# Package 'celda'

April 15, 2024

<span id="page-0-0"></span>Title CEllular Latent Dirichlet Allocation

Version 1.18.2

Description Celda is a suite of Bayesian hierarchical models for clustering single-cell RNA-sequencing (scRNA-seq) data. It is able to perform ``bi-clustering'' and simultaneously cluster genes into gene modules and cells into cell subpopulations. It also contains DecontX, a novel Bayesian method to computationally estimate and remove RNA contamination in individual cells without empty droplet information. A variety of scRNA-seq data visualization functions is also included.

Depends R (>= 4.0), SingleCellExperiment, Matrix

#### VignetteBuilder knitr

- Imports plyr, foreach, ggplot2, RColorBrewer, grid, scales, gtable, grDevices, graphics, matrixStats, doParallel, digest, methods, reshape2, S4Vectors, data.table, Rcpp, RcppEigen, uwot, enrichR, SummarizedExperiment, MCMCprecision, ggrepel, Rtsne, withr, scater ( $>= 1.14.4$ ), scran, dbscan, DelayedArray, stringr, ComplexHeatmap, gridExtra, circlize
- Suggests testthat, knitr, roxygen2, rmarkdown, biomaRt, covr, BiocManager, BiocStyle, TENxPBMCData, singleCellTK, M3DExampleData
- LinkingTo Rcpp, RcppEigen
- License MIT + file LICENSE

Encoding UTF-8

LazyData true

RoxygenNote 7.3.1

BugReports <https://github.com/campbio/celda/issues>

biocViews SingleCell, GeneExpression, Clustering, Sequencing, Bayesian, ImmunoOncology, DataImport

NeedsCompilation yes

git\_url https://git.bioconductor.org/packages/celda

git\_branch RELEASE\_3\_18

git\_last\_commit 74bd05b4 git\_last\_commit\_date 2024-04-02 Repository Bioconductor 3.18 Date/Publication 2024-04-15 Author Joshua Campbell [aut, cre], Shiyi Yang [aut], Zhe Wang [aut],

Sean Corbett [aut], Yusuke Koga [aut]

Maintainer Joshua Campbell <camp@bu.edu>

# R topics documented:

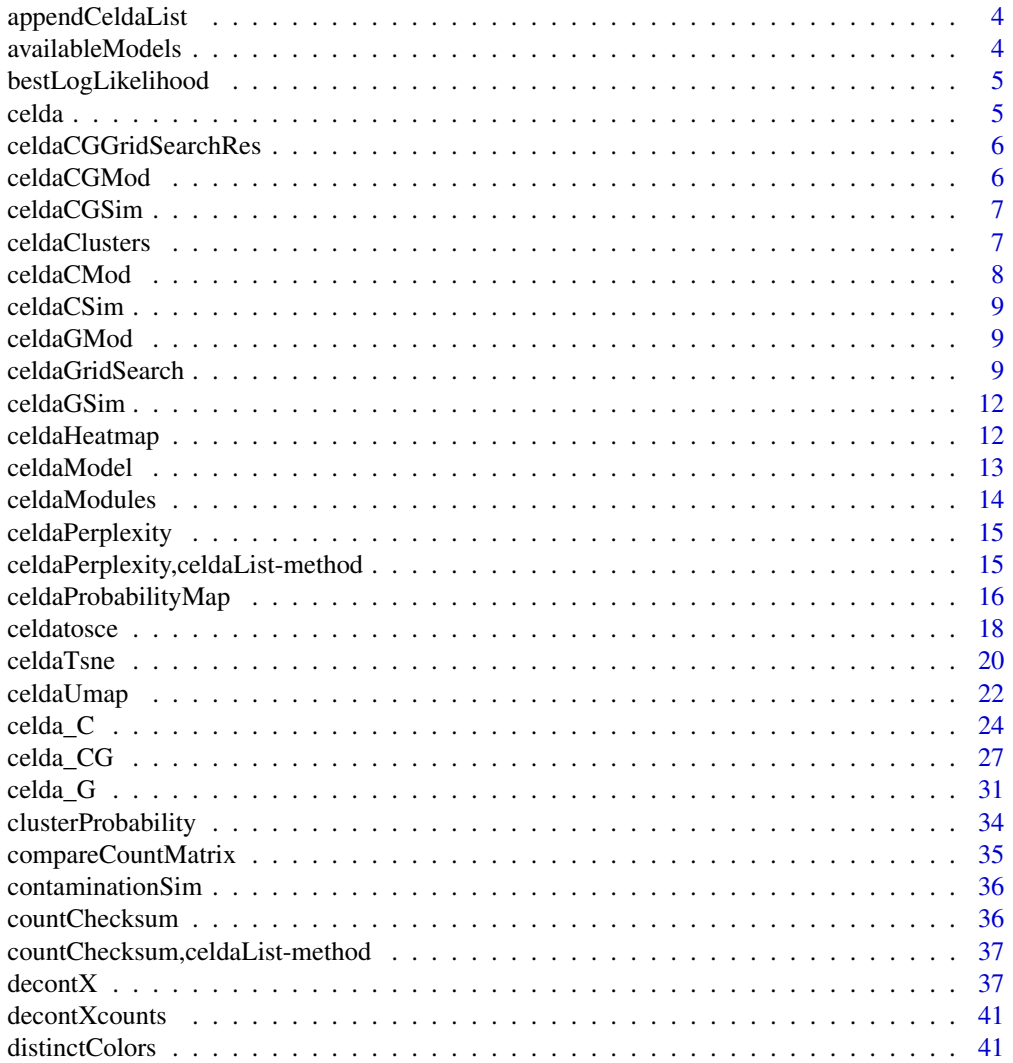

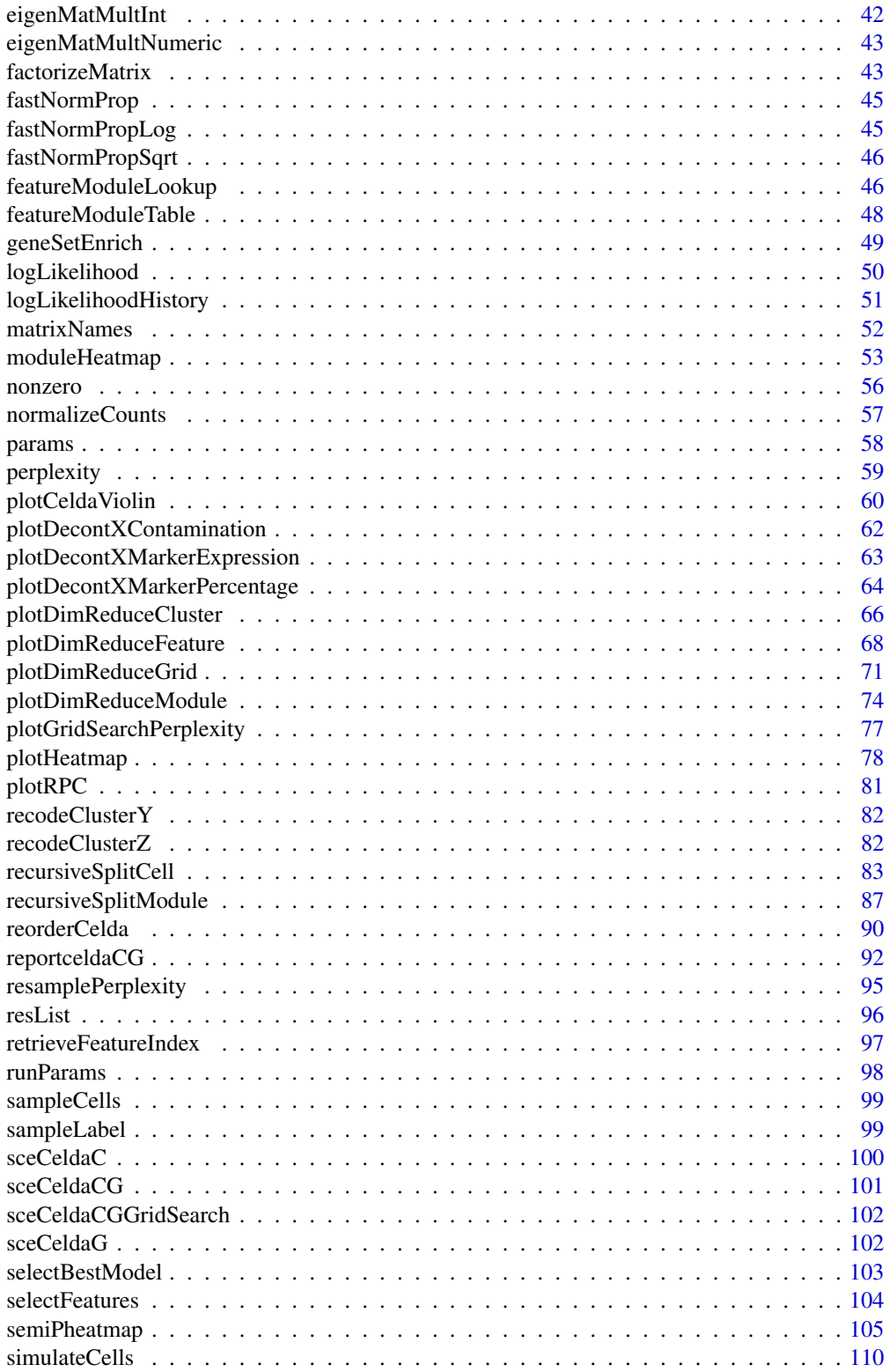

<span id="page-3-0"></span>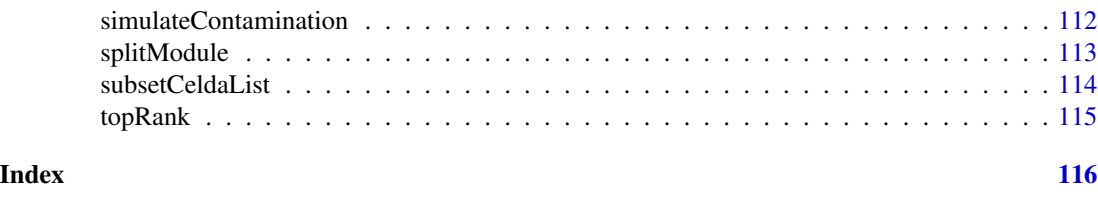

appendCeldaList *Append two celdaList objects*

#### Description

Returns a single celdaList representing the combination of two provided celdaList objects.

#### Usage

appendCeldaList(list1, list2)

# Arguments

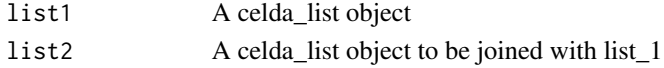

# Value

A celdaList object. This object contains all resList entries and runParam records from both lists.

# Examples

```
data(celdaCGGridSearchRes)
appendedList <- appendCeldaList(
  celdaCGGridSearchRes,
  celdaCGGridSearchRes
)
```
<span id="page-3-1"></span>availableModels *available models*

# Description

available models

## Usage

```
availableModels
```
#### Format

An object of class character of length 3.

#### <span id="page-4-0"></span>Description

Retrieves the final log-likelihood from all iterations of Gibbs sampling used to generate a celdaModel.

# Usage

```
bestLogLikelihood(x, altExpName = "featureSubset")
## S4 method for signature 'SingleCellExperiment'
bestLogLikelihood(x, altExpName = "featureSubset")
## S4 method for signature 'celdaModel'
bestLogLikelihood(x)
```
#### Arguments

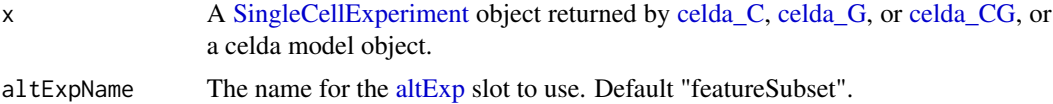

#### Value

Numeric. The log-likelihood at the final step of Gibbs sampling used to generate the model.

# Examples

```
data(sceCeldaCG)
bestLogLikelihood(sceCeldaCG)
data(celdaCGMod)
bestLogLikelihood(celdaCGMod)
```
celda *Celda models*

#### Description

List of available Celda models with correpsonding descriptions.

#### Usage

celda()

# Value

None

# Examples

celda()

celdaCGGridSearchRes *celdaCGGridSearchRes*

# Description

Example results of old celdaGridSearch on celdaCGSim

# Usage

celdaCGGridSearchRes

# Format

An object as returned from old celdaGridSearch()

celdaCGMod *celdaCGmod*

# Description

celda\_CG model object generated from celdaCGSim using old celda\_CG function.

# Usage

celdaCGMod

# Format

A celda\_CG object

<span id="page-5-0"></span>

<span id="page-6-0"></span>

#### Description

An deprecated example of simulated count matrix from the celda\_CG model.

#### Usage

celdaCGSim

# Format

A list of counts and properties as returned from old simulateCells().

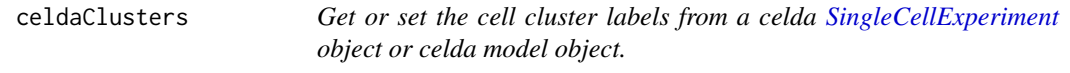

#### Description

Return or set the cell cluster labels determined by [celda\\_C](#page-23-1) or [celda\\_CG](#page-26-1) models.

# Usage

```
celdaClusters(x, altExpName = "featureSubset")
## S4 method for signature 'SingleCellExperiment'
celdaClusters(x, altExpName = "featureSubset")
## S4 method for signature 'celdaModel'
celdaClusters(x)
celdaClusters(x, altExpName = "featureSubset") <- value
## S4 replacement method for signature 'SingleCellExperiment'
celdaClusters(x, altExpName = "featureSubset") <- value
```
#### Arguments

x Can be one of

• A [SingleCellExperiment](#page-0-0) object returned by [celda\\_C,](#page-23-1) or [celda\\_CG,](#page-26-1) with the matrix located in the useAssay assay slot. The a [altExp](#page-0-0) slot with name altExpName will be used. Rows represent features and columns represent cells.

<span id="page-7-0"></span>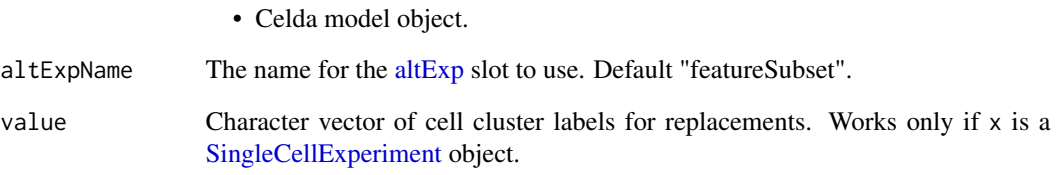

# Value

One of

- Character vector if x is a [SingleCellExperiment](#page-0-0) object. Contains cell cluster labels for each cell in x.
- List if x is a celda model object. Contains cell cluster labels (for celda\_C and celdaCG Models) and/or feature module labels (for celda\_G and celdaCG Models).

# Examples

```
data(sceCeldaCG)
celdaClusters(sceCeldaCG)
data(celdaCGMod)
celdaClusters(celdaCGMod)
```
celdaCMod *celdaCMod*

# Description

Old celda\_C results generated from celdaCSim

#### Usage

celdaCMod

# Format

A celda\_C object

<span id="page-8-0"></span>celdaCSim *celdaCSim*

# **Description**

An old example simulated count matrix from the celda\_C model.

#### Usage

celdaCSim

# Format

A list of counts and properties as returned from old simulateCells().

celdaGMod *celdaGMod*

#### Description

Old celda\_G results generated from celdaGsim

#### Usage

celdaGMod

#### Format

A celda\_G object

<span id="page-8-1"></span>celdaGridSearch *Run Celda in parallel with multiple parameters*

# Description

Run Celda with different combinations of parameters and multiple chains in parallel. The variable [availableModels](#page-3-1) contains the potential models that can be utilized. Different parameters to be tested should be stored in a list and passed to the argument paramsTest. Fixed parameters to be used in all models, such as sampleLabel, can be passed as a list to the argument paramsFixed. When verbose = TRUE, output from each chain will be sent to a log file but not be displayed in stdout.

```
celdaGridSearch(
  x,
  useAssay = "counts",
  altExpName = "featureSubset",
 model,
 paramsTest,
 paramsFixed = NULL,
 maxIter = 200,
 nchains = 3,
  cores = 1,
 bestOnly = TRUE,
  seed = 12345,perplexity = TRUE,
 verbose = TRUE,
  logfilePrefix = "Celda"
\mathcal{L}## S4 method for signature 'SingleCellExperiment'
celdaGridSearch(
  x,
 useAssay = "counts",
 altExpName = "featureSubset",
  model,
 paramsTest,
 paramsFixed = NULL,
 maxIter = 200,nchains = 3,
  cores = 1,
 bestOnly = TRUE,seed = 12345,perplexity = TRUE,
  verbose = TRUE,
  logfilePrefix = "Celda"
)
## S4 method for signature 'matrix'
celdaGridSearch(
  x,
  useAssay = "counts",
  altExpName = "featureSubset",
 model,
 paramsTest,
 paramsFixed = NULL,
 maxIter = 200,
 nchains = 3,
  cores = 1,
 bestOnly = TRUE,
```
# celdaGridSearch 11

```
seed = 12345,perplexity = TRUE,
 verbose = TRUE,
 logfilePrefix = "Celda"
)
```
# Arguments

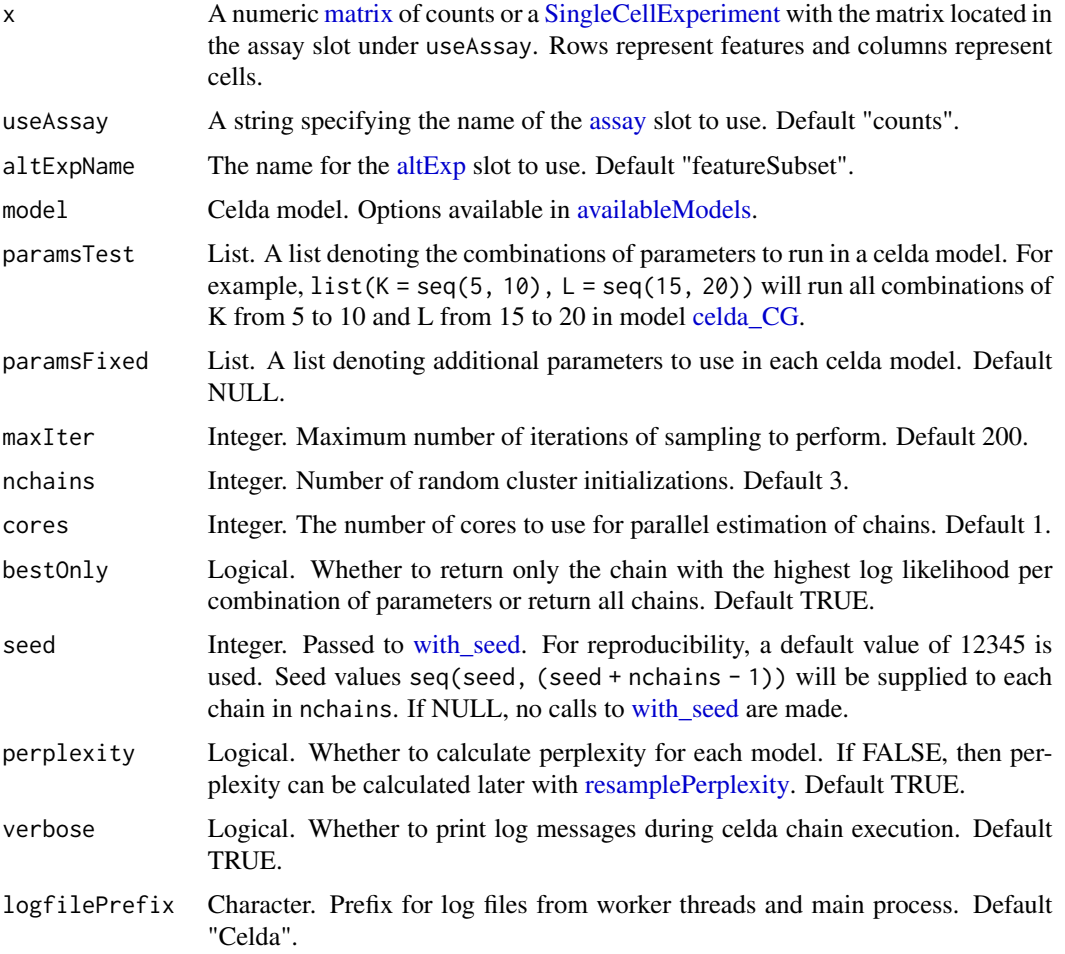

#### Value

A [SingleCellExperiment](#page-0-0) object. Function parameter settings and celda model results are stored in the [metadata](#page-0-0) "celda\_grid\_search" slot.

#### See Also

[celda\\_G](#page-30-1) for feature clustering, [celda\\_C](#page-23-1) for clustering of cells, and [celda\\_CG](#page-26-1) for simultaneous clustering of features and cells. [subsetCeldaList](#page-113-1) can subset the celdaList object. [selectBestModel](#page-102-1) can get the best model for each combination of parameters.

# Examples

```
## Not run:
data(celdaCGSim)
## Run various combinations of parameters with 'celdaGridSearch'
celdaCGGridSearchRes <- celdaGridSearch(celdaCGSim$counts,
  model = "celda_CG",
 paramsTest = list(K = seq(4, 6), L = seq(9, 11)),paramsFixed = list(sampleLabel = celdaCGSim$sampleLabel),
  bestOnly = TRUE,
  nchains = 1,
  cores = 1)## End(Not run)
```
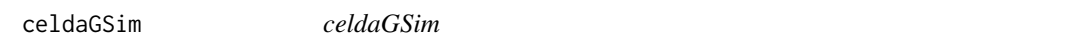

# Description

An old example simulated count matrix from the celda\_G model.

#### Usage

celdaGSim

# Format

A list of counts and properties as returned from old simulateCells()

celdaHeatmap *Plot celda Heatmap*

### Description

Render a stylable heatmap of count data based on celda clustering results.

```
celdaHeatmap(
  sce,
  useAssay = "counts",
  altExpName = "featureSubset",
  featureIx = NULL,nfeatures = 25,
  ...
\mathcal{L}
```
<span id="page-11-0"></span>

#### <span id="page-12-0"></span>celdaModel 23 and 23 and 23 and 23 and 23 and 23 and 23 and 23 and 23 and 23 and 23 and 23 and 23 and 23 and 23 and 23 and 23 and 23 and 23 and 23 and 23 and 23 and 23 and 23 and 23 and 23 and 23 and 23 and 23 and 23 and 2

```
## S4 method for signature 'SingleCellExperiment'
celdaHeatmap(
  sce,
  useAssay = "counts",
  altExpName = "featureSubset",
  featureIx = NULL,nfeatures = 25,
  ...
)
```
# Arguments

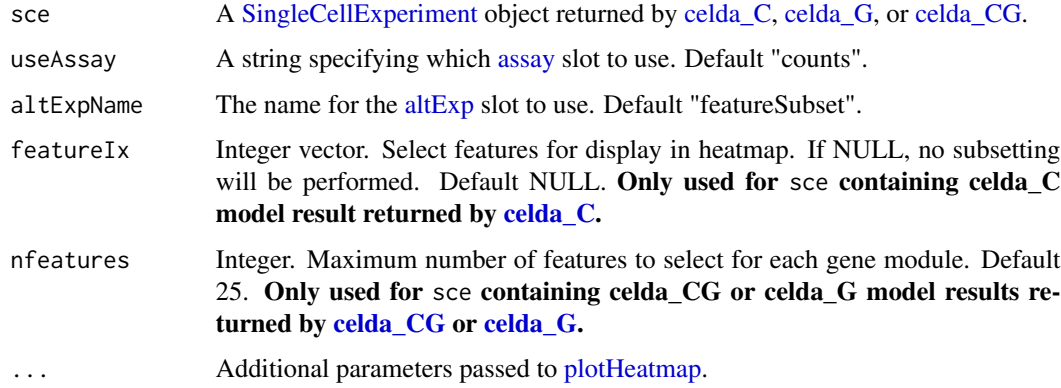

# Value

list A list containing dendrogram information and the heatmap grob

# See Also

'celdaTsne()' for generating 2-dimensional tSNE coordinates

# Examples

```
data(sceCeldaCG)
celdaHeatmap(sceCeldaCG)
```
celdaModel *Get celda model from a celda [SingleCellExperiment](#page-0-0) object*

# Description

Return the celda model for sce returned by [celda\\_C,](#page-23-1) [celda\\_G](#page-30-1) or [celda\\_CG.](#page-26-1)

#### <span id="page-13-0"></span>Usage

```
celdaModel(sce, altExpName = "featureSubset")
```

```
## S4 method for signature 'SingleCellExperiment'
celdaModel(sce, altExpName = "featureSubset")
```
#### Arguments

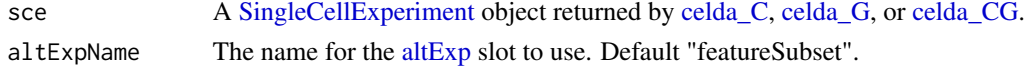

#### Value

Character. The celda model. Can be one of "celda\_C", "celda\_G", or "celda\_CG".

#### Examples

data(sceCeldaCG) celdaModel(sceCeldaCG)

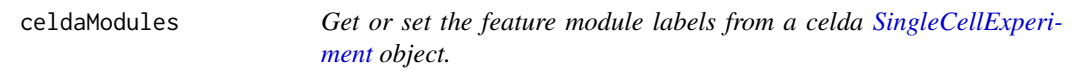

#### Description

Return or set the feature module cluster labels determined by [celda\\_G](#page-30-1) or [celda\\_CG](#page-26-1) models.

#### Usage

```
celdaModules(sce, altExpName = "featureSubset")
## S4 method for signature 'SingleCellExperiment'
celdaModules(sce, altExpName = "featureSubset")
celdaModules(sce, altExpName = "featureSubset") <- value
## S4 replacement method for signature 'SingleCellExperiment'
celdaModules(sce, altExpName = "featureSubset") <- value
```
#### Arguments

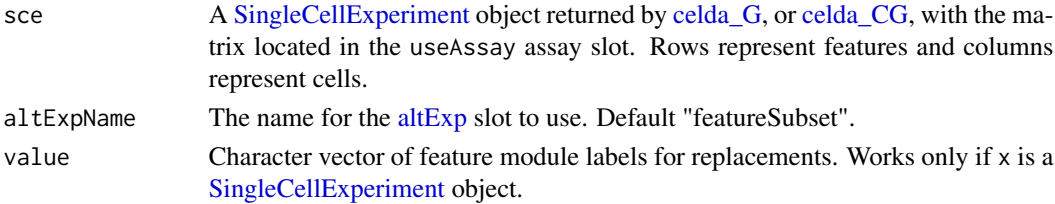

# <span id="page-14-0"></span>celdaPerplexity 15

# Value

Character vector. Contains feature module labels for each feature in x.

#### Examples

```
data(sceCeldaCG)
celdaModules(sceCeldaCG)
```
celdaPerplexity *Get perplexity for every model in a celdaList*

#### Description

Returns perplexity for each model in a celdaList as calculated by 'perplexity().'

#### Usage

```
celdaPerplexity(celdaList)
```
#### Arguments

celdaList An object of class celdaList.

#### Value

List. Contains one celdaModel object for each of the parameters specified in the 'runParams()' of the provided celda list.

# Examples

```
data(celdaCGGridSearchRes)
celdaCGGridModelPerplexities <- celdaPerplexity(celdaCGGridSearchRes)
```
celdaPerplexity,celdaList-method *Get perplexity for every model in a celdaList*

# Description

Returns perplexity for each model in a celdaList as calculated by 'perplexity().'

```
## S4 method for signature 'celdaList'
celdaPerplexity(celdaList)
```
#### <span id="page-15-0"></span>Arguments

celdaList An object of class celdaList.

#### Value

List. Contains one celdaModel object for each of the parameters specified in the 'runParams()' of the provided celda list.

#### Examples

```
data(celdaCGGridSearchRes)
celdaCGGridModelPerplexities <- celdaPerplexity(celdaCGGridSearchRes)
```
celdaProbabilityMap *Probability map for a celda model*

#### Description

Renders probability and relative expression heatmaps to visualize the relationship between features and cell populations (or cell populations and samples).

```
celdaProbabilityMap(
  sce,
  useAssay = "counts",
  altExpName = "featureSubset",
  level = c("cellPopulation", "sample"),
  ncols = 100,
  col2 = circlize::colorRamp;map2(c(-2, 0, 2), c("#1E90FF", "#FFFFFF", "#CD2626")),
  title1 = "Absolute probability",
  title2 = "Relative expression",
  showColumnNames = TRUE,
  showRowNames = TRUE,
  rowNamesgp = grid::gpar(fontsize = 8),
  colNamesgp = grid::gpar(fontsize = 12),
  clusterRows = FALSE,
  clusterColumns = FALSE,
  showHeatmapLegend = TRUE,
  heatmapLegendParam = list(title = NULL, legend_height = grid::unit(6, "cm")),
  ...
\mathcal{L}## S4 method for signature 'SingleCellExperiment'
celdaProbabilityMap(
  sce,
  useAssay = "counts",
```
# celdaProbabilityMap 17

```
altExpName = "featureSubset",
level = c("cellPopulation", "sample"),
ncols = 100,
col2 = circlize::colorRamp2(c(-2, 0, 2), c("#1E90FF", "#FFFFFF", "#CD2626")),
title1 = "Absolute probability",
title2 = "Relative expression",
showColumnNames = TRUE,
showRowNames = TRUE,
rowNamesgp = grid::gpar(fontsize = 8),
colNamesgp = grid::gpar(fontsize = 12),
clusterRows = FALSE,
clusterColumns = FALSE,
showHeatmapLegend = TRUE,
heatmapLegendParam = list(title = NULL, legend_height = grid::unit(6, "cm")),
...
```
#### Arguments

)

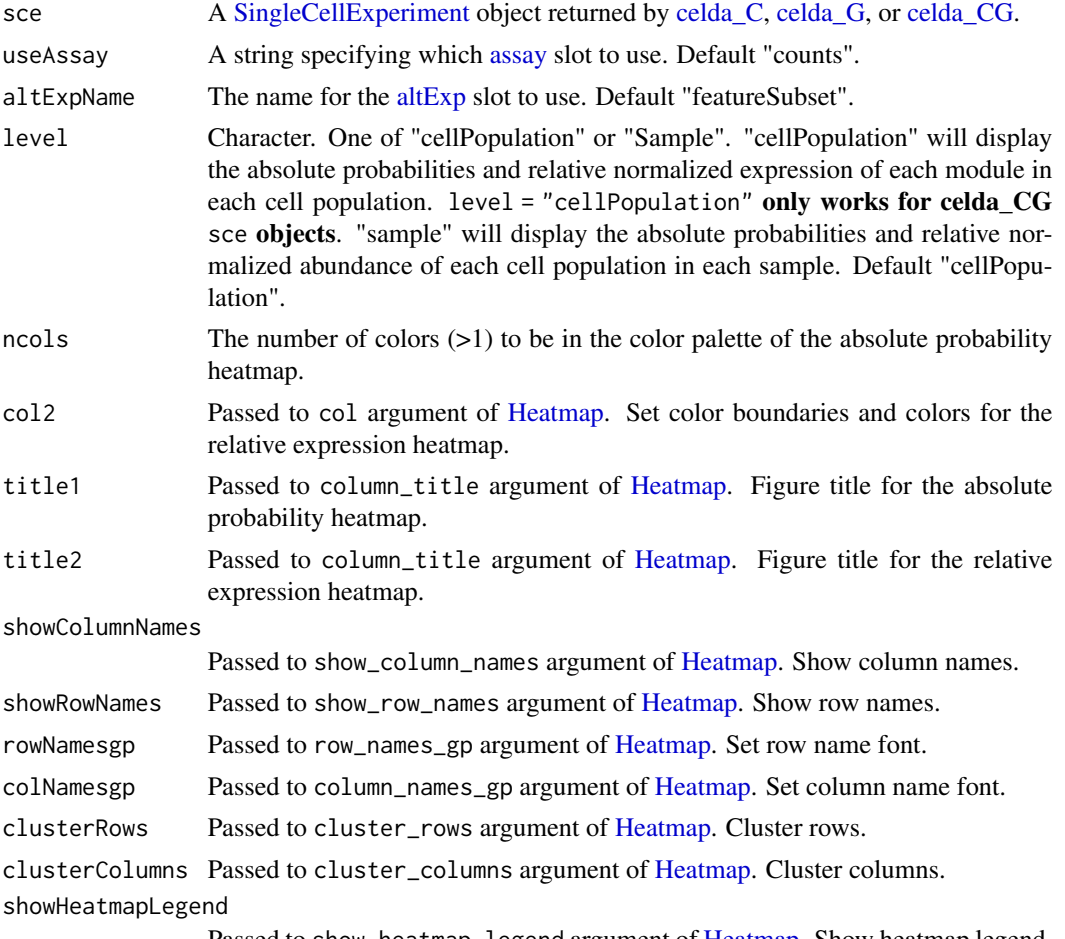

Passed to show\_heatmap\_legend argument of [Heatmap.](#page-0-0) Show heatmap legend.

<span id="page-17-0"></span>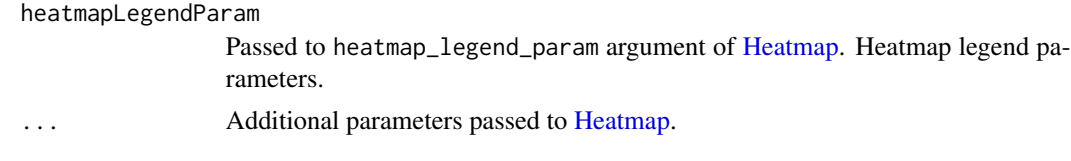

# Value

A [HeatmapList](#page-0-0) object containing 2 [Heatmap-class](#page-0-0) objects

#### See Also

[celda\\_C](#page-23-1) for clustering cells. [celda\\_CG](#page-26-1) for clustering features and cells

#### Examples

data(sceCeldaCG) celdaProbabilityMap(sceCeldaCG)

celdatosce *Convert old celda model object to* SCE *object*

# Description

Convert a old celda model object (celda\_C, celda\_G, or celda\_CG object) to a [SingleCellExper](#page-0-0)[iment](#page-0-0) object containing celda model information in metadata slot. Counts matrix is stored in the "counts" assay slot in assays.

```
celdatosce(
  celdaModel,
  counts,
  useAssay = "counts",
  altExpName = "featureSubset"
\mathcal{L}## S4 method for signature 'celda_C'
celdatosce(
  celdaModel,
  counts,
  useAssay = "counts",
  altExpName = "featureSubset"
)
## S4 method for signature 'celda_G'
celdatosce(
  celdaModel,
  counts,
```
#### celdatosce and the set of the set of the set of the set of the set of the set of the set of the set of the set of the set of the set of the set of the set of the set of the set of the set of the set of the set of the set o

```
useAssay = "counts",
  altExpName = "featureSubset"
)
## S4 method for signature 'celda_CG'
celdatosce(
  celdaModel,
  counts,
  useAssay = "counts",
  altExpName = "featureSubset"
)
## S4 method for signature 'celdaList'
celdatosce(
  celdaModel,
  counts,
  useAssay = "counts",
  altExpName = "featureSubset"
\mathcal{L}
```
# Arguments

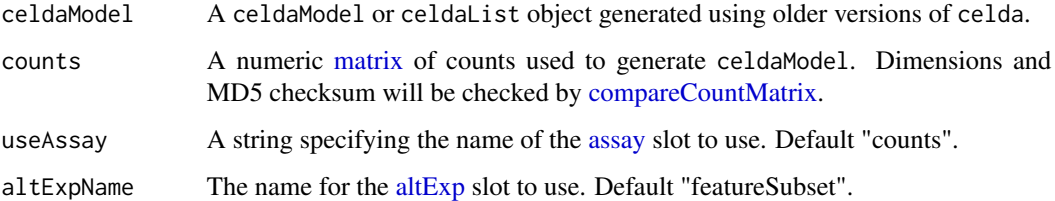

#### Value

A [SingleCellExperiment](#page-0-0) object. Function parameter settings are stored in the [metadata](#page-0-0) "celda\_parameters" slot. Columns celda\_sample\_label and celda\_cell\_cluster in [colData](#page-0-0) contain sample labels and celda cell population clusters. Column celda\_feature\_module in [rowData](#page-0-0) contain feature modules.

### Examples

```
data(celdaCMod, celdaCSim)
sce <- celdatosce(celdaCMod, celdaCSim$counts)
data(celdaGMod, celdaGSim)
sce <- celdatosce(celdaGMod, celdaGSim$counts)
data(celdaCGMod, celdaCGSim)
sce <- celdatosce(celdaCGMod, celdaCGSim$counts)
data(celdaCGGridSearchRes, celdaCGSim)
sce <- celdatosce(celdaCGGridSearchRes, celdaCGSim$counts)
```
<span id="page-19-0"></span>20 celdaTsne

celdaTsne *t-Distributed Stochastic Neighbor Embedding (t-SNE) dimension reduction for celda* sce *object*

#### Description

Embeds cells in two dimensions using [Rtsne](#page-0-0) based on a celda model. For celda\_C sce objects, PCA on the normalized counts is used to reduce the number of features before applying t-SNE. For celda\_CG and celda\_G sce objects, tSNE is run on module probabilities to reduce the number of features instead of using PCA. Module probabilities are square-root transformed before applying tSNE.

```
celdaTsne(
  sce,
  useAssay = "counts",
  altExpName = "featureSubset",
  maxCells = NULL,minClusterSize = 100,
  initialDims = 20,
  modules = NULL,
  perplexity = 20,
  maxIter = 2500.
  normalize = "proportion",
  scaleFactor = NULL,
  transformationFun = sqrt,
  seed = 12345
)
## S4 method for signature 'SingleCellExperiment'
celdaTsne(
  sce,
  useAssay = "counts",
  altExpName = "featureSubset",
  maxCells = NULL,minClusterSize = 100,
  initialDims = 20,
  modules = NULL,
 perplexity = 20,
  maxIter = 2500,
  normalize = "proportion",
  scaleFactor = NULL,
  transformationFun = sqrt,
  seed = 12345
)
```
#### celdaTsne 21

# Arguments

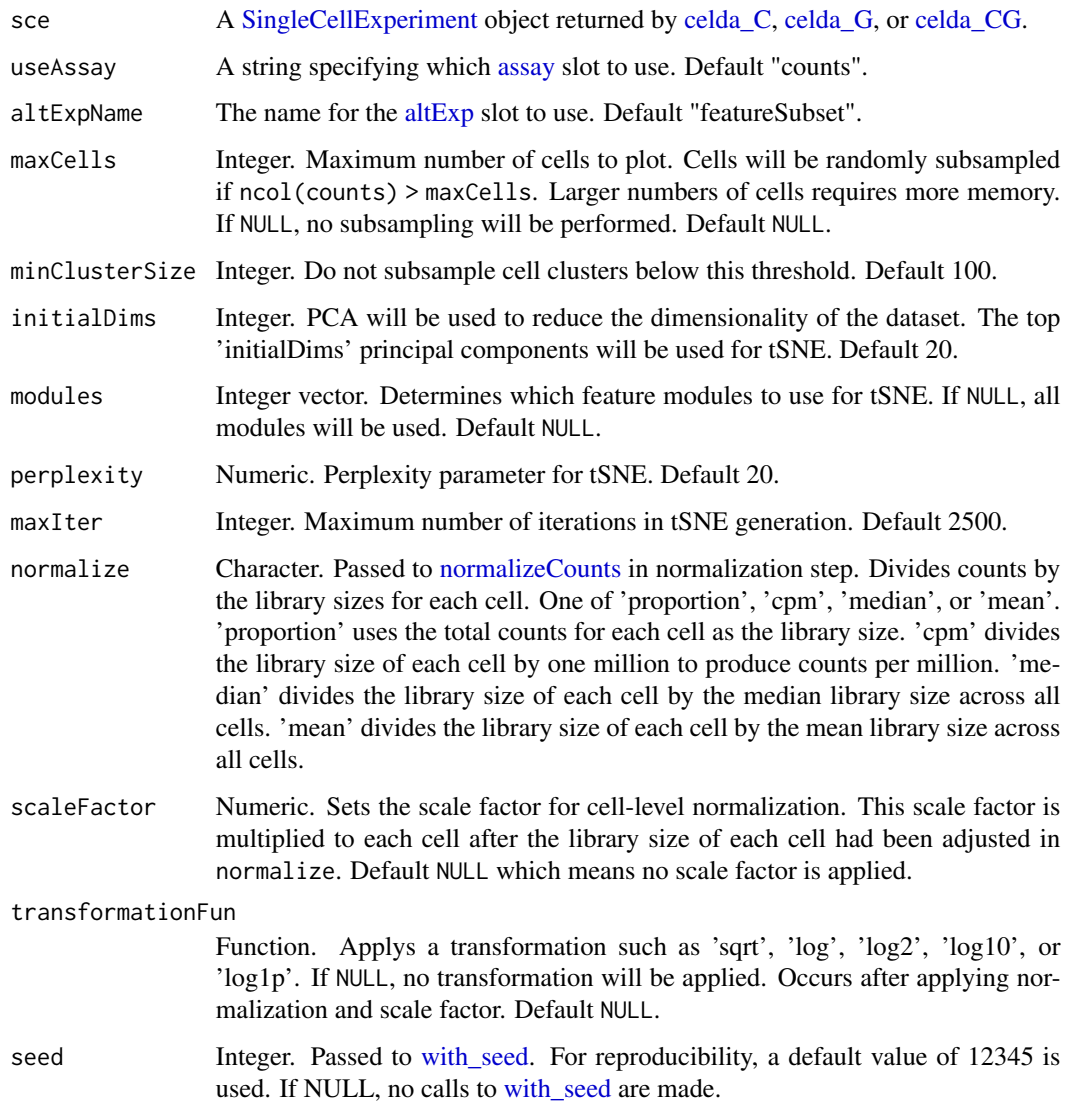

# Value

sce with t-SNE coordinates (columns "celda\_tSNE1" & "celda\_tSNE2") added to [reducedDim\(](#page-0-0)sce, "celda\_tSNE").

# Examples

```
data(sceCeldaCG)
tsneRes <- celdaTsne(sceCeldaCG)
```
<span id="page-21-0"></span>celdaUmap *Uniform Manifold Approximation and Projection (UMAP) dimension reduction for celda* sce *object*

# Description

Embeds cells in two dimensions using [umap](#page-0-0) based on a celda model. For celda\_C sce objects, PCA on the normalized counts is used to reduce the number of features before applying UMAP. For celda\_CG sce object, UMAP is run on module probabilities to reduce the number of features instead of using PCA. Module probabilities are square-root transformed before applying UMAP.

```
celdaUmap(
  sce,
  useAssay = "counts",
  altExpName = "featureSubset",
  maxCells = NULL,
  minClusterSize = 100,
  modules = NULL,
  seed = 12345,nNeighbors = 30,
  minDist = 0.75,
  spread = 1,
  pca = TRUE,
  initialDims = 50,
  normalize = "proportion",
  scaleFactor = NULL,
  transformationFun = sqrt,
  cores = 1,...
)
## S4 method for signature 'SingleCellExperiment'
celdaUmap(
  sce,
  useAssay = "counts",
  altExpName = "featureSubset",
  maxCells = NULL,minClusterSize = 100,
  modules = NULL,
  seed = 12345,
  nNeighbors = 30,
  minDist = 0.75,
  spread = 1,
  pca = TRUE,initialDims = 50,
```
# celdaUmap 23

```
normalize = "proportion",
 scaleFactor = NULL,
 transformationFun = sqrt,cores = 1,
  ...
\mathcal{L}
```
# Arguments

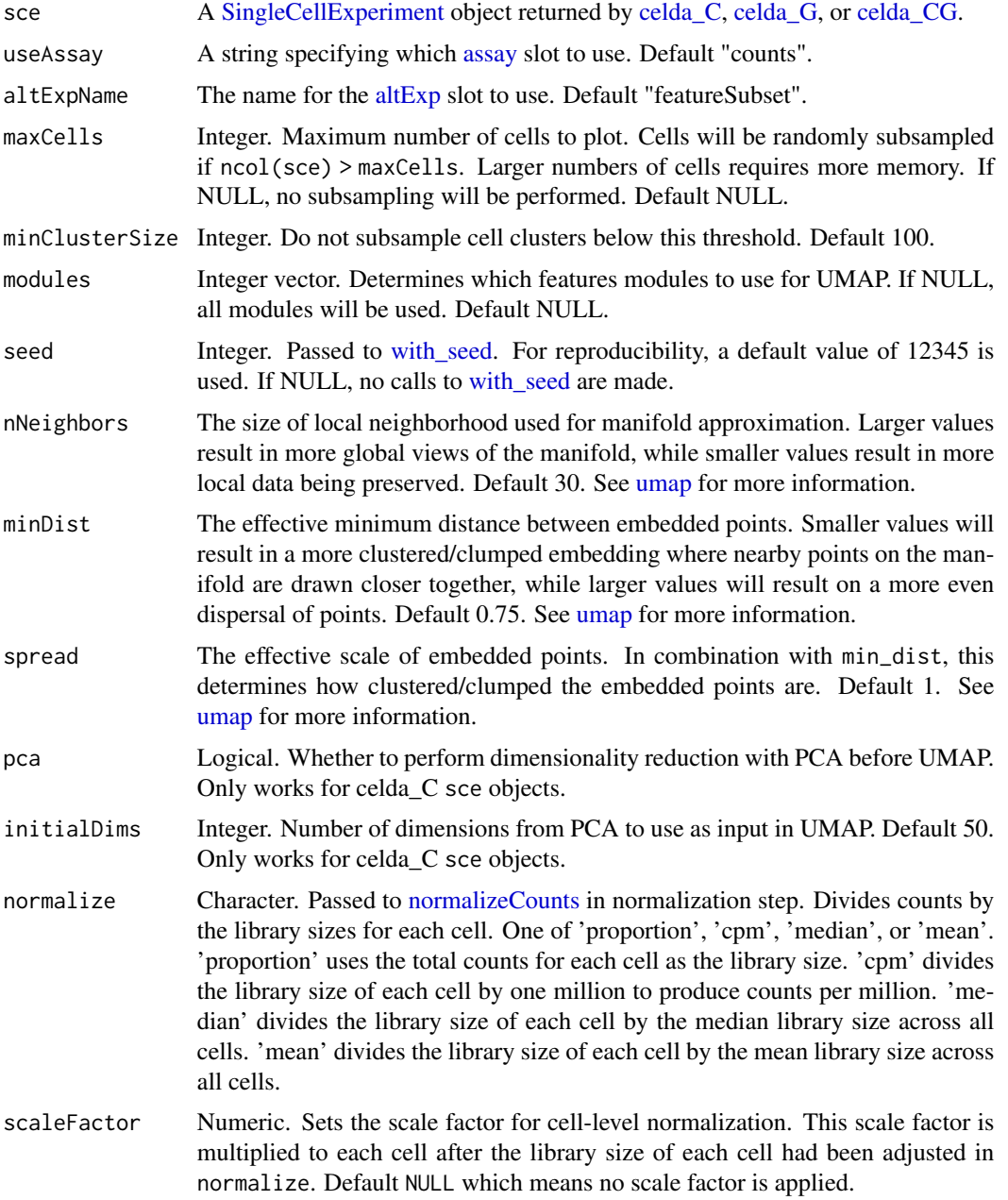

<span id="page-23-0"></span>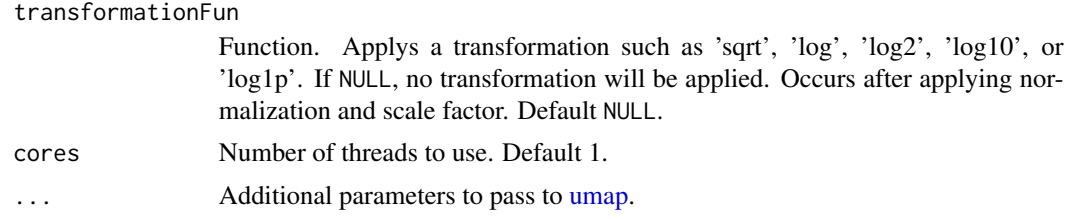

#### Value

sce with UMAP coordinates (columns "celda\_UMAP1" & "celda\_UMAP2") added to [reducedDim\(](#page-0-0)sce, "celda\_UMAP").

#### Examples

data(sceCeldaCG) umapRes <- celdaUmap(sceCeldaCG)

<span id="page-23-1"></span>celda\_C *Cell clustering with Celda*

# Description

Clusters the columns of a count matrix containing single-cell data into K subpopulations. The useAssay [assay](#page-0-0) slot in altExpName [altExp](#page-0-0) slot will be used if it exists. Otherwise, the useAssay [assay](#page-0-0) slot in x will be used if x is a [SingleCellExperiment](#page-0-0) object.

```
celda_C(
  x,
  useAssay = "counts",
  altExpName = "featureSubset",
  sampleLabel = NULL,
  K,
  alpha = 1,
  beta = 1,
  algorithm = c("EM", "Gibbs"),
  stopIter = 10,
  maxIter = 200,splitOnIter = 10,
  splitOnLast = TRUE,
  seed = 12345,
  nchains = 3,
  zInitialize = c("split", "random", "predefined"),
  countChecksum = NULL,
  zInit = NULL,
  logfile = NULL,
```

```
verbose = TRUE
\lambda## S4 method for signature 'SingleCellExperiment'
celda_C(
  x,
 useAssay = "counts",
 altExpName = "featureSubset",
  sampleLabel = NULL,
 K,
  alpha = 1,
  beta = 1,
  algorithm = c("EM", "Gibbs"),
  stopIter = 10,
 maxIter = 200,splitOnIter = 10,
  splitOnLast = TRUE,
  seed = 12345,nchains = 3,
  zInitialize = c("split", "random", "predefined"),
  countChecksum = NULL,
  zInit = NULL,logfile = NULL,
  verbose = TRUE
)
## S4 method for signature 'ANY'
celda_C(
  x,
  useAssay = "counts",
  altExpName = "featureSubset",
  sampleLabel = NULL,
  K,
  alpha = 1,
  beta = 1,
  algorithm = c("EM", "Gibbs"),stopIter = 10,
 maxIter = 200,splitOnIter = 10,
  splitOnLast = TRUE,
  seed = 12345,nchains = 3,
  zInitialize = c("split", "random", "predefined"),
  countChecksum = NULL,
  zInit = NULL,
  logfile = NULL,verbose = TRUE
)
```
# Arguments

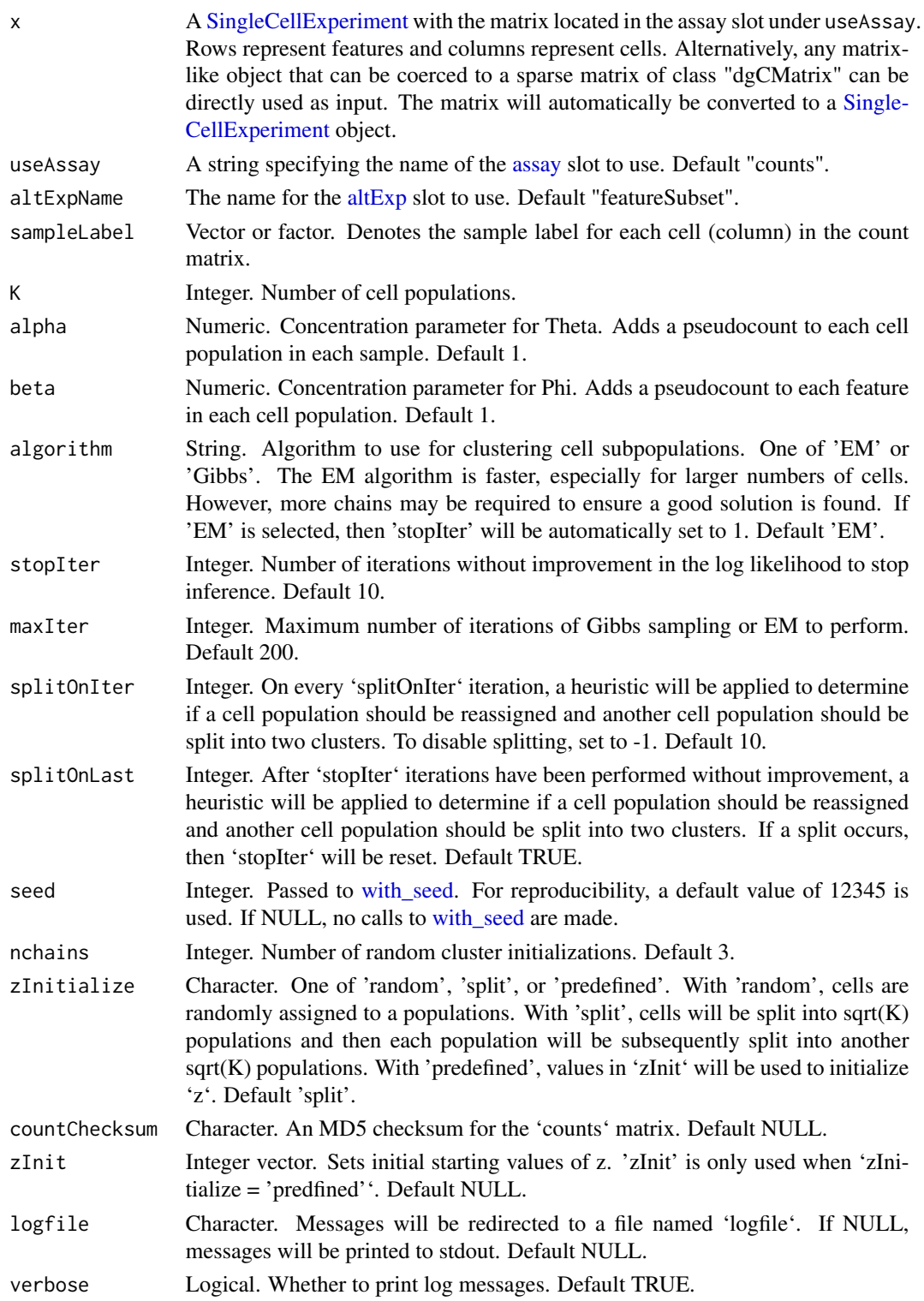

#### <span id="page-26-0"></span>celda\_CG 27

#### Value

A [SingleCellExperiment](#page-0-0) object. Function parameter settings are stored in the [metadata](#page-0-0) "celda\_parameters" slot. Columns celda\_sample\_label and celda\_cell\_cluster in [colData](#page-0-0) contain sample labels and celda cell population clusters.

#### See Also

[celda\\_G](#page-30-1) for feature clustering and [celda\\_CG](#page-26-1) for simultaneous clustering of features and cells. [celdaGridSearch](#page-8-1) can be used to run multiple values of K and multiple chains in parallel.

#### Examples

```
data(celdaCSim)
sce <- celda_C(celdaCSim$counts,
   K = celdaCSim$K,
   sampleLabel = celdaCSim$sampleLabel,
   nchains = 1)
```
<span id="page-26-1"></span>

celda\_CG *Cell and feature clustering with Celda*

#### Description

Clusters the rows and columns of a count matrix containing single-cell data into L modules and K subpopulations, respectively. The useAssay [assay](#page-0-0) slot in [altExp](#page-0-0)Name altExp slot will be used if it exists. Otherwise, the useAssay [assay](#page-0-0) slot in x will be used if x is a [SingleCellExperiment](#page-0-0) object.

```
celda_CG(
  x,
  useAssay = "counts",
  altExpName = "featureSubset",
  sampleLabel = NULL,
 K,
 L,
  alpha = 1,
 beta = 1,
  delta = 1,
  gamma = 1,
  algorithm = c("EM", "Gibbs"),
  stopIter = 10,
  maxIter = 200,splitOnIter = 10,
  splitOnLast = TRUE,
  seed = 12345,nchains = 3,
```

```
zInitialize = c("split", "random", "predefined"),yInitialize = c("split", "random", "predefined"),
  countChecksum = NULL,
 zInit = NULL,yInit = NULL,
 logfile = NULL,
 verbose = TRUE
\mathcal{L}## S4 method for signature 'SingleCellExperiment'
celda_CG(
  x,
  useAssay = "counts",
  altExpName = "featureSubset",
  sampleLabel = NULL,
 K,
 L,
  alpha = 1,
  beta = 1,
  delta = 1,
  gamma = 1,
  algorithm = c("EM", "Gibbs"),
  stopIter = 10,
  maxIter = 200,splitOnIter = 10,
  splitOnLast = TRUE,
  seed = 12345,nchains = 3,
  zInitialize = c("split", "random", "predefined"),
 yInitialize = c("split", "random", "predefined"),
  countChecksum = NULL,
 zInit = NULL,yInit = NULL,logfile = NULL,
  verbose = TRUE
)
## S4 method for signature 'ANY'
celda_CG(
  x,
  useAssay = "counts",
  altExpName = "featureSubset",
  sampleLabel = NULL,
 K,
 L,
  alpha = 1,
  beta = 1,
  delta = 1,
```
#### celda\_CG 29

```
gamma = 1,
 algorithm = c("EM", "Gibbs"),
 stopIter = 10,
 maxIter = 200,splitOnIter = 10,
 splitOnLast = TRUE,
 seed = 12345,nchains = 3,
  zInitialize = c("split", "random", "predefined"),
  yInitialize = c("split", "random", "predefined"),
 countChecksum = NULL,
 zInit = NULL,
 yInit = NULL,
 logfile = NULL,
 verbose = TRUE
\mathcal{L}
```
# Arguments

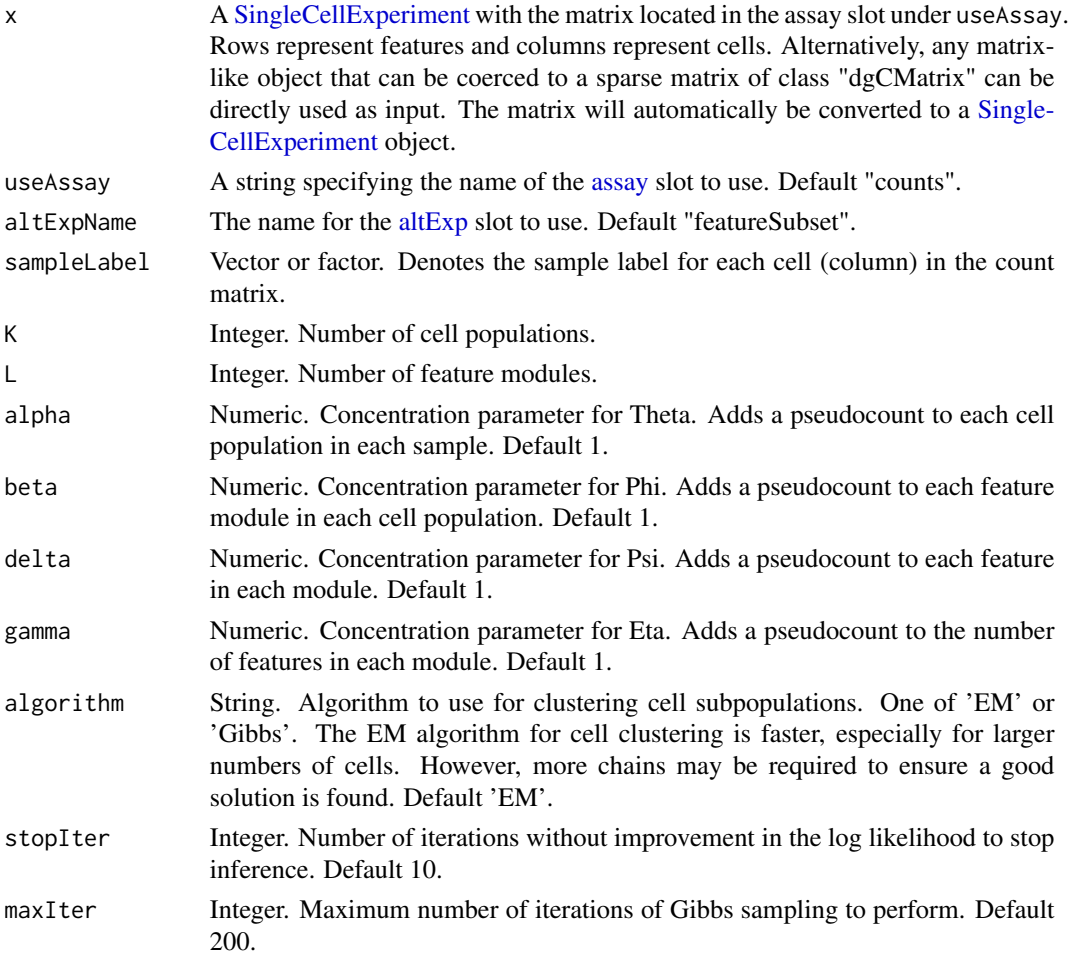

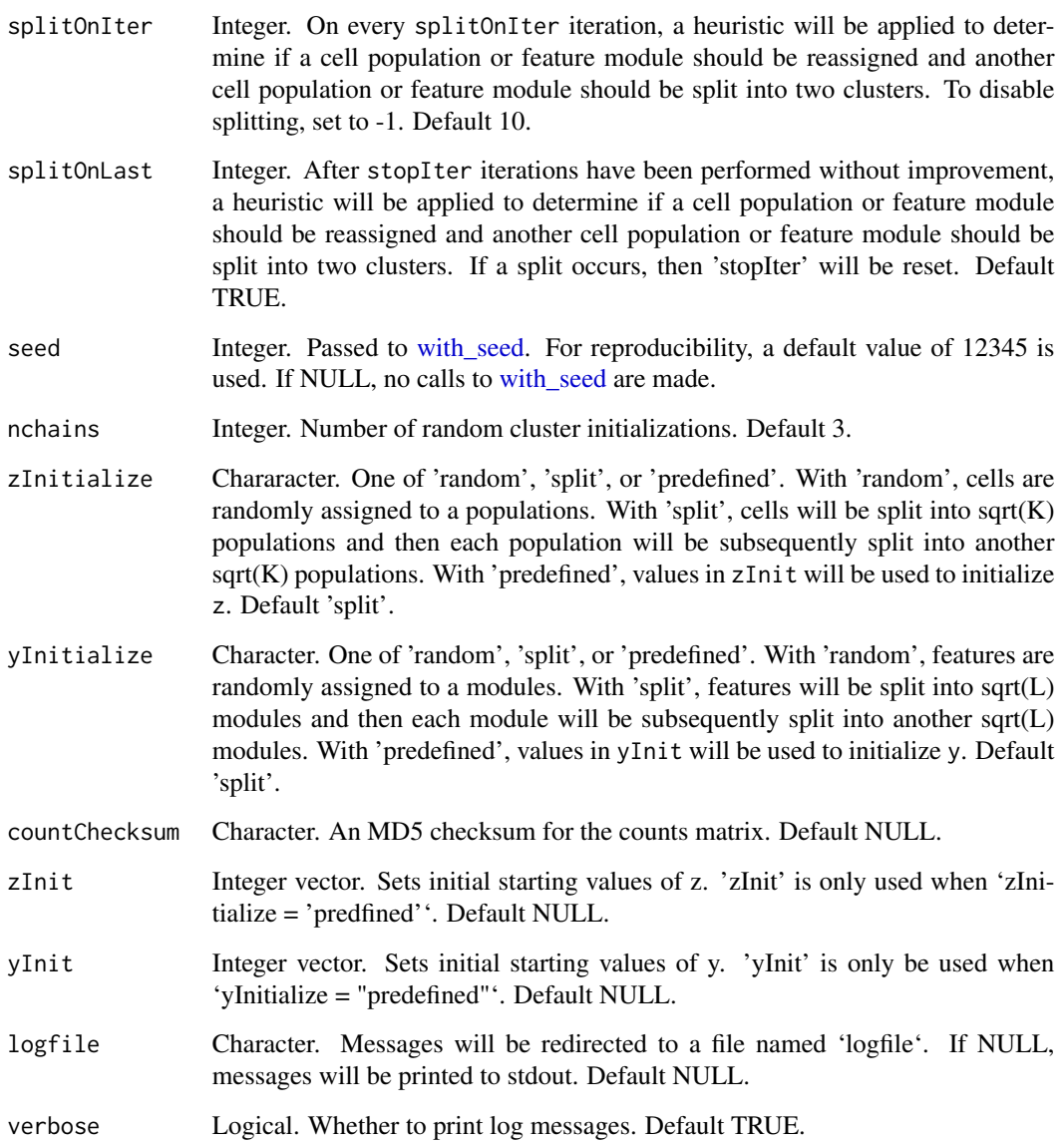

#### Value

A [SingleCellExperiment](#page-0-0) object. Function parameter settings are stored in [metadata](#page-0-0) "celda\_parameters" in [altExp](#page-0-0) slot. In [altExp](#page-0-0) slot, columns celda\_sample\_label and celda\_cell\_cluster in [colData](#page-0-0) contain sample labels and celda cell population clusters. Column celda\_feature\_module in [row-](#page-0-0)[Data](#page-0-0) contains feature modules.

# See Also

[celda\\_G](#page-30-1) for feature clustering and [celda\\_C](#page-23-1) for clustering cells. [celdaGridSearch](#page-8-1) can be used to run multiple values of K/L and multiple chains in parallel.

#### <span id="page-30-0"></span> $\text{celda}_G$  31

# Examples

```
data(celdaCGSim)
sce <- celda_CG(celdaCGSim$counts,
   K = celdaCGSim$K,
   L = celdaCGSim$L,
   sampleLabel = celdaCGSim$sampleLabel,
   nchains = 1)
```
<span id="page-30-1"></span>celda\_G *Feature clustering with Celda*

#### Description

Clusters the rows of a count matrix containing single-cell data into L modules. The useAssay [assay](#page-0-0) slot in [altExp](#page-0-0)Name altExp slot will be used if it exists. Otherwise, the useAssay [assay](#page-0-0) slot in x will be used if x is a [SingleCellExperiment](#page-0-0) object.

```
celda_G(
  x,
  useAssay = "counts",
  altExpName = "featureSubset",
 L,
  beta = 1,
  delta = 1,
  gamma = 1,
  stopIter = 10,
  maxIter = 200,splitOnIter = 10,
  splitOnLast = TRUE,
  seed = 12345,nchains = 3,
  yInitialize = c("split", "random", "predefined"),
  countChecksum = NULL,
  yInit = NULL,
  logfile = NULL,
  verbose = TRUE
)
## S4 method for signature 'SingleCellExperiment'
celda_G(
  x,
  useAssay = "counts",
  altExpName = "featureSubset",
  L,
 beta = 1,
```

```
delta = 1,
  gamma = 1,
  stopIter = 10,
 maxIter = 200,splitOnIter = 10,
  splitOnLast = TRUE,
  seed = 12345,nchains = 3,
 yInitialize = c("split", "random", "predefined"),
 countChecksum = NULL,
 yInit = NULL,
 logfile = NULL,
 verbose = TRUE
\mathcal{L}## S4 method for signature 'ANY'
celda_G(
  x,
 useAssay = "counts",
  altExpName = "featureSubset",
 L,
 beta = 1,
 delta = 1,
  gamma = 1,
  stopIter = 10,
 maxIter = 200,splitOnIter = 10,
  splitOnLast = TRUE,
  seed = 12345,nchains = 3,
  yInitialize = c("split", "random", "predefined"),
 countChecksum = NULL,
 yInit = NULL,
 logfile = NULL,
  verbose = TRUE
\mathcal{L}
```
# Arguments

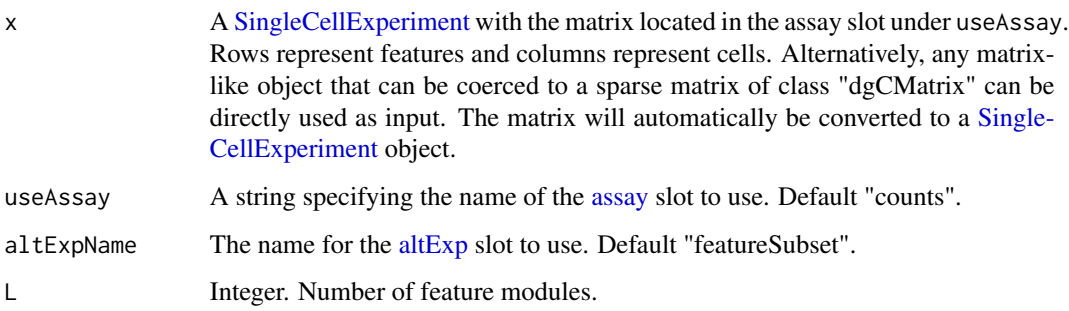

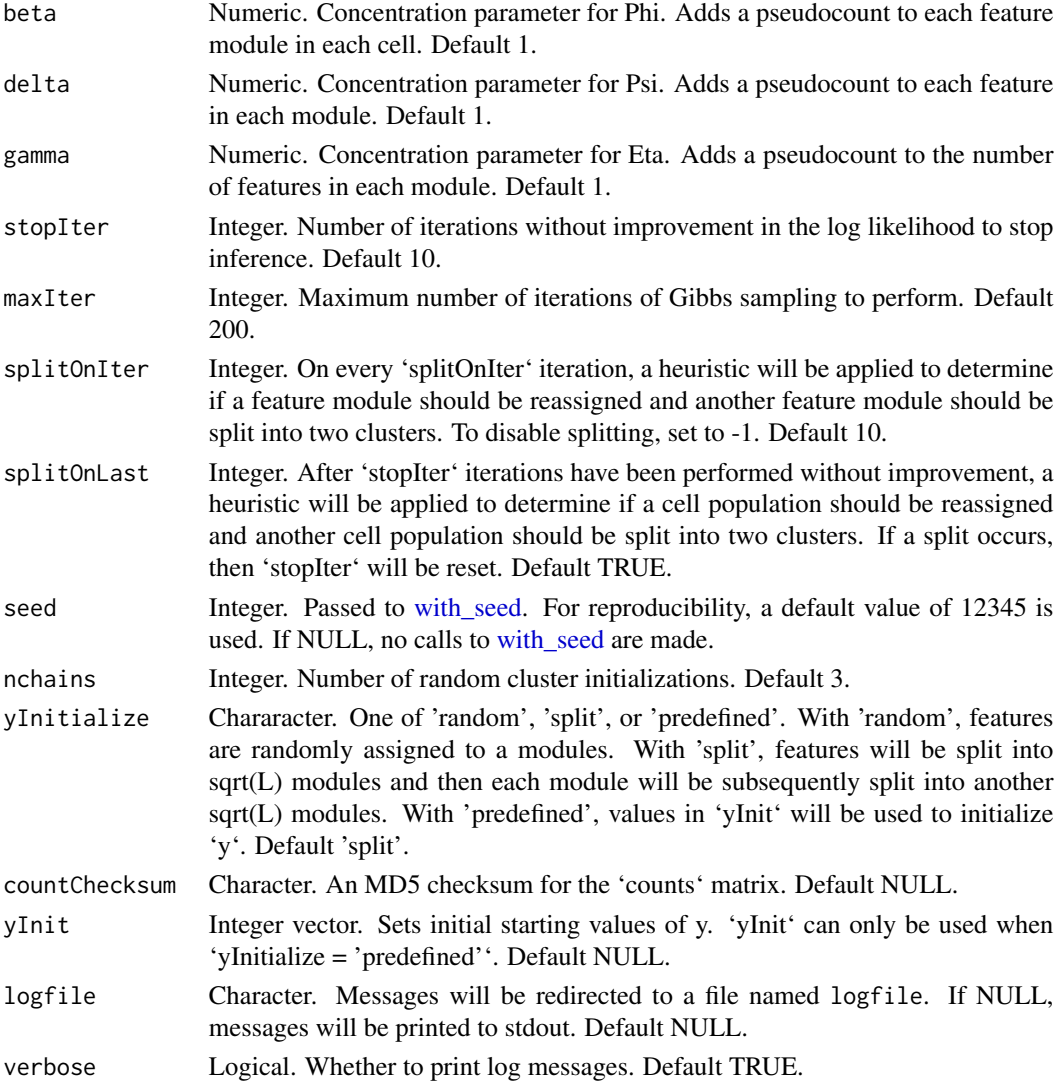

#### Value

A [SingleCellExperiment](#page-0-0) object. Function parameter settings are stored in the [metadata](#page-0-0) "celda\_parameters" slot. Column celda\_feature\_module in [rowData](#page-0-0) contains feature modules.

# See Also

[celda\\_C](#page-23-1) for cell clustering and [celda\\_CG](#page-26-1) for simultaneous clustering of features and cells. [celda-](#page-8-1)[GridSearch](#page-8-1) can be used to run multiple values of L and multiple chains in parallel.

#### Examples

```
data(celdaGSim)
sce <- celda_G(celdaGSim$counts, L = celdaGSim$L, nchains = 1)
```
<span id="page-33-0"></span>

# Description

Calculate the conditional probability of each cell belonging to each subpopulation given all other cell cluster assignments and/or each feature belonging to each module given all other feature cluster assignments in a celda model.

# Usage

```
clusterProbability(
  sce,
  useAssay = "counts",
  altExpName = "featureSubset",
  log = FALSE)
## S4 method for signature 'SingleCellExperiment'
clusterProbability(
  sce,
  useAssay = "counts",
  altExpName = "featureSubset",
  log = FALSE
\mathcal{L}
```
# Arguments

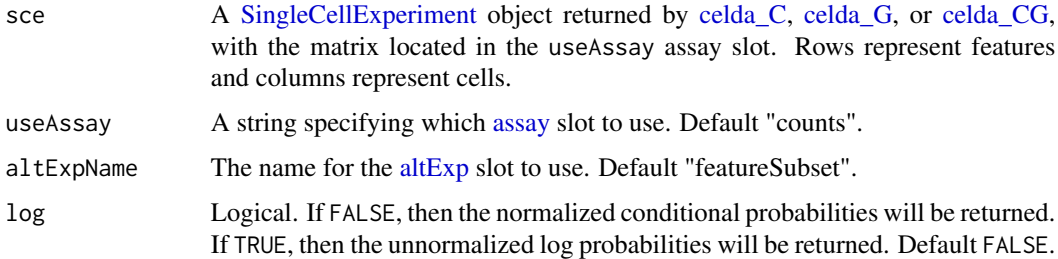

# Value

A list containging a matrix for the conditional cell subpopulation cluster and/or feature module probabilities.

#### See Also

'celda\_C()' for clustering cells

# <span id="page-34-0"></span>compareCountMatrix 35

#### Examples

```
data(sceCeldaCG)
clusterProb <- clusterProbability(sceCeldaCG, log = TRUE)
data(sceCeldaC)
clusterProb <- clusterProbability(sceCeldaC)
```
<span id="page-34-1"></span>compareCountMatrix *Check count matrix consistency*

#### Description

Checks if the counts matrix is the same one used to generate the celda model object by comparing dimensions and MD5 checksum.

#### Usage

```
compareCountMatrix(counts, celdaMod, errorOnMismatch = TRUE)
```

```
## S4 method for signature 'ANY,celdaModel'
compareCountMatrix(counts, celdaMod, errorOnMismatch = TRUE)
```

```
## S4 method for signature 'ANY,celdaList'
compareCountMatrix(counts, celdaMod, errorOnMismatch = TRUE)
```
#### **Arguments**

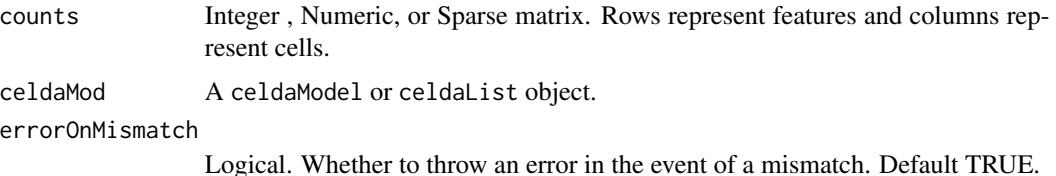

#### Value

Returns TRUE if provided count matrix matches the one used in the celda object and/or errorOnMismatch = FALSE, FALSE otherwise.

# Examples

```
data(celdaCGSim, celdaCGMod)
compareCountMatrix(celdaCGSim$counts, celdaCGMod, errorOnMismatch = FALSE)
data(celdaCGSim, celdaCGGridSearchRes)
compareCountMatrix(celdaCGSim$counts, celdaCGGridSearchRes,
   errorOnMismatch = FALSE)
```
<span id="page-35-0"></span>contaminationSim *contaminationSim*

# Description

A toy contamination data generated by [simulateContamination](#page-111-1)

#### Usage

contaminationSim

#### Format

A list

countChecksum *Get the MD5 hash of the count matrix from the celdaList*

# Description

Returns the MD5 hash of the count matrix used to generate the celdaList.

#### Usage

```
countChecksum(celdaList)
```
#### Arguments

celdaList An object of class celdaList.

## Value

A character string of length 32 containing the MD5 digest of the count matrix.

# Examples

```
data(celdaCGGridSearchRes)
countChecksum <- countChecksum(celdaCGGridSearchRes)
```
countChecksum,celdaList-method

*Get the MD5 hash of the count matrix from the celdaList*

#### Description

Returns the MD5 hash of the count matrix used to generate the celdaList.

## Usage

```
## S4 method for signature 'celdaList'
countChecksum(celdaList)
```
### **Arguments**

celdaList An object of class celdaList.

#### Value

A character string of length 32 containing the MD5 digest of the count matrix.

#### Examples

```
data(celdaCGGridSearchRes)
countChecksum <- countChecksum(celdaCGGridSearchRes)
```
<span id="page-36-0"></span>decontX *Contamination estimation with decontX*

#### Description

Identifies contamination from factors such as ambient RNA in single cell genomic datasets.

```
decontX(x, \ldots)
```

```
## S4 method for signature 'SingleCellExperiment'
decontX(
 x,
 assayName = "counts",
 z = NULL,
 batch = NULL,background = NULL,
 bgAssayName = NULL,
 bgBatch = NULL,
```
 $38$  decontX

```
maxIter = 500,delta = c(10, 10),
 estimateDelta = TRUE,
 convergence = 0.001,
  iterLogLik = 10,
  varGenes = 5000,dbscanEps = 1,
  seed = 12345,logfile = NULL,
  verbose = TRUE
\mathcal{L}## S4 method for signature 'ANY'
decontX(
 x,
  z = NULL,batch = NULL,
 background = NULL,
 bgBatch = NULL,
 maxIter = 500,delta = c(10, 10),
  estimateDelta = TRUE,
  convergence = 0.001,
  iterLogLik = 10,
  varGenes = 5000,dbscanEps = 1,
  seed = 12345,logfile = NULL,
 verbose = TRUE
```

```
\mathcal{L}
```
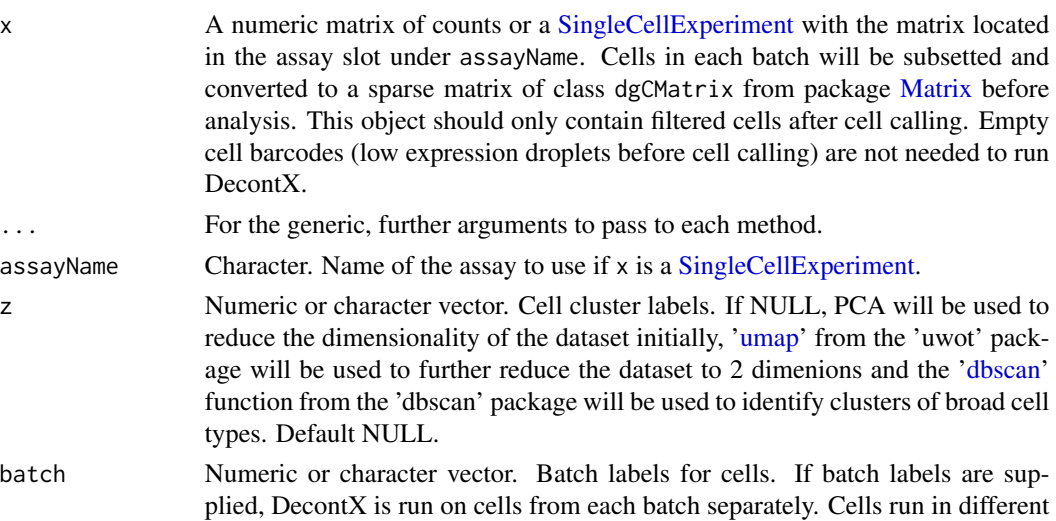

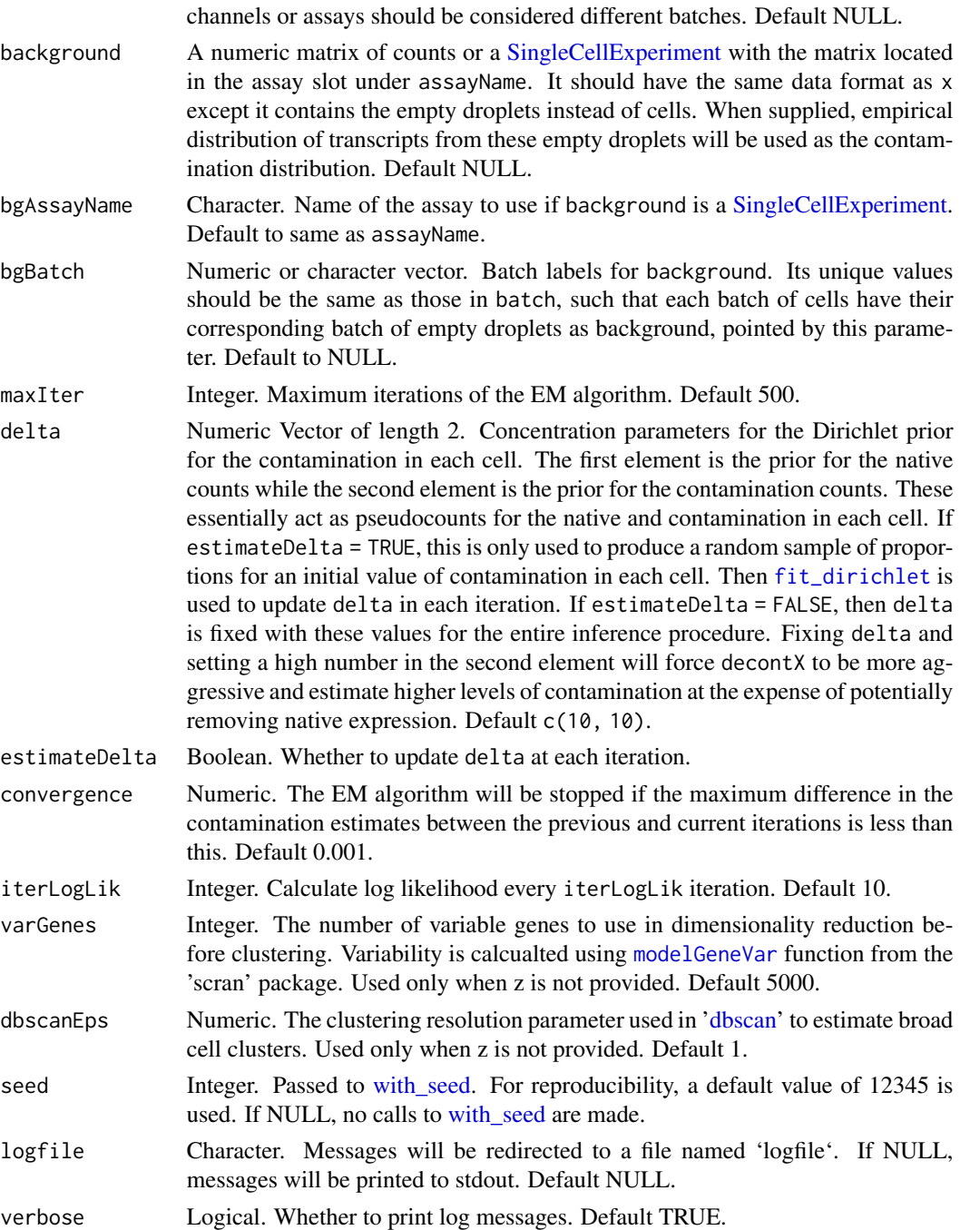

If  $x$  is a matrix-like object, a list will be returned with the following items:

decontXcounts: The decontaminated matrix. Values obtained from the variational inference procedure may be non-integer. However, integer counts can be obtained by rounding, e.g. round(decontXcounts). contamination: Percentage of contamination in each cell.

- estimates: List of estimated parameters for each batch. If z was not supplied, then the UMAP coordinates used to generated cell cluster labels will also be stored here.
- z: Cell population/cluster labels used for analysis.

runParams: List of arguments used in the function call.

If x is a [SingleCellExperiment,](#page-0-0) then the decontaminated counts will be stored as an assay and can be accessed with decontXcounts(x). The contamination values and cluster labels will be stored in  $\text{colData}(x)$ . estimates and runParams will be stored in metadata $(x)$ \$decontX. The UMAPs used to generated cell cluster labels will be stored in reducedDims slot in x.

#### Author(s)

Shiyi Yang, Yuan Yin, Joshua Campbell

#### Examples

```
# Generate matrix with contamination
s <- simulateContamination(seed = 12345)
library(SingleCellExperiment)
sce <- SingleCellExperiment(list(counts = s$observedCounts))
sce <- decontX(sce)
# Plot contamination on UMAP
plotDecontXContamination(sce)
# Plot decontX cluster labels
umap <- reducedDim(sce)
plotDimReduceCluster(x = sce$decontX_clusters,
    dim1 = umap[, 1], dim2 = umap[, 2],# Plot percentage of marker genes detected
# in each cell cluster before decontamination
s$markers
plotDecontXMarkerPercentage(sce, markers = s$markers, assayName = "counts")
# Plot percentage of marker genes detected
# in each cell cluster after contamination
plotDecontXMarkerPercentage(sce, markers = s$markers,
                            assayName = "decontXcounts")
# Plot percentage of marker genes detected in each cell
# comparing original and decontaminated counts side-by-side
plotDecontXMarkerPercentage(sce, markers = s$markers,
                            assayName = c("counts", "decontXcounts"))
# Plot raw counts of indiviual markers genes before
# and after decontamination
plotDecontXMarkerExpression(sce, unlist(s$markers))
```
#### Description

Gets or sets the decontaminated counts matrix from a a [SingleCellExperiment](#page-0-0) object.

## Usage

```
decontXcounts(object, ...)
```
decontXcounts(object, ...) <- value

## S4 method for signature 'SingleCellExperiment' decontXcounts(object, ...)

## S4 replacement method for signature 'SingleCellExperiment' decontXcounts(object, ...) <- value

#### Arguments

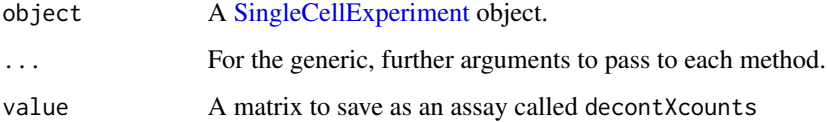

### Value

If getting, the assay from object with the name decontXcounts will be returned. If setting, a [SingleCellExperiment](#page-0-0) object will be returned with decontXcounts listed in the assay slot.

### See Also

[assay](#page-0-0) and [assay<-](#page-0-0)

distinctColors *Create a color palette*

#### Description

Generate a palette of 'n' distinct colors.

## Usage

```
distinctColors(
 n,
 hues = c("red", "cyan", "orange", "blue", "yellow", "purple", "green", "magenta"),
 saturationRange = c(0.7, 1),
  valueRange = c(0.7, 1)\lambda
```
## Arguments

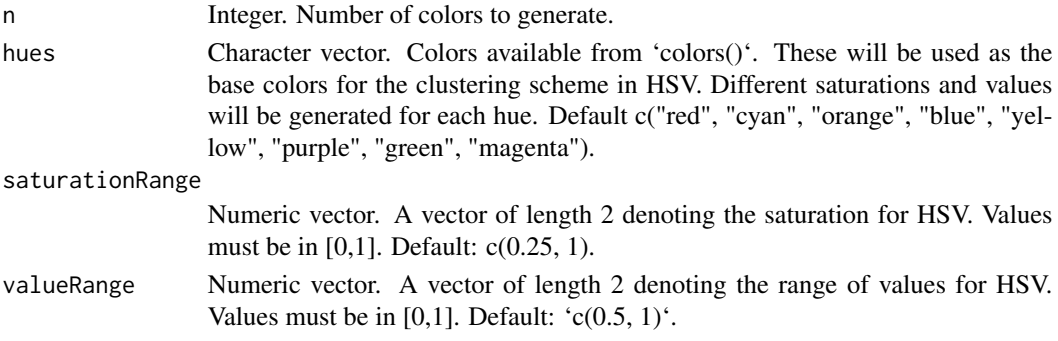

## Value

A vector of distinct colors that have been converted to HEX from HSV.

## Examples

colorPal <- distinctColors(6) # can be used in plotting functions

eigenMatMultInt *Fast matrix multiplication for double x int*

## Description

Fast matrix multiplication for double x int

## Usage

```
eigenMatMultInt(A, B)
```
## Arguments

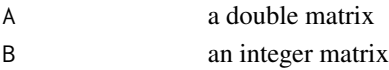

## Value

An integer matrix representing the product of A and B

eigenMatMultNumeric *Fast matrix multiplication for double x double*

## Description

Fast matrix multiplication for double x double

#### Usage

```
eigenMatMultNumeric(A, B)
```
### Arguments

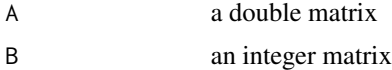

## Value

An integer matrix representing the product of A and B

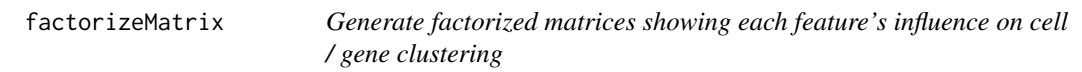

## Description

Generates factorized matrices showing the contribution of each feature in each cell population or each cell population in each sample.

```
factorizeMatrix(
 x,
 celdaMod,
 useAssay = "counts",
 altExpName = "featureSubset",
  type = c("counts", "proportion", "posterior")
)
## S4 method for signature 'SingleCellExperiment,ANY'
factorizeMatrix(
  x,
 useAssay = "counts",
  altExpName = "featureSubset",
  type = c("counts", "proportion", "posterior")
```

```
## S4 method for signature 'ANY,celda_CG'
factorizeMatrix(x, celdaMod, type = c("counts", "proportion", "posterior"))
## S4 method for signature 'ANY,celda_C'
factorizeMatrix(x, celdaMod, type = c("counts", "proportion", "posterior"))
## S4 method for signature 'ANY,celda_G'
factorizeMatrix(x, celdaMod, type = c("counts", "proportion", "posterior"))
```
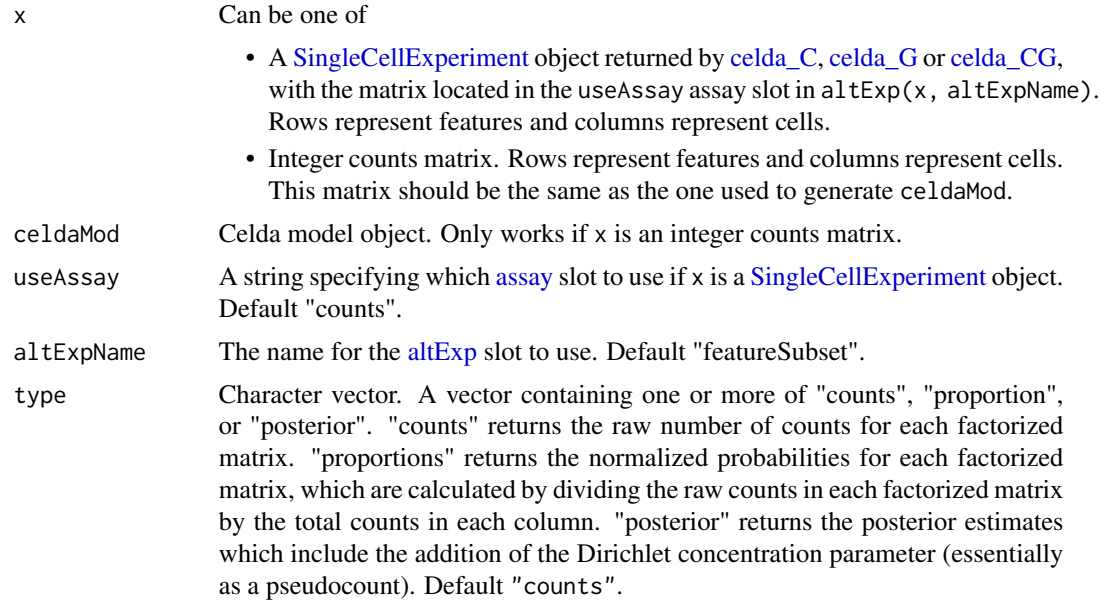

#### Value

For celda\_CG model, A list with elements for "counts", "proportions", or "posterior" probabilities. Each element will be a list containing factorized matrices for "module", "cellPopulation", and "sample". Additionally, the contribution of each module in each individual cell will be included in the "cell" element of "counts" and "proportions" elements.

For celda\_C model, a list with elements for "counts", "proportions", or "posterior" probabilities. Each element will be a list containing factorized matrices for "module" and "sample".

For celda\_G model, a list with elements for "counts", "proportions", or "posterior" probabilities. Each element will be a list containing factorized matrices for "module" and "cell".

### Examples

```
data(sceCeldaCG)
factorizedMatrices <- factorizeMatrix(sceCeldaCG, type = "posterior")
data(celdaCGSim, celdaCGMod)
```
)

## fastNormProp 45

```
factorizedMatrices <- factorizeMatrix(
  celdaCGSim$counts,
  celdaCGMod,
  "posterior")
data(celdaCSim, celdaCMod)
factorizedMatrices <- factorizeMatrix(
  celdaCSim$counts,
  celdaCMod, "posterior"
\lambdadata(celdaGSim, celdaGMod)
factorizedMatrices <- factorizeMatrix(
  celdaGSim$counts,
  celdaGMod, "posterior"
\mathcal{L}
```
fastNormProp *Fast normalization for numeric matrix*

## Description

Fast normalization for numeric matrix

#### Usage

fastNormProp(R\_counts, R\_alpha)

### Arguments

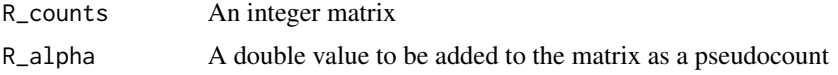

### Value

A numeric matrix where the columns have been normalized to proportions

fastNormPropLog *Fast normalization for numeric matrix*

## Description

Fast normalization for numeric matrix

## Usage

fastNormPropLog(R\_counts, R\_alpha)

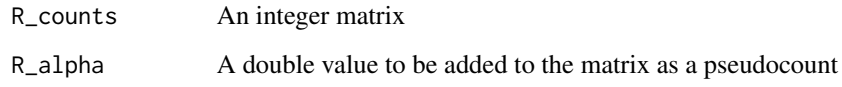

# Value

A numeric matrix where the columns have been normalized to proportions

fastNormPropSqrt *Fast normalization for numeric matrix*

## Description

Fast normalization for numeric matrix

## Usage

fastNormPropSqrt(R\_counts, R\_alpha)

## Arguments

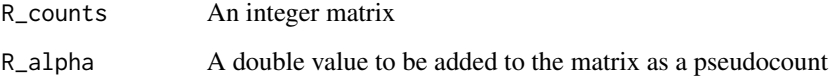

### Value

A numeric matrix where the columns have been normalized to proportions

featureModuleLookup *Obtain the gene module of a gene of interest*

## Description

This function will output the corresponding feature module for a specified vector of genes from a celda\_CG or celda\_G celdaModel. features must match the rownames of sce.

## featureModuleLookup 47

## Usage

```
featureModuleLookup(
  sce,
  features,
 altExpName = "featureSubset",
  exactMatch = TRUE,
 by = "rownames"
)
## S4 method for signature 'SingleCellExperiment'
featureModuleLookup(
  sce,
  features,
  altExpName = "featureSubset",
  exactMatch = TRUE,
 by = "rownames"
\mathcal{L}
```
## Arguments

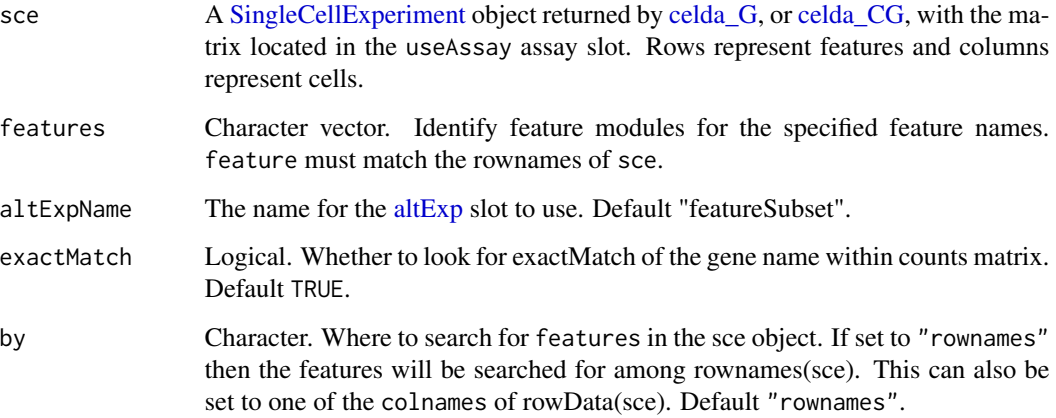

## Value

Numeric vector containing the module numbers for each feature. If the feature was not found, then an NA value will be returned in that position. If no features were found, then an error will be given.

## Examples

```
data(sceCeldaCG)
module <- featureModuleLookup(sce = sceCeldaCG,
   features = c("Gene_1", "Gene_XXX"))
```
featureModuleTable *Output a feature module table*

## Description

Creates a table that contains the list of features in each feature module.

#### Usage

```
featureModuleTable(
  sce,
  useAssay = "counts",
  altExpName = "featureSubset",
 displayName = NULL,
  outputFile = NULL
)
```
# Arguments

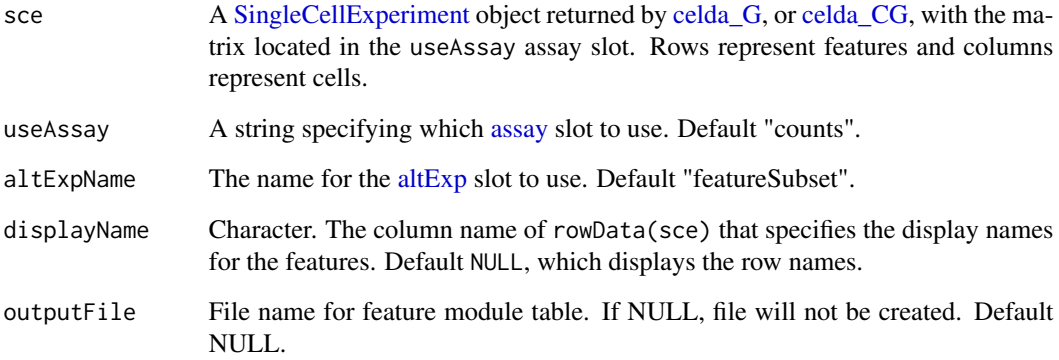

### Value

Matrix. Contains a list of features per each column (feature module)

# Examples

```
data(sceCeldaCG)
featureModuleTable(sceCeldaCG)
```
#### Description

Identify and return significantly-enriched terms for each gene module in a Celda object or a [Single-](#page-0-0)[CellExperiment](#page-0-0) object. Performs gene set enrichment analysis for Celda identified modules using the [enrichr.](#page-0-0)

#### Usage

```
geneSetEnrich(
  x,
  celdaModel,
 useAssay = "counts",
  altExpName = "featureSubset",
  databases,
  fdr = 0.05\lambda## S4 method for signature 'SingleCellExperiment'
geneSetEnrich(
 x,
  useAssay = "counts",
  altExpName = "featureSubset",
  databases,
  fdr = 0.05\mathcal{L}## S4 method for signature 'matrix'
geneSetEnrich(x, celdaModel, databases, fdr = 0.05)
```
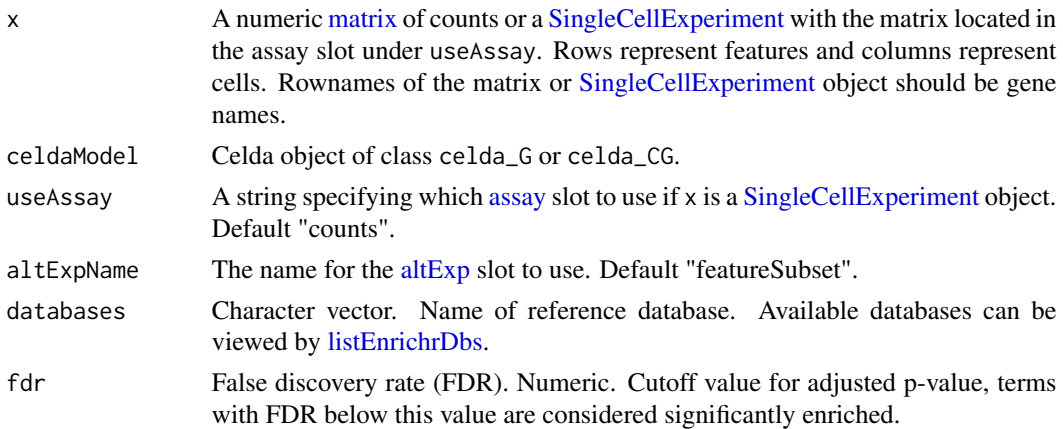

List of length 'L' where each member contains the significantly enriched terms for the corresponding module.

#### Author(s)

Ahmed Youssef, Zhe Wang

#### Examples

```
library(M3DExampleData)
counts <- M3DExampleData::Mmus_example_list$data
# subset 500 genes for fast clustering
counts <- counts[seq(1501, 2000), ]
# cluster genes into 10 modules for quick demo
sce \le celda_G(x = as.matrix(counts), L = 10, verbose = FALSE)
gse <- geneSetEnrich(sce,
  databases = c("GO_Biological_Process_2018", "GO_Molecular_Function_2018"))
```

```
logLikelihood Calculate the Log-likelihood of a celda model
```
#### Description

Calculate the log-likelihood for cell population and feature module cluster assignments on the count matrix, per celda model.

```
logLikelihood(x, celdaMod, useAssay = "counts", altExpName = "featureSubset")
## S4 method for signature 'SingleCellExperiment,ANY'
logLikelihood(x, useAssay = "counts", altExpName = "featureSubset")
## S4 method for signature 'matrix,celda_C'
logLikelihood(x, celdaMod)
## S4 method for signature 'matrix,celda_G'
logLikelihood(x, celdaMod)
## S4 method for signature 'matrix,celda_CG'
logLikelihood(x, celdaMod)
```
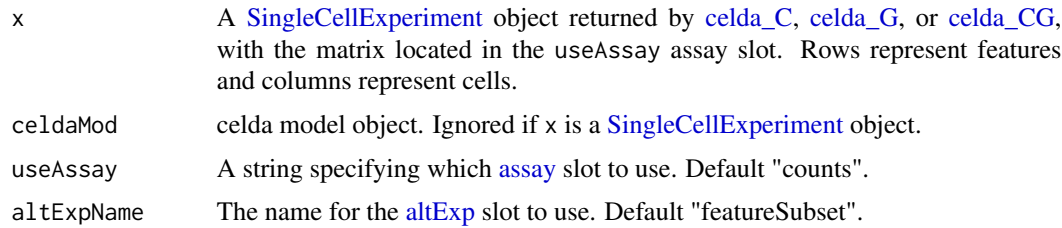

#### Value

The log-likelihood of the cluster assignment for the provided [SingleCellExperiment.](#page-0-0)

### See Also

'celda\_C()' for clustering cells

## Examples

```
data(sceCeldaC, sceCeldaCG)
loglikC <- logLikelihood(sceCeldaC)
loglikCG <- logLikelihood(sceCeldaCG)
```
logLikelihoodHistory *Get log-likelihood history*

## Description

Retrieves the complete log-likelihood from all iterations of Gibbs sampling used to generate a celda model.

### Usage

```
logLikelihoodHistory(x, altExpName = "featureSubset")
## S4 method for signature 'SingleCellExperiment'
logLikelihoodHistory(x, altExpName = "featureSubset")
## S4 method for signature 'celdaModel'
```

```
logLikelihoodHistory(x)
```
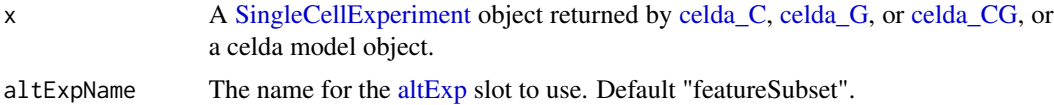

Numeric. The log-likelihood at each step of Gibbs sampling used to generate the model.

### Examples

```
data(sceCeldaCG)
logLikelihoodHistory(sceCeldaCG)
data(celdaCGMod)
logLikelihoodHistory(celdaCGMod)
```
matrixNames *Get feature, cell and sample names from a celdaModel*

#### Description

Retrieves the row, column, and sample names used to generate a celdaModel.

### Usage

```
matrixNames(celdaMod)
```
## S4 method for signature 'celdaModel' matrixNames(celdaMod)

### Arguments

celdaModel. Options available in 'celda::availableModels'.

#### Value

List. Contains row, column, and sample character vectors corresponding to the values provided when the celdaModel was generated.

## Examples

```
data(celdaCGMod)
matrixNames(celdaCGMod)
```
#### Description

Renders a heatmap for selected featureModule. Cells are ordered from those with the lowest probability of the module on the left to the highest probability on the right. Features are ordered from those with the highest probability in the module on the top to the lowest probability on the bottom.

```
moduleHeatmap(
  x,
  useAssay = "counts",
  altExpName = "featureSubset",
 modules = NULL,
  featureModule = NULL,
  col = circlice::colorRam2c(c(-2, 0, 2), c("#1E90FF", "#FFFFFF", "#CD2626")),
  topCells = 100,topFeatures = NULL,
  normalizedCounts = NA,
  normalize = "proportion",
  transformationFun = sqrt,
  scaleRow = scale,
  showFeatureNames = TRUE,
  displayName = NULL,
  trim = c(-2, 2),
  rowFontSize = NULL,
  showHeatmapLegend = FALSE,
  showTopAnnotationLegend = FALSE,
  showTopAnnotationName = FALSE,
  topAnnotationHeight = 5,
  showModuleLabel = TRUE,
  moduleLabel = "auto",
 moduleLabelSize = NULL,
 byrow = TRUE,
  top = NA,
  unit = "mm",ncol = NULL,useRaster = TRUE,
  returnAsList = FALSE,
  ...
)
## S4 method for signature 'SingleCellExperiment'
moduleHeatmap(
```

```
x,
useAssay = "counts",
altExpName = "featureSubset",
modules = NULL,
featureModule = NULL,
col = circlize::colorRamp2(c(-2, 0, 2), c("#1E90FF", "#FFFFFF", "#CD2626")),
topCells = 100,topFeatures = NULL,
normalizedCounts = NA,
normalize = "proportion",
transformationFun = sqrt,
scaleRow = scale,
showFeatureNames = TRUE,
displayName = NULL,
trim = c(-2, 2),
rowFontSize = NULL,
showHeatmapLegend = FALSE,
showTopAnnotationLegend = FALSE,
showTopAnnotationName = FALSE,
topAnnotationHeight = 5,
showModuleLabel = TRUE,
moduleLabel = "auto",
moduleLabelSize = NULL,
byrow = TRUE,
top = NA,
unit = "mm",
ncol = NULL,useRaster = TRUE,
returnAsList = FALSE,
...
```

```
)
```
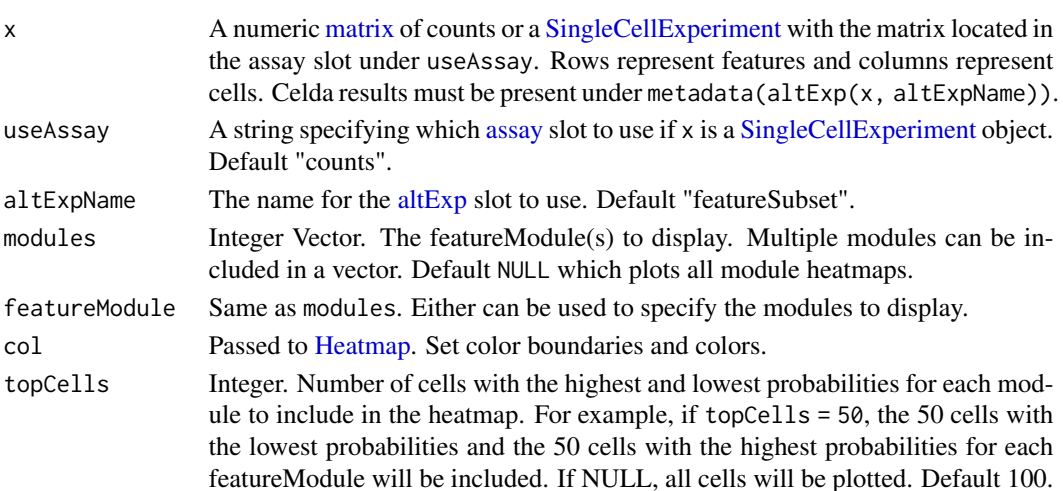

topFeatures Integer. Plot 'topFeatures' features with the highest probabilities in the module heatmap for each featureModule. If NULL, plot all features in the module. Default NULL.

normalizedCounts

Integer matrix. Rows represent features and columns represent cells. If you have a normalized matrix result from [normalizeCounts,](#page-56-0) you can pass through the result here to skip the normalization step in this function. Make sure the colnames and rownames match the object in x. This matrix should correspond to one generated from this count matrix assay(altExp(x, altExpName), i = useAssay). If NA, normalization will be carried out in the following form normalizeCounts(assay(altExp(x, altExpName), i = useAssay), normalize = "proportion", transformationFun = sqrt). Use of this parameter is particularly useful for plotting many module heatmaps, where normalizing the counts matrix repeatedly would be too time consuming. Default NA.

normalize Character. Passed to [normalizeCounts](#page-56-0) if normalizedCounts is NA. Divides counts by the library sizes for each cell. One of 'proportion', 'cpm', 'median', or 'mean'. 'proportion' uses the total counts for each cell as the library size. 'cpm' divides the library size of each cell by one million to produce counts per million. 'median' divides the library size of each cell by the median library size across all cells. 'mean' divides the library size of each cell by the mean library size across all cells. Default "proportion".

transformationFun

Function. Passed to [normalizeCounts](#page-56-0) if normalizedCounts is NA. Applies a transformation such as [sqrt,](#page-0-0) [log,](#page-0-0) [log2,](#page-0-0) [log10,](#page-0-0) or [log1p.](#page-0-0) If NULL, no transformation will be applied. Occurs after normalization. Default [sqrt.](#page-0-0)

scaleRow Function. Which function to use to scale each individual row. Set to NULL to disable. Occurs after normalization and log transformation. For example, [scale](#page-0-0) will Z-score transform each row. Default [scale.](#page-0-0)

showFeatureNames

Logical. Whether feature names should be displayed. Default TRUE.

- displayName Character. The column name of rowData(altExp(x, altExpName)) that specifies the display names for the features. Default NULL, which displays the row names. Only works if showFeaturenames is TRUE and x is a [SingleCellExperi](#page-0-0)[ment](#page-0-0) object.
- trim Numeric vector. Vector of length two that specifies the lower and upper bounds for plotting the data. This threshold is applied after row scaling. Set to NULL to disable. Default  $c(-2, 2)$ .
- rowFontSize Numeric. Font size for feature names. If NULL, then the size will automatically be determined. Default NULL.

#### showHeatmapLegend

Passed to [Heatmap.](#page-0-0) Show legend for expression levels.

#### showTopAnnotationLegend

Passed to [HeatmapAnnotation.](#page-0-0) Show legend for cell annotation.

#### showTopAnnotationName

Passed to [HeatmapAnnotation.](#page-0-0) Show heatmap top annotation name.

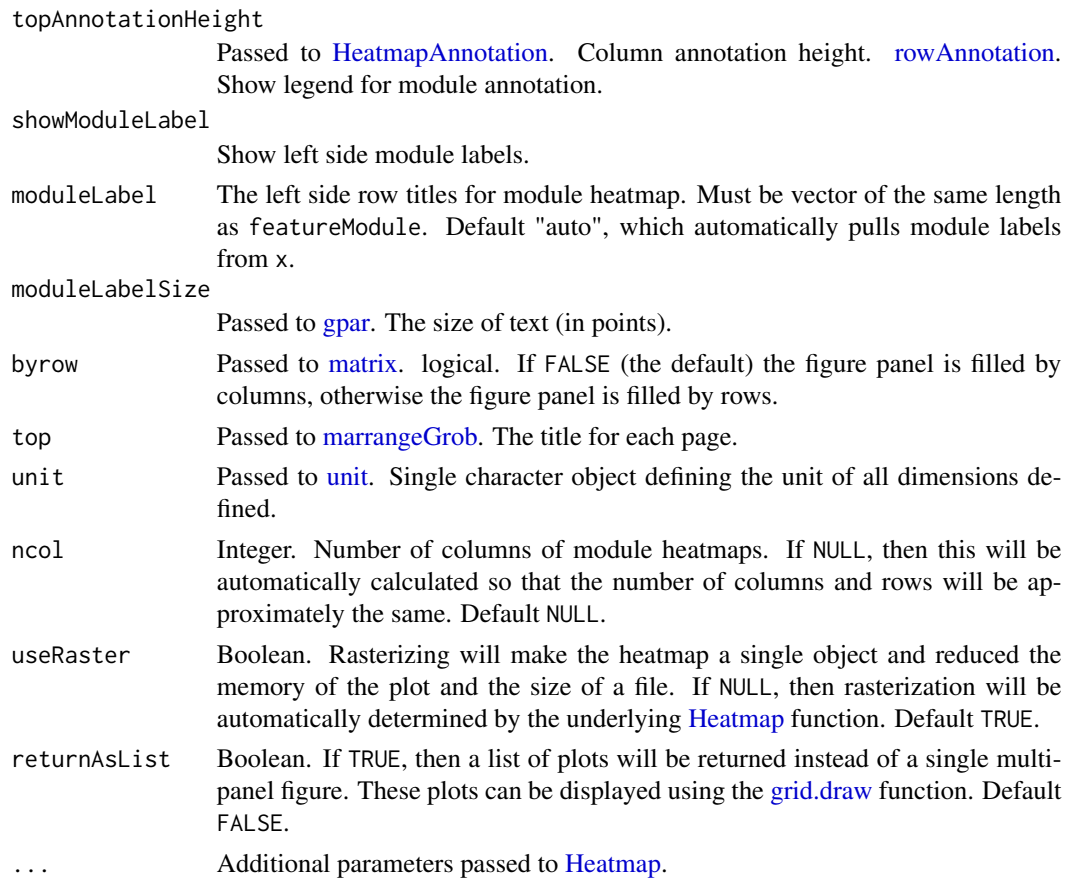

A list object if plotting more than one module heatmaps. Otherwise a [HeatmapList](#page-0-0) object is returned.

# Examples

```
data(sceCeldaCG)
moduleHeatmap(sceCeldaCG, displayName = "rownames")
```
nonzero *get row and column indices of none zero elements in the matrix*

## Description

get row and column indices of none zero elements in the matrix

## Usage

nonzero(R\_counts)

### normalizeCounts 57

## Arguments

R\_counts A matrix

## Value

An integer matrix where each row is a row, column indices pair

<span id="page-56-0"></span>normalizeCounts *Normalization of count data*

## Description

Performs normalization, transformation, and/or scaling of a counts matrix

## Usage

```
normalizeCounts(
  counts,
 normalize = c("proportion", "cpm", "median", "mean"),
  scaleFactor = NULL,
  transformationFun = NULL,
  scaleFun = NULL,
 pseudocountNormalize = 0,pseudocountTransform = 0
)
```
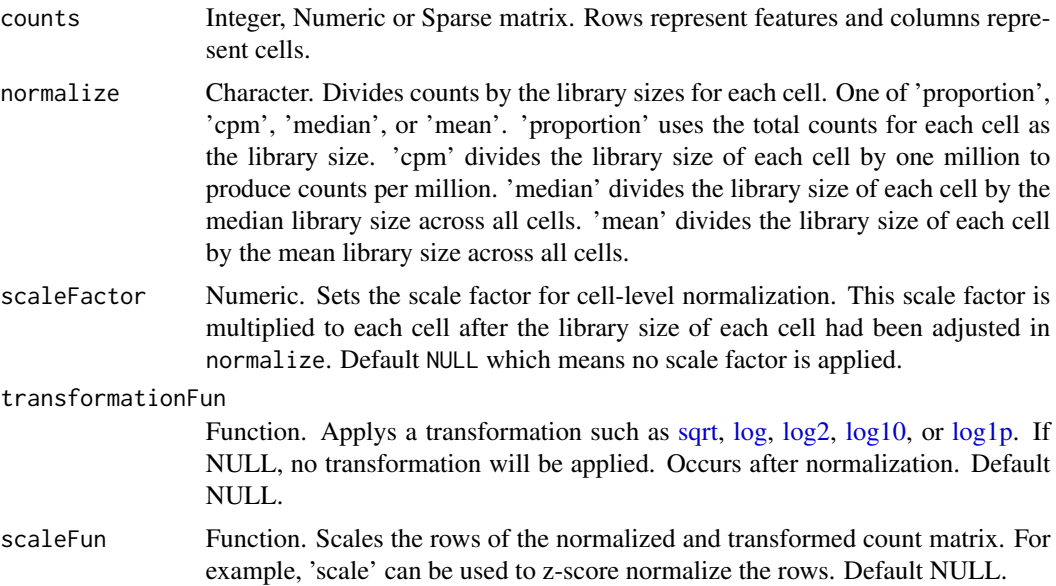

58 params and the contract of the contract of the contract of the contract of the contract of the contract of the contract of the contract of the contract of the contract of the contract of the contract of the contract of

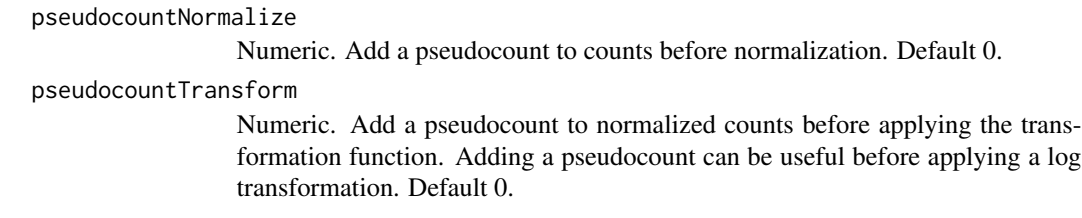

## Value

Numeric Matrix. A normalized matrix.

## Examples

```
data(celdaCGSim)
normalizedCounts <- normalizeCounts(celdaCGSim$counts, "proportion",
 pseudocountNormalize = 1)
```
params *Get parameter values provided for celdaModel creation*

## Description

Retrieves the K/L, model priors (e.g. alpha, beta), and count matrix checksum parameters provided during the creation of the provided celdaModel.

#### Usage

```
params(celdaMod)
```
## S4 method for signature 'celdaModel' params(celdaMod)

### Arguments

celdaMod celdaModel. Options available in celda::availableModels.

#### Value

List. Contains the model-specific parameters for the provided celda model object depending on its class.

### Examples

```
data(celdaCGMod)
params(celdaCGMod)
```
### Description

Perplexity is a statistical measure of how well a probability model can predict new data. Lower perplexity indicates a better model.

#### Usage

```
perplexity(
 x,
  celdaMod,
 useAssay = "counts",
  altExpName = "featureSubset",
  newCounts = NULL
)
## S4 method for signature 'SingleCellExperiment,ANY'
perplexity(
  x,
  useAssay = "counts",
  altExpName = "featureSubset",
 newCounts = NULL
)
## S4 method for signature 'ANY,celda_CG'
perplexity(x, celdaMod, newCounts = NULL)
## S4 method for signature 'ANY,celda_C'
perplexity(x, celdaMod, newCounts = NULL)
## S4 method for signature 'ANY,celda_G'
perplexity(x, celdaMod, newCounts = NULL)
```
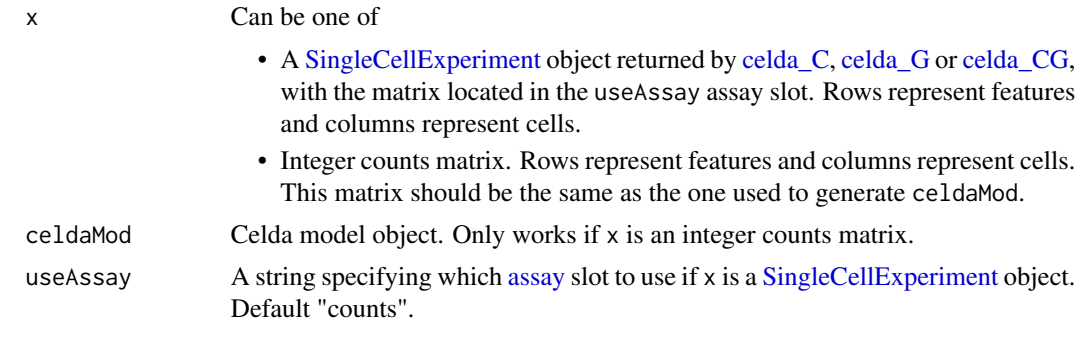

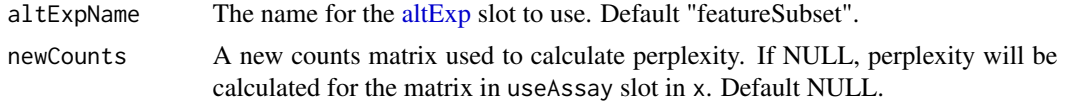

Numeric. The perplexity for the provided x (and celdaModel).

## Examples

```
data(sceCeldaCG)
perplexity <- perplexity(sceCeldaCG)
data(celdaCGSim, celdaCGMod)
perplexity <- perplexity(celdaCGSim$counts, celdaCGMod)
data(celdaCSim, celdaCMod)
perplexity <- perplexity(celdaCSim$counts, celdaCMod)
data(celdaGSim, celdaGMod)
perplexity <- perplexity(celdaGSim$counts, celdaGMod)
```
plotCeldaViolin *Feature Expression Violin Plot*

## Description

Outputs a violin plot for feature expression data.

```
plotCeldaViolin(
  x,
  celdaMod,
  features,
  displayName = NULL,
  useAssay = "counts",
  altExpName = "featureSubset",
  exactMatch = TRUE,
 plotDots = TRUE,
 dotSize = 0.1)
## S4 method for signature 'SingleCellExperiment'
plotCeldaViolin(
  x,
  features,
  displayName = NULL,
  useAssay = "counts",
  altExpName = "featureSubset",
  exactMatch = TRUE,
```
## plotCeldaViolin 61

```
plotDots = TRUE,
 dotSize = 0.1\lambda## S4 method for signature 'ANY'
plotCeldaViolin(
 x,
 celdaMod,
 features,
 exactMatch = TRUE,
 plotDots = TRUE,
 dotSize = 0.1)
```
## Arguments

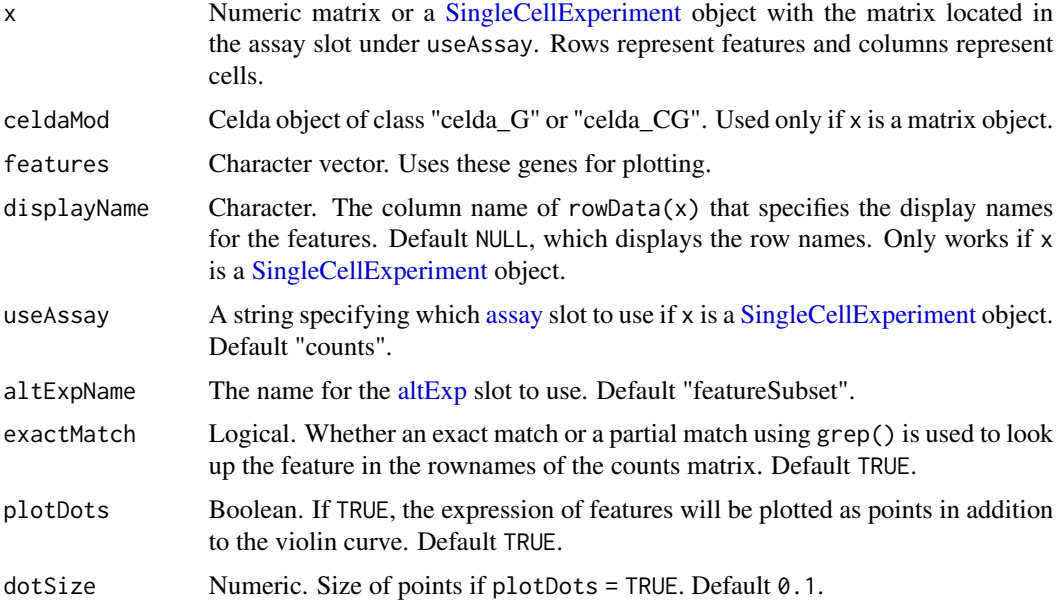

### Value

Violin plot for each feature, grouped by celda cluster

## Examples

```
data(sceCeldaCG)
plotCeldaViolin(x = sceCeldaCG, features = "Gene_1")
data(celdaCGSim, celdaCGMod)
plotCeldaViolin(x = celdaCGSim$counts,
  celdaMod = celdaCGMod,
  features = "Gene_1")
```

```
plotDecontXContamination
```
*Plots contamination on UMAP coordinates*

## Description

A scatter plot of the UMAP dimensions generated by DecontX with cells colored by the estimated percentation of contamation.

## Usage

```
plotDecontXContamination(
  x,
 batch = NULL,colorScale = c("blue", "green", "yellow", "orange", "red"),
  size = 1\mathcal{L}
```
# Arguments

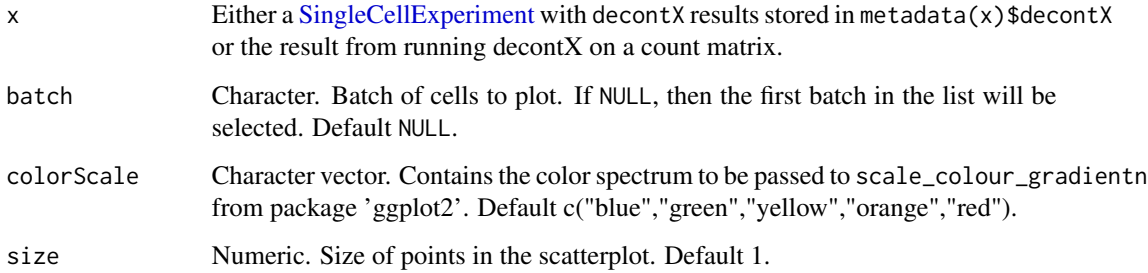

# Value

Returns a ggplot object.

## Author(s)

Shiyi Yang, Joshua Campbell

### See Also

See [decontX](#page-36-0) for a full example of how to estimate and plot contamination.

plotDecontXMarkerExpression

*Plots expression of marker genes before and after decontamination*

## Description

Generates a violin plot that shows the counts of marker genes in cells across specific clusters or cell types. Can be used to view the expression of marker genes in different cell types before and after decontamination with [decontX](#page-36-0).

## Usage

```
plotDecontXMarkerExpression(
 x,
 markers,
 groupClusters = NULL,
 assayName = c("counts", "decontXcounts"),
 z = NULL,exactMatch = TRUE,
 by = "romames",log1p = FALSE,ncol = NULL,plotDots = FALSE,
 dotSize = 0.1)
```
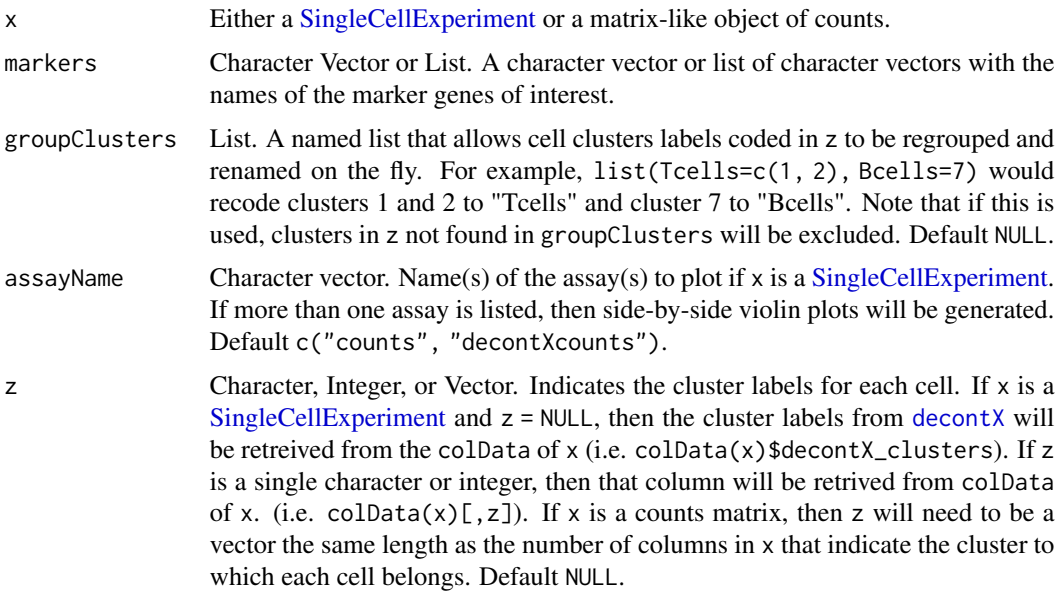

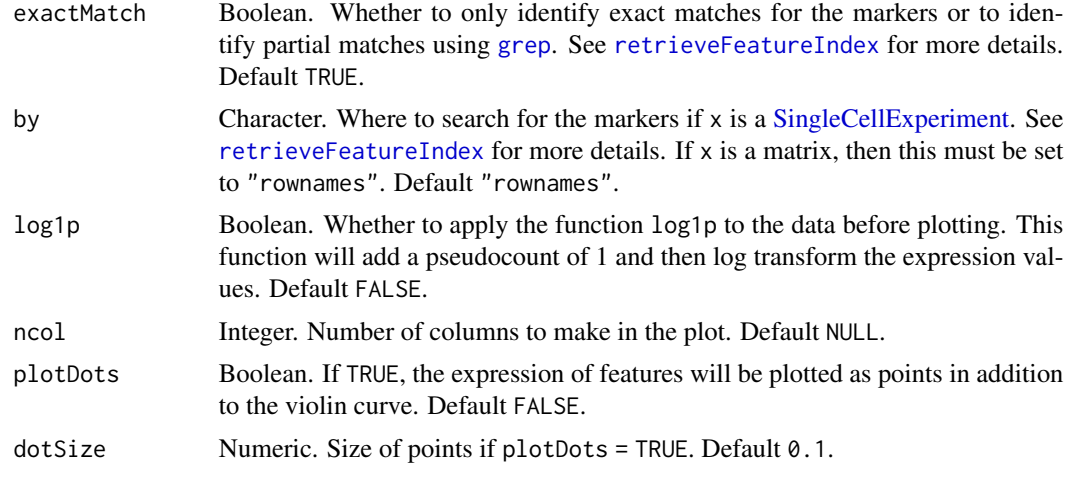

Returns a ggplot object.

## Author(s)

Shiyi Yang, Joshua Campbell

## See Also

See [decontX](#page-36-0) for a full example of how to estimate and plot contamination.

plotDecontXMarkerPercentage

*Plots percentage of cells cell types expressing markers*

## Description

Generates a barplot that shows the percentage of cells within clusters or cell types that have detectable levels of given marker genes. Can be used to view the expression of marker genes in different cell types before and after decontamination with [decontX](#page-36-0).

```
plotDecontXMarkerPercentage(
 x,
 markers,
 groupClusters = NULL,
 assayName = c("counts", "decontXcounts"),
 z = NULL,threshold = 1,
 exactMatch = TRUE,
```

```
by = "rownames",
 ncol = round(sqrt(length(markers))),
 labelBars = TRUE,
 labelSize = 3
)
```
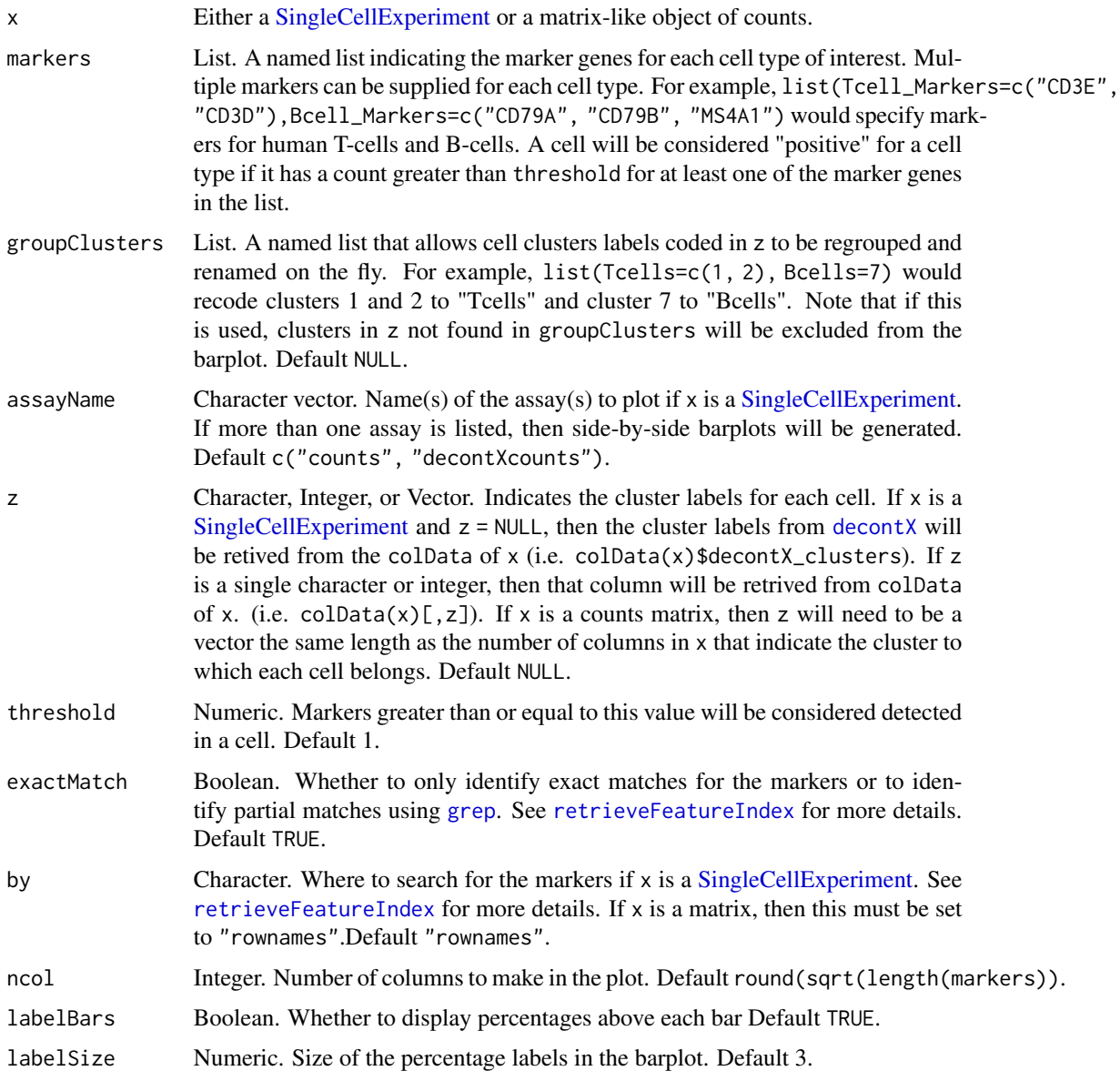

## Value

Returns a ggplot object.

#### Author(s)

Shiyi Yang, Joshua Campbell

#### See Also

See [decontX](#page-36-0) for a full example of how to estimate and plot contamination.

plotDimReduceCluster *Plotting the cell labels on a dimension reduction plot*

#### Description

Create a scatterplot for each row of a normalized gene expression matrix where x and y axis are from a data dimension reduction tool. The cells are colored by "celda\_cell\_cluster" column in  $colData(altExp(x, altExpName))$  if x is a [SingleCellExperiment](#page-0-0) object, or x if x is a integer vector of cell cluster labels.

```
plotDimReduceCluster(
  x,
  reducedDimName,
  altExpName = "featureSubset",
  dim1 = NULL,dim2 = NULL,
  size = 0.5,
  xlab = NULL,
  ylab = NULL,
  specificClusters = NULL,
  labelClusters = FALSE,
  groupBy = NULL,
  labelSize = 3.5\lambda## S4 method for signature 'SingleCellExperiment'
plotDimReduceCluster(
  x,
  reducedDimName,
  altExpName = "featureSubset",
  dim1 = 1,
  dim2 = 2,
  size = 0.5,
  xlab = NULL,
  vlab = NULL,
  specificClusters = NULL,
  labelClusters = FALSE,
  groupBy = NULL,
```

```
labelSize = 3.5\mathcal{L}## S4 method for signature 'vector'
plotDimReduceCluster(
 x,
 dim1,
 dim2,
 size = 0.5,
 xlab = "Dimension_1",
 ylab = "Dimension_2",
  specificClusters = NULL,
 labelClusters = FALSE,
 groupBy = NULL,labelSize = 3.5
\mathcal{L}
```
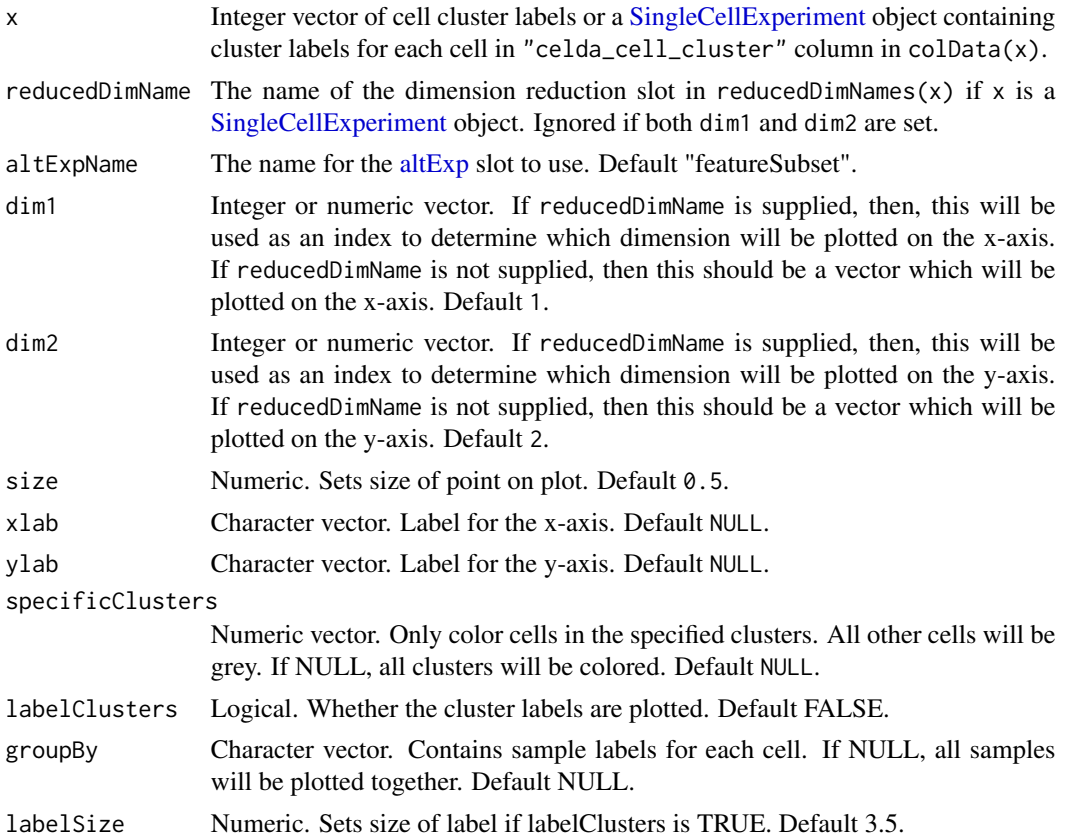

## Value

The plot as a ggplot object

### Examples

```
data(sceCeldaCG)
sce <- celdaTsne(sceCeldaCG)
plotDimReduceCluster(x = sce,
  reducedDimName = "celda_tSNE",
  specificClusters = c(1, 2, 3))library(SingleCellExperiment)
data(sceCeldaCG, celdaCGMod)
sce <- celdaTsne(sceCeldaCG)
plotDimReduceCluster(x = celdaClusters(celdaCGMod)$z,
  dim1 = reducedDim(altExp(sce), "celda_tSNE")[, 1],
  dim2 = reducedDim(altExp(sce), "celda_tSNE")[, 2],
  specificClusters = c(1, 2, 3))
```
plotDimReduceFeature *Plotting feature expression on a dimension reduction plot*

#### Description

Create a scatterplot for each row of a normalized gene expression matrix where x and y axis are from a data dimension reduction tool. The cells are colored by expression of the specified feature.

```
plotDimReduceFeature(
  x,
  features,
  reducedDimName = NULL,
  displayName = NULL,
  dim1 = NULL,dim2 = NULL,headers = NULL,
  useAssay = "counts",
  altExpName = "featureSubset",
  normalize = FALSE,
  zscore = TRUE,
  exactMatch = TRUE,
  trim = c(-2, 2),
  limits = c(-2, 2),size = 0.5,
  xlab = NULL,vlab = NULL,
  colorLow = "blue4",
  colorMid = "grey90",
  colorHigh = "firebrick1",
  midpoint = 0,
  ncol = NULL,
```

```
decreasing = FALSE
\lambda## S4 method for signature 'SingleCellExperiment'
plotDimReduceFeature(
 x,
 features,
  reducedDimName = NULL,
 displayName = NULL,
 dim1 = 1,
 dim2 = 2,
 headers = NULL,
 useAssay = "counts",
  altExpName = "featureSubset",
 normalize = FALSE,
  zscore = TRUE,
 exactMatch = TRUE,
  trim = c(-2, 2),
 limits = c(-2, 2),size = 0.5,
 xlab = NULL,
 ylab = NULL,
 colorLow = "blue4",
  colorMid = "grey90",
 colorHigh = "firebrick1",
 midpoint = 0,
 ncol = NULL,decreasing = FALSE
)
## S4 method for signature 'ANY'
plotDimReduceFeature(
  x,
 features,
 dim1,
 dim2,
 headers = NULL,
 normalize = FALSE,
 zscore = TRUE,
 exactMatch = TRUE,
  trim = c(-2, 2),
 limits = c(-2, 2),size = 0.5,
 xlab = "Dimension_1",
 ylab = "Dimension_2",
  colorLow = "blue4",
 colorMid = "grey90",
 colorHigh = "firebrick1",
```

```
midpoint = 0,
 ncol = NULL,
 decreasing = FALSE\lambda
```
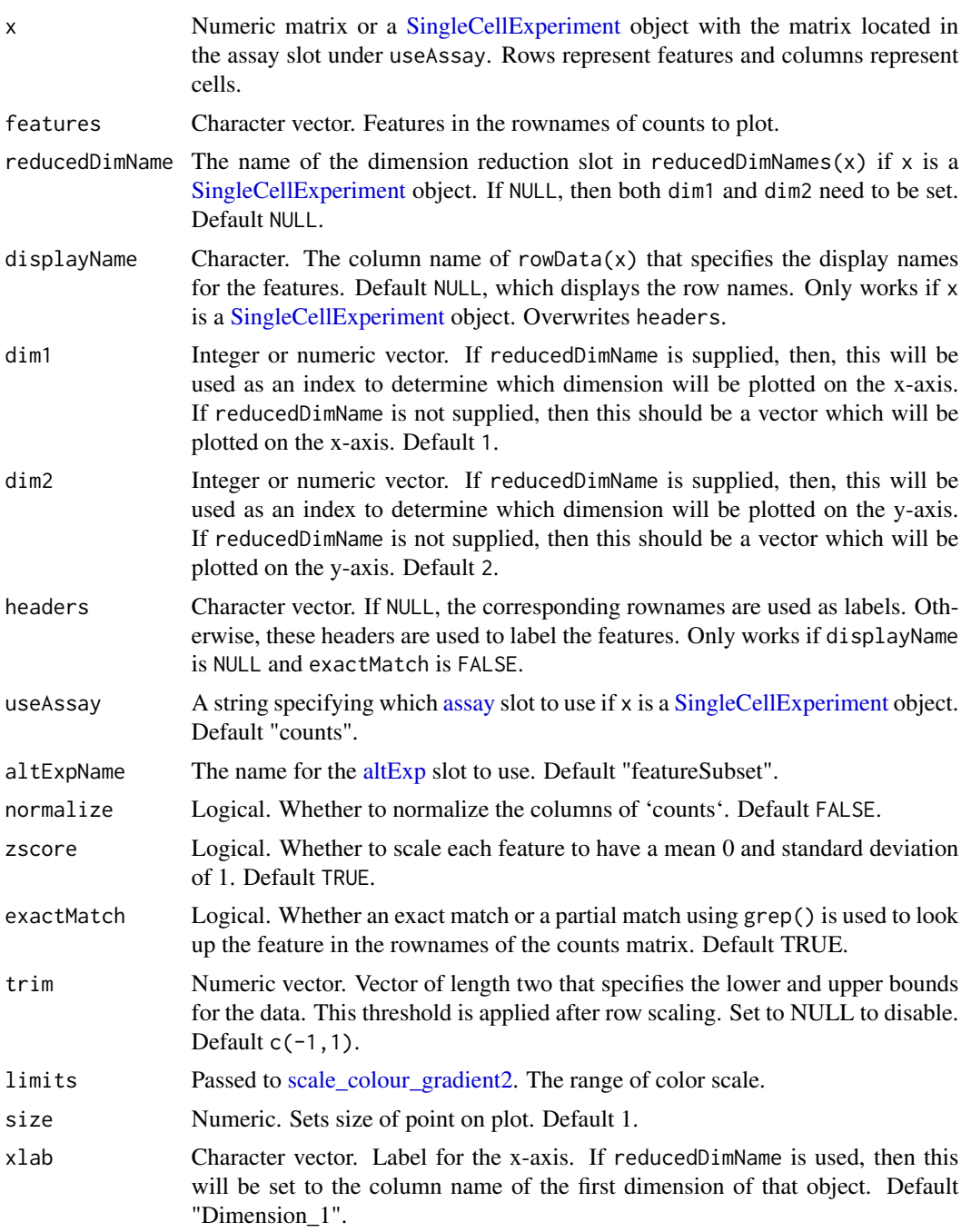

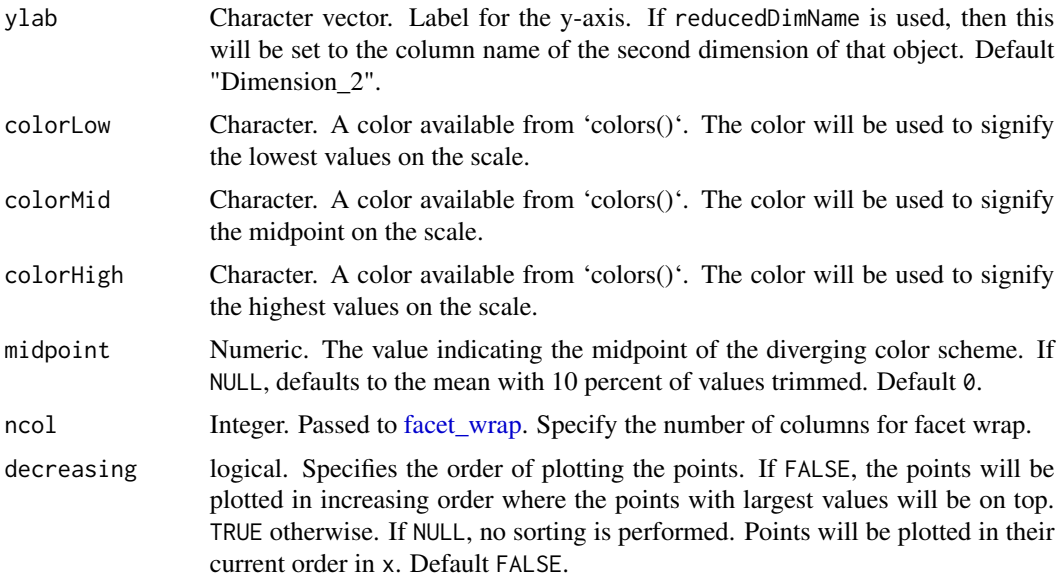

The plot as a ggplot object

#### Examples

```
data(sceCeldaCG)
sce <- celdaTsne(sceCeldaCG)
plotDimReduceFeature(x = sce,
  reducedDimName = "celda_tSNE",
  normalize = TRUE,
  features = c("Gene_98", "Gene_99"),
  exactMatch = TRUE)
library(SingleCellExperiment)
data(sceCeldaCG)
sce <- celdaTsne(sceCeldaCG)
plotDimReduceFeature(x = counts(sce),
  dim1 = reducedDim(altExp(sce), "celda_tSNE")[, 1],
  dim2 = reducedDim(altExp(sce), "celda_tSNE")[, 2],
  normalize = TRUE,
  features = c("Gene_98", "Gene_99"),
  exactMatch = TRUE)
```
plotDimReduceGrid *Mapping the dimension reduction plot*

## Description

Creates a scatterplot given two dimensions from a data dimension reduction tool (e.g tSNE) output.

```
plotDimReduceGrid(
  x,
  reducedDimName,
  dim1 = NULL,dim2 = NULL,useAssay = "counts",
  altExpName = "featureSubset",
  size = 1.
 xlab = "Dimension_1",
 ylab = "Dimension_2",
  limits = c(-2, 2),colorLow = "blue4"
  colorMid = "grey90",
  colorHigh = "firebrick1",
  midpoint = 0,
  varLabel = NULL,
  ncol = NULL,headers = NULL,
  decreasing = FALSE
)
## S4 method for signature 'SingleCellExperiment'
plotDimReduceGrid(
 x,
  reducedDimName,
  dim1 = NULL,dim2 = NULL,useAssay = "counts",
  altExpName = "featureSubset",
  size = 1,
  xlab = "Dimension_1",
  ylab = "Dimension_2",
  limits = c(-2, 2),colorLow = "blue4",
  colorMid = "grey90",
  colorHigh = "firebrick1",
 midpoint = 0,
  varLabel = NULL,
  ncol = NULL,headers = NULL,
  decreasing = FALSE
\lambda## S4 method for signature 'ANY'
plotDimReduceGrid(
  x,
  dim1,
```
# plotDimReduceGrid 73

```
dim2,
size = 1,
xlab = "Dimension_1",
ylab = "Dimension_2",
limits = c(-2, 2),colorLow = "blue4",
colorMid = "grey90",
colorHigh = "firebrick1",
mid = 0,
varLabel = NULL,
ncol = NULL,
headers = NULL,
decreasing = FALSE
```
# Arguments

)

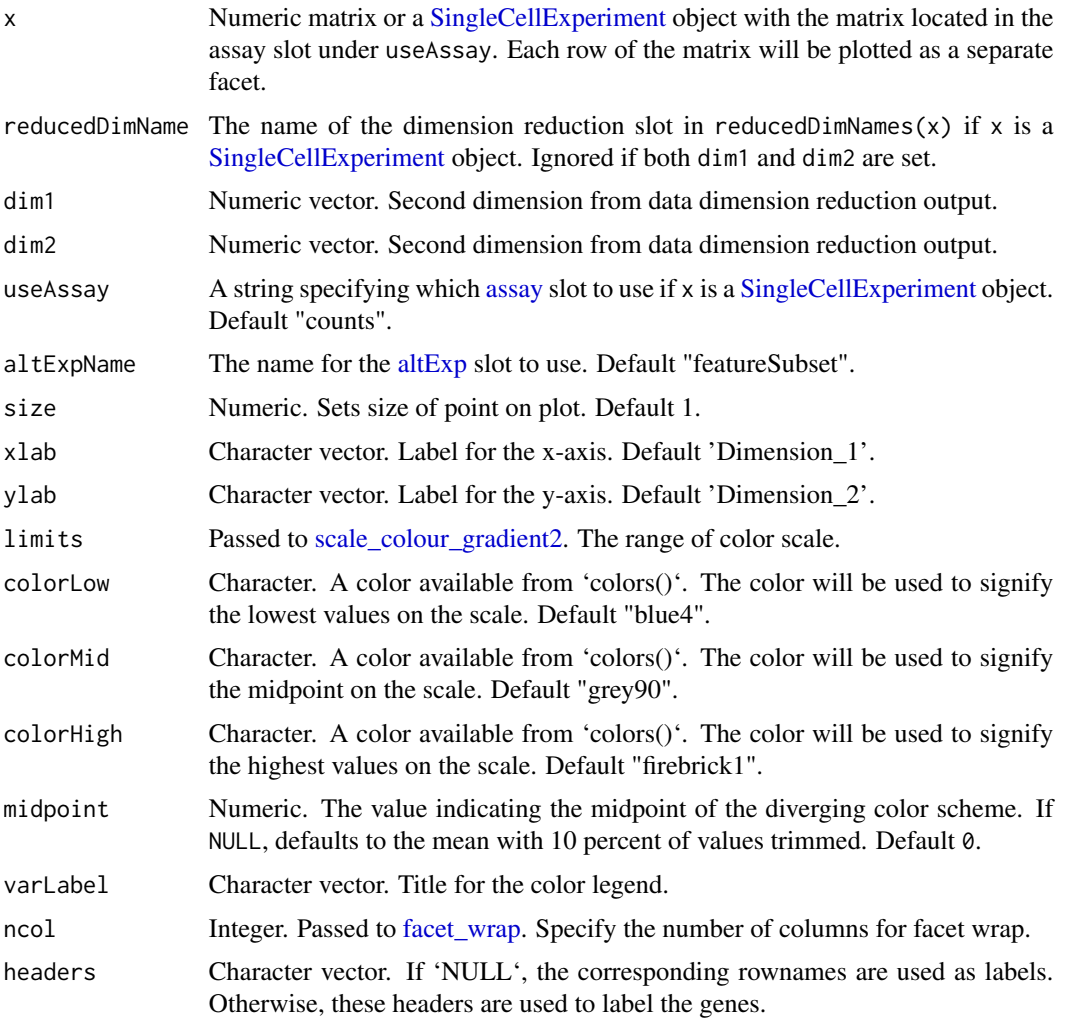

```
decreasing logical. Specifies the order of plotting the points. If FALSE, the points will be
                   plotted in increasing order where the points with largest values will be on top.
                   TRUE otherwise. If NULL, no sorting is performed. Points will be plotted in their
                   current order in x. Default FALSE.
```
#### Value

The plot as a ggplot object

#### Examples

```
data(sceCeldaCG)
sce <- celdaTsne(sceCeldaCG)
plotDimReduceGrid(x = \text{sc}e,reducedDimName = "celda_tSNE",
 xlab = "Dimension1",
 ylab = "Dimension2",
 varLabel = "tSNE")
library(SingleCellExperiment)
data(sceCeldaCG)
sce <- celdaTsne(sceCeldaCG)
plotDimReduceGrid(x = counts(sce),
 dim1 = reducedDim(altExp(sce), "celda_tSNE")[, 1],
 dim2 = reducedDim(altExp(sce), "celda_tSNE")[, 2],
 xlab = "Dimension1",
 ylab = "Dimension2",
 varLabel = "tSNE")
```
plotDimReduceModule *Plotting Celda module probability on a dimension reduction plot*

### Description

Create a scatterplot for each row of a normalized gene expression matrix where x and y axis are from a data dimension reduction tool. The cells are colored by the module probability.

```
plotDimReduceModule(
  x,
  reducedDimName,
  useAssay = "counts",
  altExpName = "featureSubset",
  celdaMod,
 modules = NULL,
  dim1 = NULL,
  dim2 = NULL,size = 0.5,
  xlab = NULL,
```

```
ylab = NULL,
  rescale = TRUE,
 limits = c(0, 1),colorLow = "grey90",
  colorHigh = "firebrick1",
 ncol = NULL,decreasing = FALSE
\mathcal{L}## S4 method for signature 'SingleCellExperiment'
plotDimReduceModule(
 x,
 reducedDimName,
 useAssay = "counts",
 altExpName = "featureSubset",
 modules = NULL,
 dim1 = 1,
 dim2 = 2,
 size = 0.5,
  xlab = NULL,
 ylab = NULL,
  rescale = TRUE,
 limits = c(0, 1),colorLow = "grey90",
 colorHigh = "firebrick1",
 ncol = NULL,decreasing = FALSE
)
## S4 method for signature 'ANY'
plotDimReduceModule(
 x,
 celdaMod,
 modules = NULL,
 dim1,
 dim2,
  size = 0.5,
 xlab = "Dimension_1",
 ylab = "Dimension_2",
 rescale = TRUE,
 limits = c(0, 1),colorLow = "grey90",
  colorHigh = "firebrick1",
 ncol = NULL,decreasing = FALSE
)
```
# Arguments

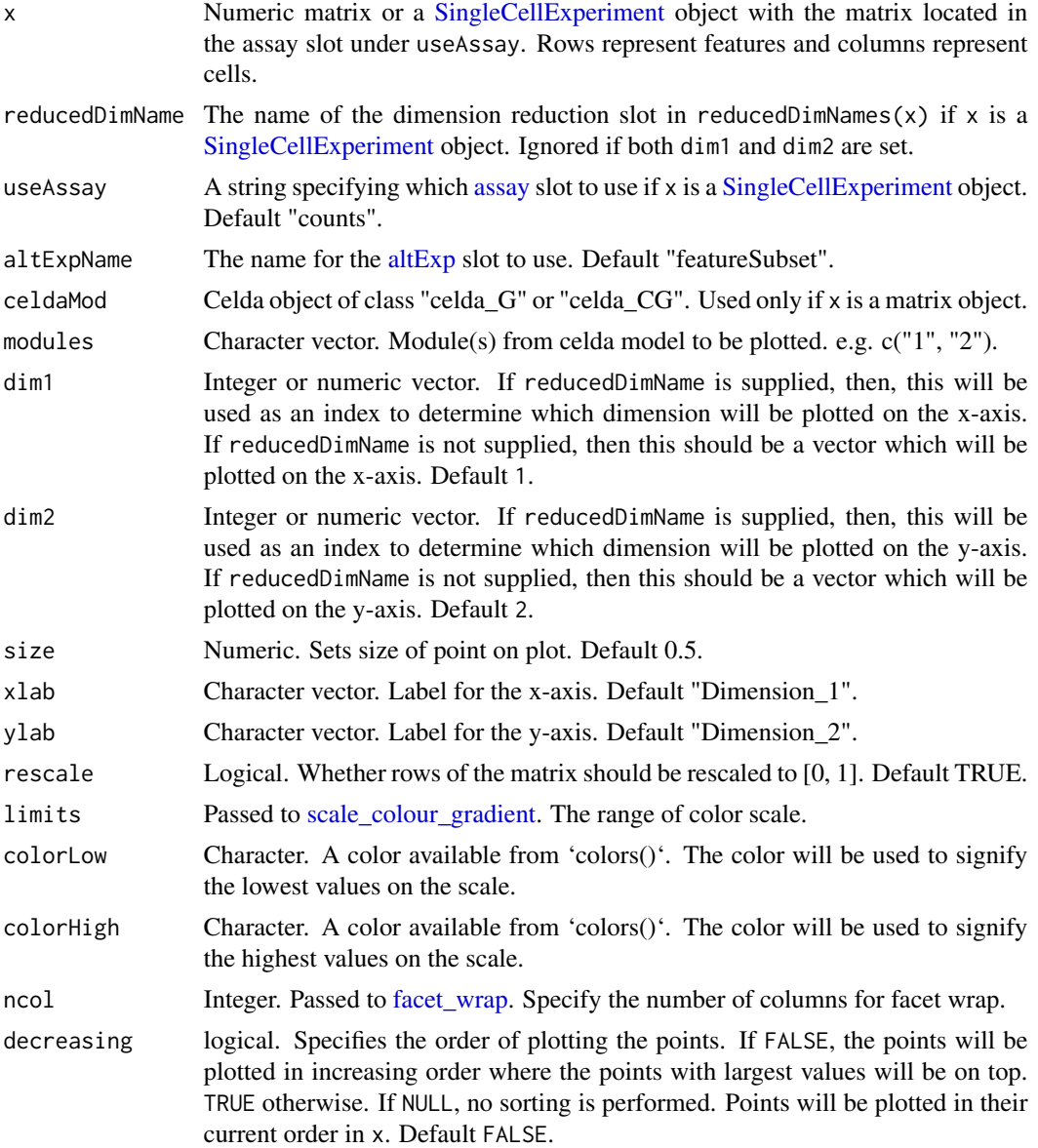

# Value

The plot as a ggplot object

# Examples

```
data(sceCeldaCG)
sce <- celdaTsne(sceCeldaCG)
plotDimReduceModule(x = \text{see},reducedDimName = "celda_tSNE",
```
## plotGridSearchPerplexity 77

```
modules = c("1", "2")library(SingleCellExperiment)
data(sceCeldaCG, celdaCGMod)
sce <- celdaTsne(sceCeldaCG)
plotDimReduceModule(x = counts(sce),
  dim1 = reducedDim(altExp(sce), "celda_tSNE")[, 1],
  dim2 = reducedDim(altExp(sce), "celda_tSNE")[, 2],
  celdaMod = celdaCGMod,
  modules = c("1", "2"))
```
plotGridSearchPerplexity

*Visualize perplexity of a list of celda models*

## Description

Visualize perplexity of every model in a celdaList, by unique K/L combinations

## Usage

```
plotGridSearchPerplexity(x, altExpName = "featureSubset", sep = 5, alpha = 0.5)
## S4 method for signature 'SingleCellExperiment'
plotGridSearchPerplexity(x, altExpName = "featureSubset", sep = 5, alpha = 0.5)
## S4 method for signature 'celdaList'
plotGridSearchPerplexity(x, sep = 5, alpha = 0.5)
```
### Arguments

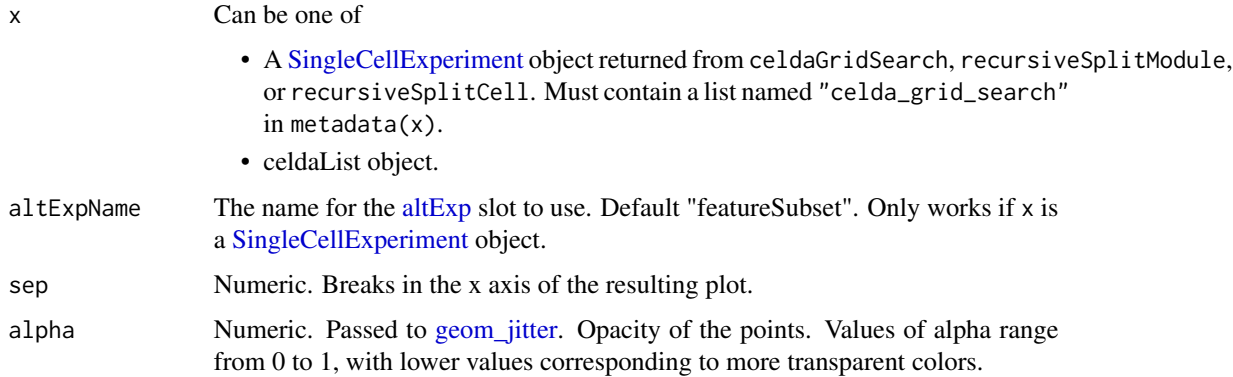

#### Value

A ggplot plot object showing perplexity as a function of clustering parameters.

### Examples

```
data(sceCeldaCGGridSearch)
sce <- resamplePerplexity(sceCeldaCGGridSearch)
plotGridSearchPerplexity(sce)
data(celdaCGSim, celdaCGGridSearchRes)
## Run various combinations of parameters with 'celdaGridSearch'
celdaCGGridSearchRes <- resamplePerplexity(
  celdaCGSim$counts,
  celdaCGGridSearchRes)
plotGridSearchPerplexity(celdaCGGridSearchRes)
```
plotHeatmap *Plots heatmap based on Celda model*

#### Description

Renders a heatmap based on a matrix of counts where rows are features and columns are cells.

```
plotHeatmap(
  counts,
  z = NULL,y = NULL,
  scaleRow = scale,
  trim = c(-2, 2),
  featureIx = NULL,cellIx = NULL,clusterFeature = TRUE,
  clusterCell = TRUE,
  colorScheme = c("divergent", "sequential"),
  colorSchemeSymmetric = TRUE,
  colorSchemeCenter = 0,col = NULL,annotationCell = NULL,
  annotationFeature = NULL,
  annotationColor = NULL,
  breaks = NULL,
  legend = TRUE,annotationLegend = TRUE,
  annotationNamesFeature = TRUE,
  annotationNamesCell = TRUE,
  showNamesFeature = FALSE,
  showNamesCell = FALSE,
  rowGroupOrder = NULL,
  colGroupOrder = NULL,
  hclustMethod = "ward.D2",
```

```
treeheightFeature = ifelse(clusterFeature, 50, 0),
 treeheightCell = ifelse(clusterCell, 50, 0),
 silent = FALSE,...
)
```
# Arguments

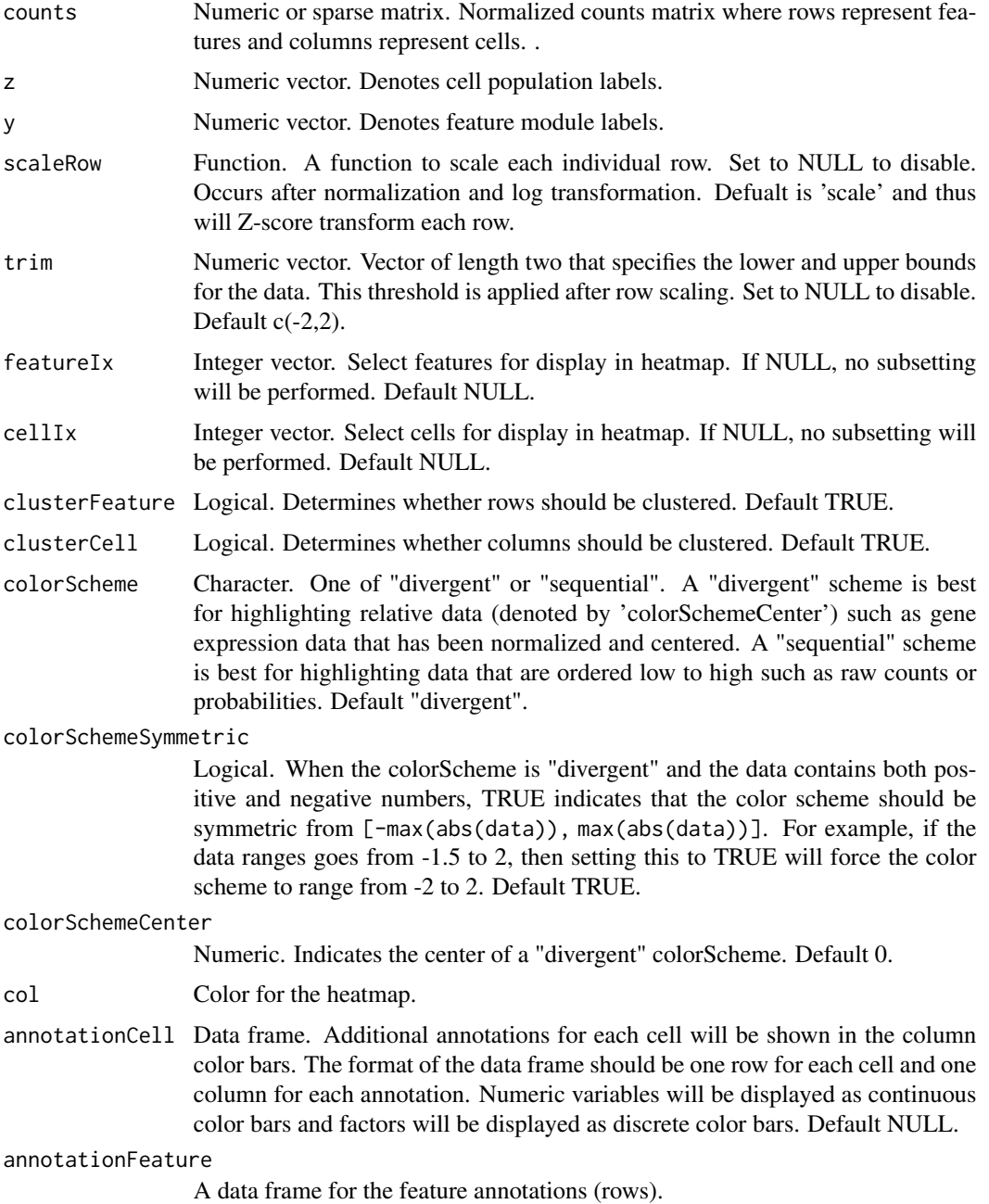

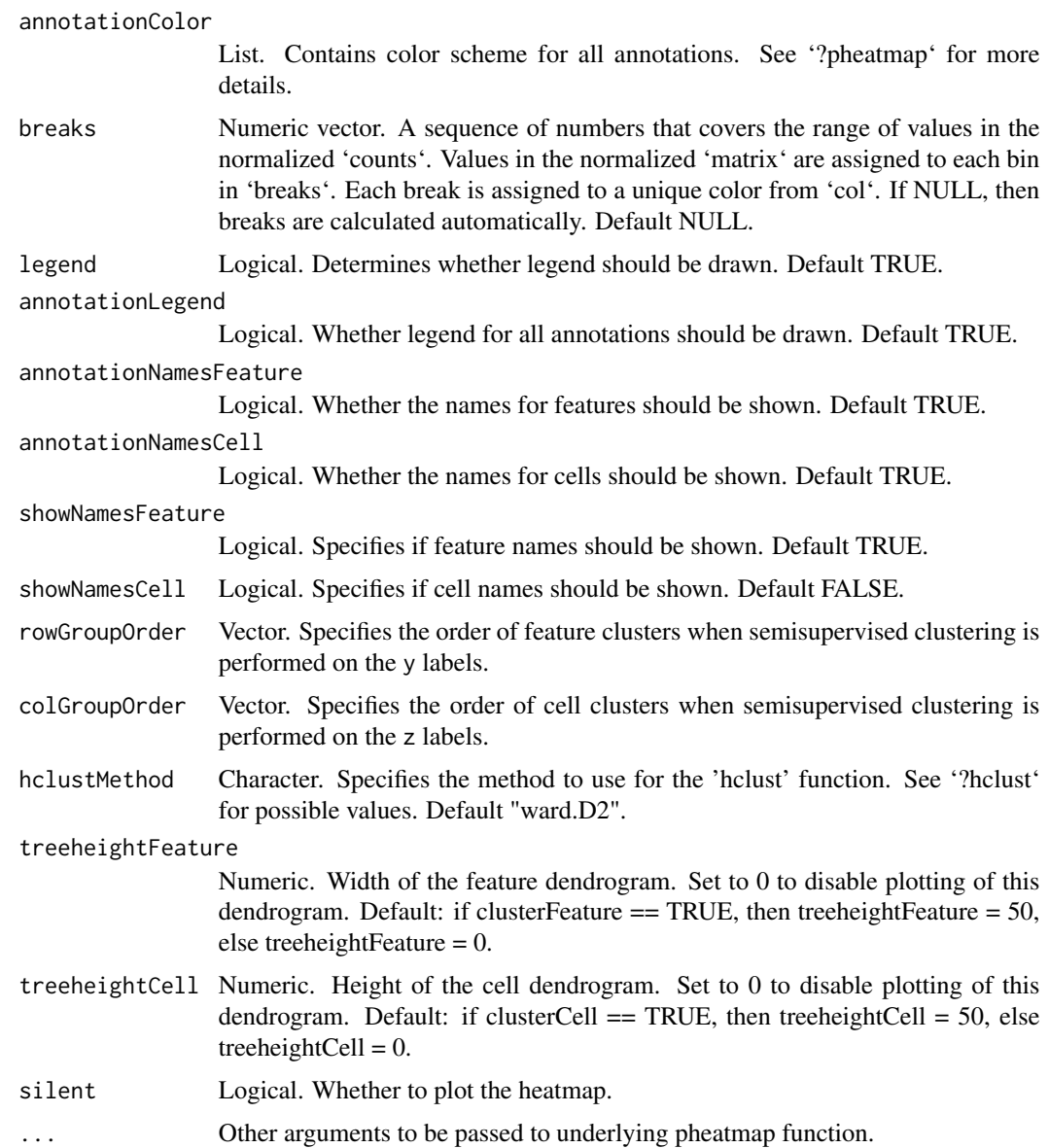

# Value

list A list containing dendrogram information and the heatmap grob

# Examples

```
data(celdaCGSim, celdaCGMod)
plotHeatmap(celdaCGSim$counts,
  z = celdaClusters(celdaCGMod)$z, y = celdaClusters(celdaCGMod)$y
\mathcal{L}
```
## Description

Visualize perplexity differences of every model in a celdaList, by unique K/L combinations.

#### Usage

```
plotRPC(x, alterName = "featuresubset", sep = 5, alpha = 0.5)## S4 method for signature 'SingleCellExperiment'
plotRPC(x, alterName = "featureSubset", sep = 5, alpha = 0.5)## S4 method for signature 'celdaList'
plotRPC(x, sep = 5, alpha = 0.5)
```
## Arguments

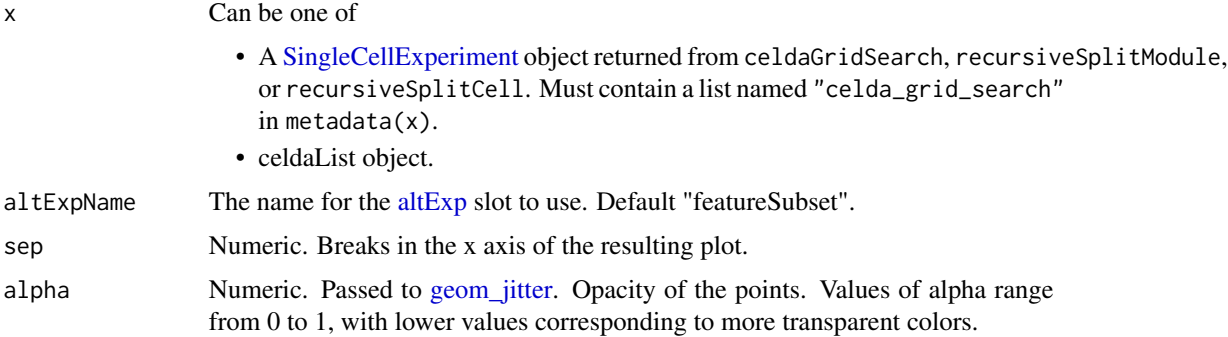

#### Value

A ggplot plot object showing perplexity differences as a function of clustering parameters.

#### Examples

```
data(sceCeldaCGGridSearch)
sce <- resamplePerplexity(sceCeldaCGGridSearch)
plotRPC(sce)
data(celdaCGSim, celdaCGGridSearchRes)
## Run various combinations of parameters with 'celdaGridSearch'
celdaCGGridSearchRes <- resamplePerplexity(
  celdaCGSim$counts,
  celdaCGGridSearchRes)
plotRPC(celdaCGGridSearchRes)
```
## Description

Recode feature module clusters using a mapping in the from and to arguments.

## Usage

recodeClusterY(sce, from, to, altExpName = "featureSubset")

### Arguments

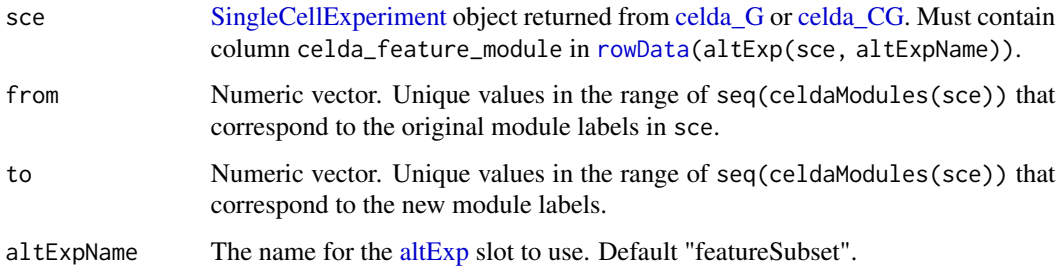

# Value

@return [SingleCellExperiment](#page-0-0) object with recoded feature module labels.

## Examples

```
data(sceCeldaCG)
sceReorderedY <- recodeClusterY(sceCeldaCG, c(1, 3), c(3, 1))
```
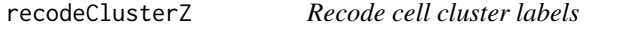

### Description

Recode cell subpopulaton clusters using a mapping in the from and to arguments.

```
recodeClusterZ(sce, from, to, altExpName = "featureSubset")
```
## recursiveSplitCell 83

#### **Arguments**

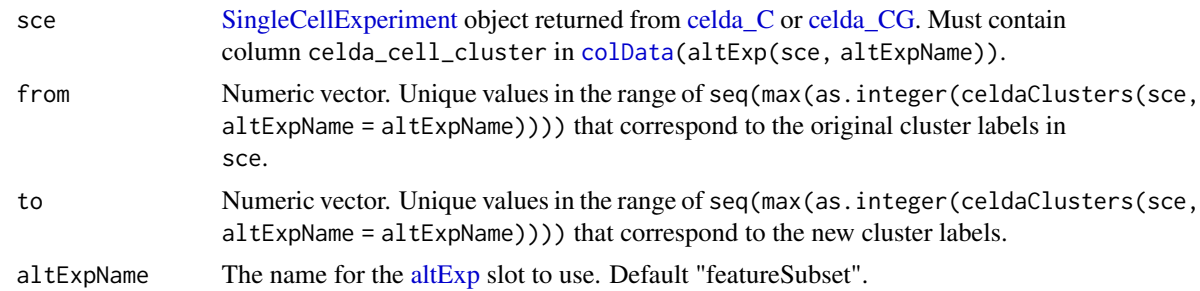

#### Value

[SingleCellExperiment](#page-0-0) object with recoded cell cluster labels.

# Examples

```
data(sceCeldaCG)
sceReorderedZ <- recodeClusterZ(sceCeldaCG, c(1, 3), c(3, 1))
```
<span id="page-82-0"></span>recursiveSplitCell *Recursive cell splitting*

### Description

Uses the [celda\\_C](#page-23-0) model to cluster cells into population for range of possible K's. The cell population labels of the previous "K-1" model are used as the initial values in the current model with K cell populations. The best split of an existing cell population is found to create the K-th cluster. This procedure is much faster than randomly initializing each model with a different K. If module labels for each feature are given in 'yInit', the [celda\\_CG](#page-26-0) model will be used to split cell populations based on those modules instead of individual features. Module labels will also be updated during sampling and thus may end up slightly different than yInit.

```
recursiveSplitCell(
  x,
  useAssay = "counts",
  altExpName = "featureSubset",
  sampleLabel = NULL,
  initialK = 5,
 maxK = 25,
  tempL = NULL,vInit = NULL,
  alpha = 1,
  beta = 1,
  delta = 1,
```

```
gamma = 1,
 minCell = 3,
 reorder = TRUE,
  seed = 12345,perplexity = TRUE,
  doResampling = FALSE,
 numResample = 5,
 logfile = NULL,
  verbose = TRUE
\mathcal{L}## S4 method for signature 'SingleCellExperiment'
recursiveSplitCell(
 x,
 useAssay = "counts",
  altExpName = "featureSubset",
  sampleLabel = NULL,
  initialK = 5,
 maxK = 25,
  temb = NULL,yInit = NULL,
  alpha = 1,
 beta = 1,
 delta = 1,
  gamma = 1,
 minCell = 3,
  reorder = TRUE,
  seed = 12345,perplexity = TRUE,
 doResampling = FALSE,
  numResample = 5,
 logfile = NULL,
  verbose = TRUE
)
## S4 method for signature 'matrix'
recursiveSplitCell(
 x,
  useAssay = "counts",
  altExpName = "featureSubset",
  sampleLabel = NULL,
  initialK = 5,
 maxK = 25,
  tempL = NULL,yInit = NULL,
  alpha = 1,
 beta = 1,
 delta = 1,
```
# recursiveSplitCell 85

```
gamma = 1,
 minCell = 3,
 reorder = TRUE,
 seed = 12345,perplexity = TRUE,
 doResampling = FALSE,
 numResample = 5,
 logfile = NULL,
 verbose = TRUE
)
```
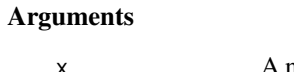

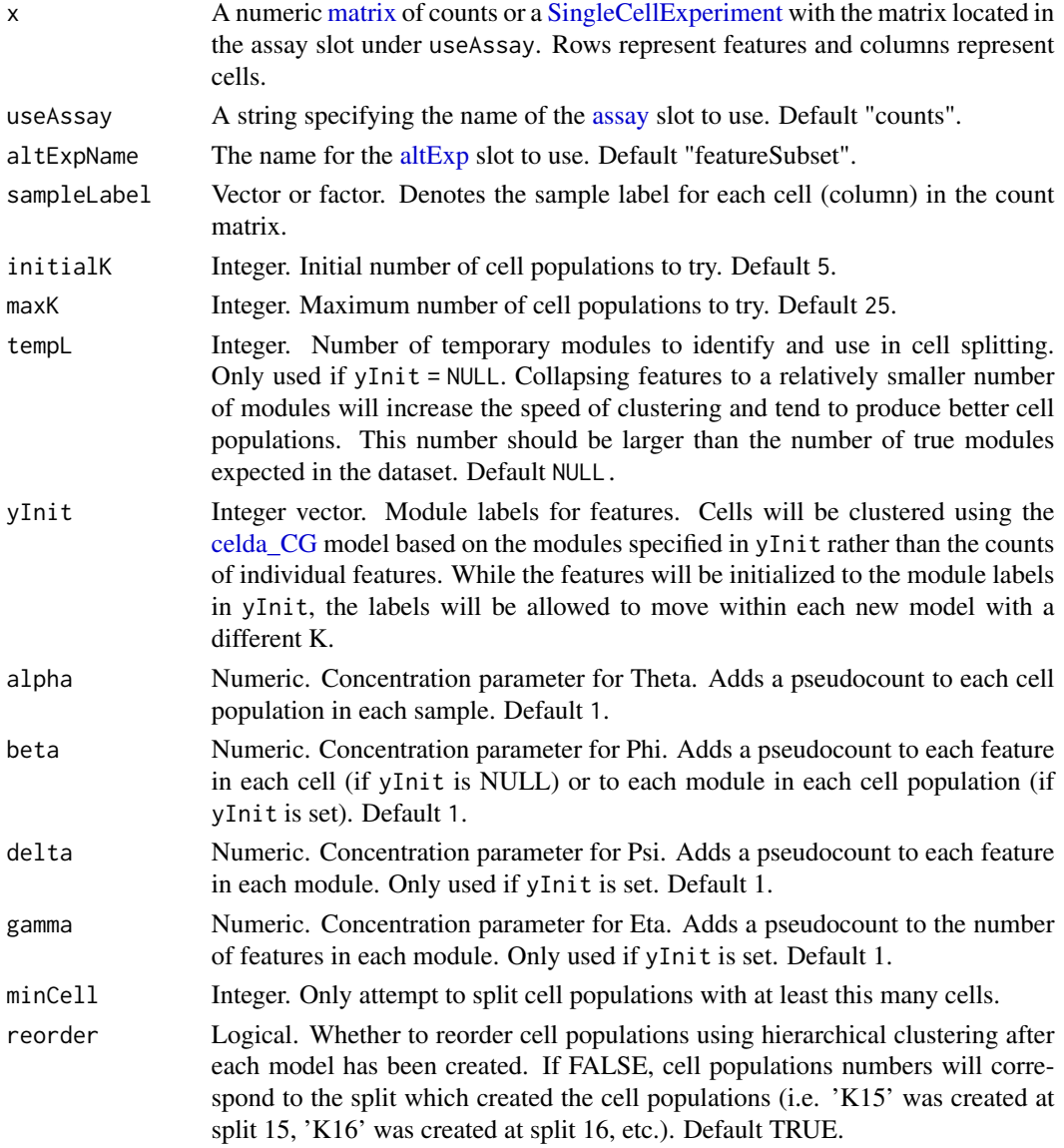

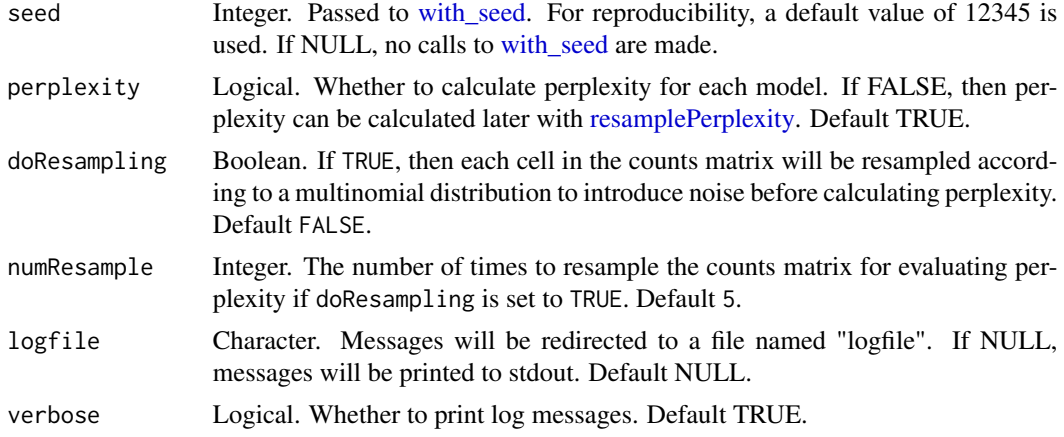

#### Value

A [SingleCellExperiment](#page-0-0) object. Function parameter settings and celda model results are stored in the [metadata](#page-0-0) "celda\_grid\_search" slot. The models in the list will be of class celda\_C if yInit = NULL or celda\_CG if zInit is set.

#### See Also

[recursiveSplitModule](#page-86-0) for recursive splitting of feature modules.

#### Examples

```
data(sceCeldaCG)
## Create models that range from K = 3 to K = 7 by recursively splitting
## cell populations into two to produce \link{celda_C} cell clustering models
sce <- recursiveSplitCell(sceCeldaCG, initialK = 3, maxK = 7)
## Alternatively, first identify features modules using
## \link{recursiveSplitModule}
moduleSplit <- recursiveSplitModule(sceCeldaCG, initialL = 3, maxL = 15)
plotGridSearchPerplexity(moduleSplit)
moduleSplitSelect <- subsetCeldaList(moduleSplit, list(L = 10))
## Then use module labels for initialization in \link{recursiveSplitCell} to
## produce \link{celda_CG} bi-clustering models
cellSplit <- recursiveSplitCell(sceCeldaCG,
 initialK = 3, maxK = 7, yInit = celdaModuleS(modelSplitsed)plotGridSearchPerplexity(cellSplit)
sce <- subsetCeldaList(cellSplit, list(K = 5, L = 10))
data(celdaCGSim, celdaCSim)
## Create models that range from K = 3 to K = 7 by recursively splitting
## cell populations into two to produce \link{celda_C} cell clustering models
sce <- recursiveSplitCell(celdaCSim$counts, initialK = 3, maxK = 7)
## Alternatively, first identify features modules using
## \link{recursiveSplitModule}
moduleSplit <- recursiveSplitModule(celdaCGSim$counts,
```

```
initialL = 3, maxL = 15)
plotGridSearchPerplexity(moduleSplit)
moduleSplitSelect <- subsetCeldaList(moduleSplit, list(L = 10))
## Then use module labels for initialization in \link{recursiveSplitCell} to
## produce \link{celda_CG} bi-clustering models
cellSplit <- recursiveSplitCell(celdaCGSim$counts,
  initialK = 3, maxK = 7, yInit = celdaModules(moduleSplitSelect))
plotGridSearchPerplexity(cellSplit)
sce <- subsetCeldaList(cellSplit, list(K = 5, L = 10))
```
<span id="page-86-0"></span>recursiveSplitModule *Recursive module splitting*

### Description

Uses the [celda\\_G](#page-30-0) model to cluster features into modules for a range of possible L's. The module labels of the previous "L-1" model are used as the initial values in the current model with L modules. The best split of an existing module is found to create the L-th module. This procedure is much faster than randomly initializing each model with a different L.

```
recursiveSplitModule(
  x,
  useAssay = "counts",
  altExpName = "featureSubset",
  initialL = 10,
 maxL = 100,
  tempK = 100,
  zInit = NULL,sampleLabel = NULL,
  alpha = 1,
  beta = 1,
  delta = 1,
  gamma = 1,
 minFeature = 3,
  reorder = TRUE,
  seed = 12345,perplexity = TRUE,
  doResampling = FALSE,
  numResample = 5,
  verbose = TRUE,
  logfile = NULL
)
## S4 method for signature 'SingleCellExperiment'
recursiveSplitModule(
```

```
x,
  useAssay = "counts",
  altExpName = "featureSubset",
  initialL = 10,
 maxL = 100,
  tempK = 100,
  zInit = NULL,sampleLabel = NULL,
  alpha = 1,
 beta = 1,
 delta = 1,
  gamma = 1,
 minFeature = 3,
 reorder = TRUE,
  seed = 12345,perplexity = TRUE,
  doResampling = FALSE,
 numResample = 5,
 verbose = TRUE,
 logfile = NULL
)
## S4 method for signature 'matrix'
recursiveSplitModule(
  x,
 useAssay = "counts",
 altExpName = "featureSubset",
  initial = 10,maxL = 100,
  tempK = 100,
  zInit = NULL,sampleLabel = NULL,
  alpha = 1,
 beta = 1,
  delta = 1,
  gamma = 1,
 minFeature = 3,
 reorder = TRUE,
  seed = 12345,perplexity = TRUE,
  doResampling = FALSE,
 numResample = 5,
 verbose = TRUE,
 logfile = NULL
```

```
\mathcal{L}
```
# Arguments

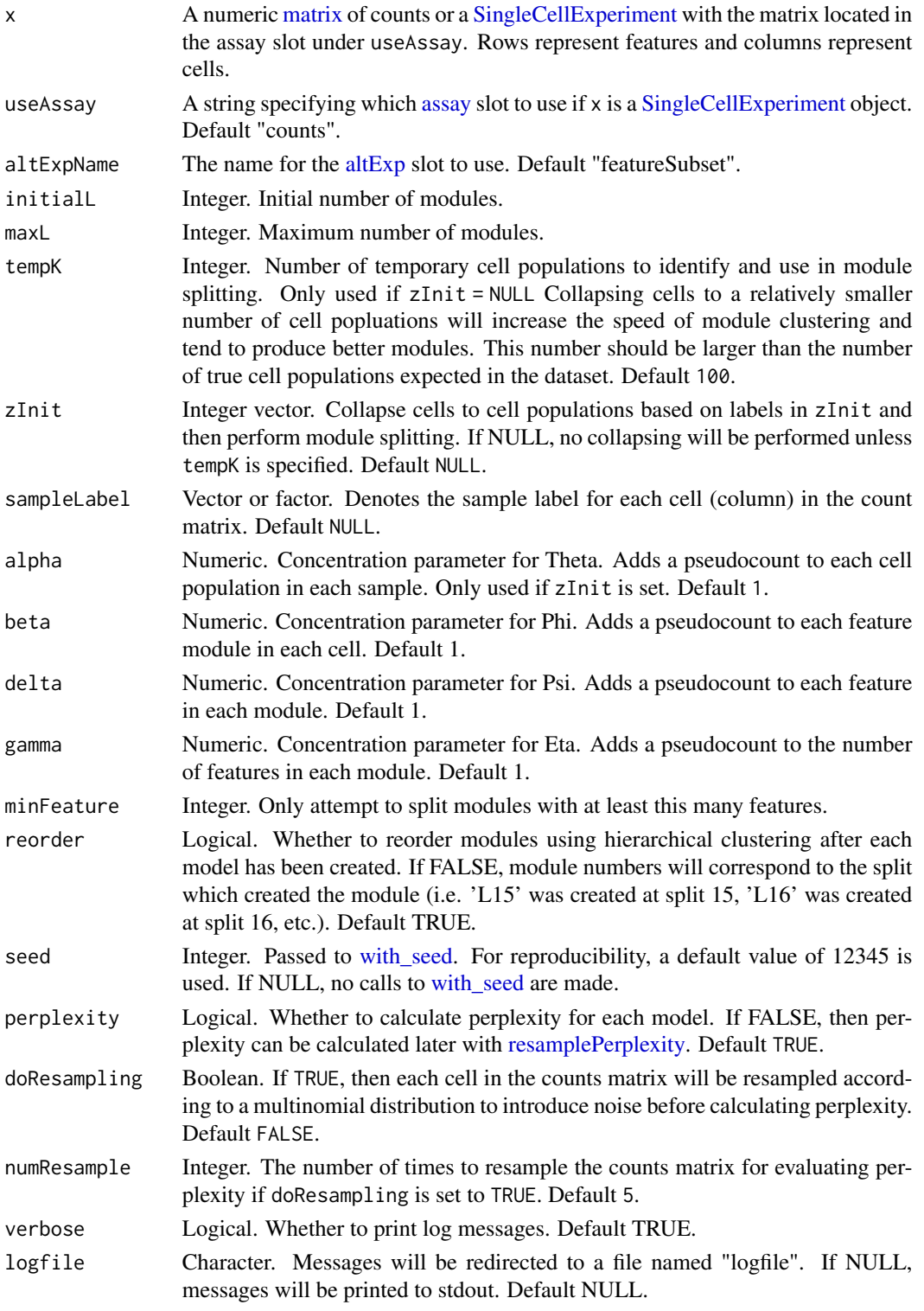

#### Value

A [SingleCellExperiment](#page-0-0) object. Function parameter settings and celda model results are stored in the [metadata](#page-0-0) "celda\_grid\_search" slot. The models in the list will be of class [celda\\_G](#page-30-0) if zInit = NULL or [celda\\_CG](#page-26-0) if zInit is set.

#### See Also

recursiveSplitCell for recursive splitting of cell populations.

#### Examples

```
data(sceCeldaCG)
## Create models that range from L=3 to L=20 by recursively splitting modules
## into two
moduleSplit <- recursiveSplitModule(sceCeldaCG, initialL = 3, maxL = 20)
## Example results with perplexity
plotGridSearchPerplexity(moduleSplit)
## Select model for downstream analysis
celdaMod <- subsetCeldaList(moduleSplit, list(L = 10))
data(celdaCGSim)
## Create models that range from L=3 to L=20 by recursively splitting modules
## into two
moduleSplit <- recursiveSplitModule(celdaCGSim$counts,
 initialL = 3, maxL = 20)
## Example results with perplexity
plotGridSearchPerplexity(moduleSplit)
## Select model for downstream analysis
celdaMod <- subsetCeldaList(moduleSplit, list(L = 10))
```
reorderCelda *Reorder cells populations and/or features modules using hierarchical clustering*

### Description

Apply hierarchical clustering to reorder the cell populations and/or feature modules and group similar ones together based on the cosine distance of the factorized matrix from [factorizeMatrix.](#page-42-0)

```
reorderCelda(
  x,
  celdaMod,
  useAssay = "counts",
  altExpName = "featureSubset",
```
# reorderCelda 91

```
method = "complete"
\lambda## S4 method for signature 'SingleCellExperiment,ANY'
reorderCelda(
  x,
 useAssay = "counts",
 altExpName = "featureSubset",
 method = "complete"
)
## S4 method for signature 'matrix,celda_CG'
reorderCelda(x, celdaMod, method = "complete")
## S4 method for signature 'matrix,celda_C'
reorderCelda(x, celdaMod, method = "complete")
## S4 method for signature 'matrix,celda_G'
reorderCelda(x, celdaMod, method = "complete")
```
# Arguments

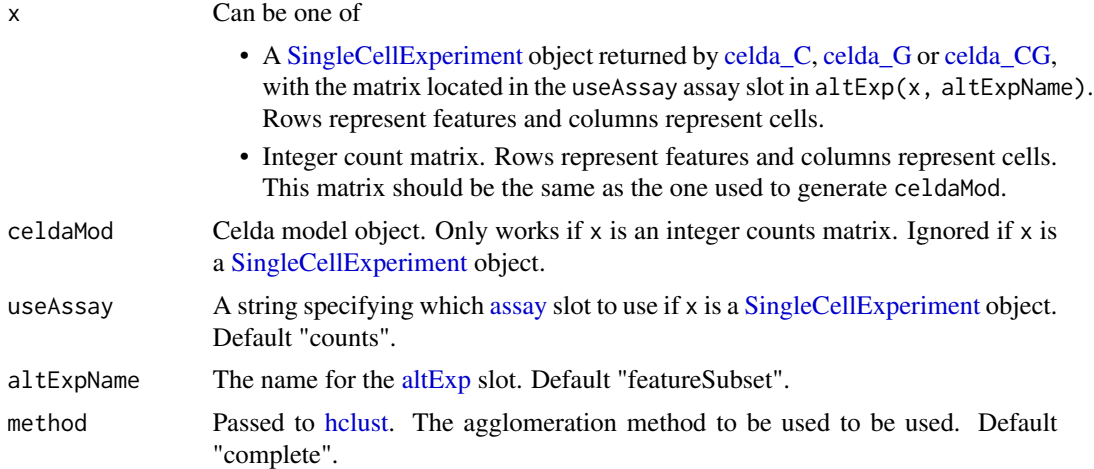

### Value

A [SingleCellExperiment](#page-0-0) object (or Celda model object) with updated cell cluster and/or feature module labels.

# Examples

```
data(sceCeldaCG)
reordersce <- reorderCelda(sceCeldaCG)
data(celdaCGSim, celdaCGMod)
reorderCeldaCG <- reorderCelda(celdaCGSim$counts, celdaCGMod)
data(celdaCSim, celdaCMod)
```

```
reorderCeldaC <- reorderCelda(celdaCSim$counts, celdaCMod)
data(celdaGSim, celdaGMod)
reorderCeldaG <- reorderCelda(celdaGSim$counts, celdaGMod)
```
reportceldaCG *Generate an HTML report for celda\_CG*

#### Description

reportCeldaCGRun will run [recursiveSplitModule](#page-86-0) and [recursiveSplitCell](#page-82-0) to find the number of modules (L) and the number of cell populations (K). A final [celda\\_CG](#page-26-0) model will be selected from [recursiveSplitCell.](#page-82-0) After a [celda\\_CG](#page-26-0) model has been fit, reportCeldaCGPlotResults can be used to create an HTML report for visualization and exploration of the [celda\\_CG](#page-26-0) model results. Some of the plotting and feature selection functions require the installation of the Bioconductor package singleCellTK.

```
reportCeldaCGRun(
  sce,
 L,
 K,
  sampleLabel = NULL,
  altExpName = "featureSubset",
 useAssay = "counts",
  initialL = 10,
 maxL = 150,
  initialK = 5,
 maxK = 50,
 minCell = 3,
 minCount = 3,
 maxFeatures = 5000,
  output_file = "CeldaCG_RunReport",
  output_sce_prefix = "celda_cg",
  output_dir = ".",
 pdf = FALSE,showSession = TRUE
)
reportCeldaCGPlotResults(
  sce,
  reducedDimName,
  features = NULL,
  displayName = NULL,
  altExpName = "featureSubset",
  useAssay = "counts",
  cellAnnot = NULL,
```
# reportceldaCG 93

```
cellAnnotLabel = NULL,
exactMatch = TRUE,
moduleFilePrefix = "module_features",
output_file = "CeldaCG_ResultReport",
output\_dir = "."pdf = FALSE,
showSetup = TRUE,
showSession = TRUE
```

```
)
```
# Arguments

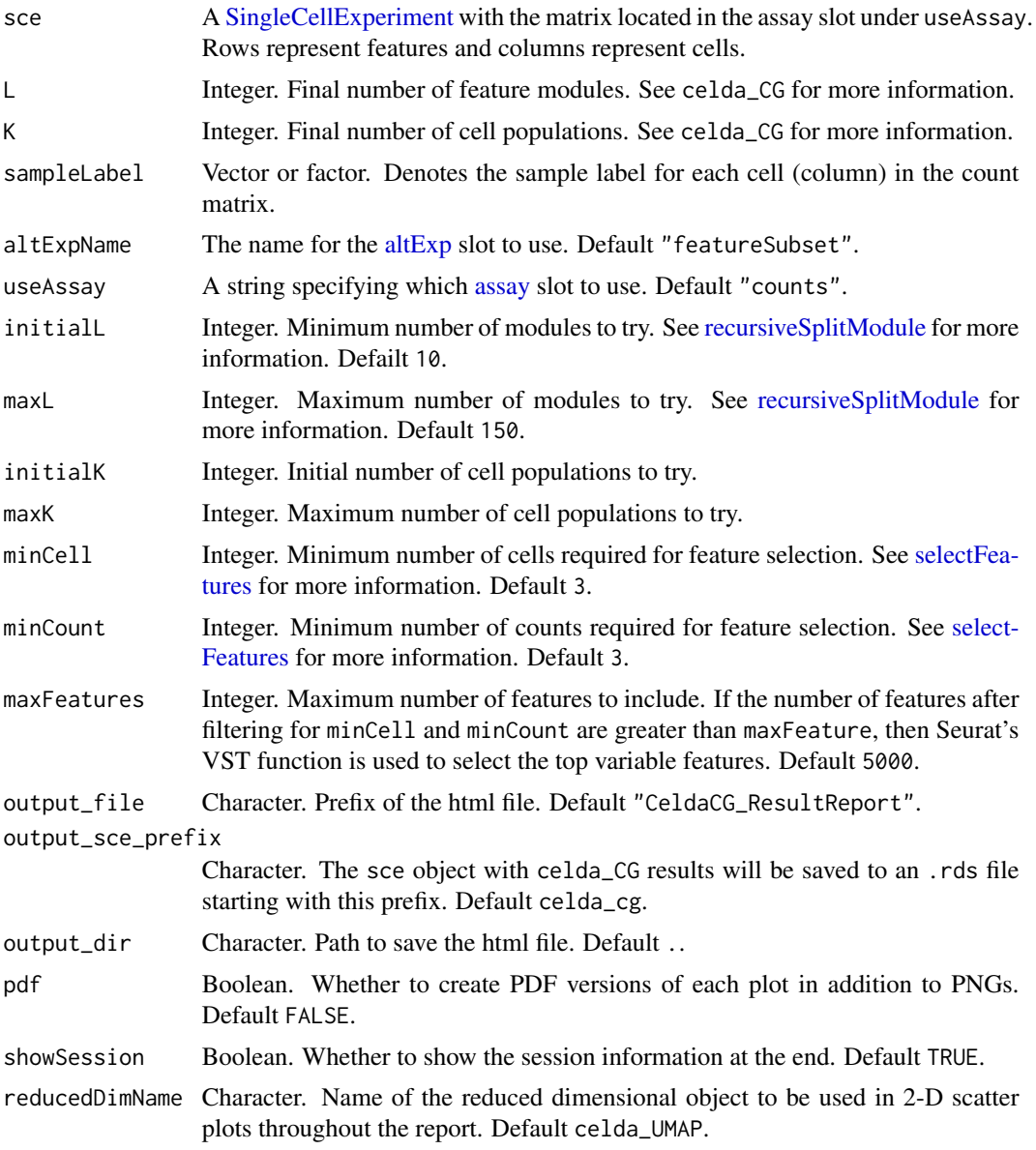

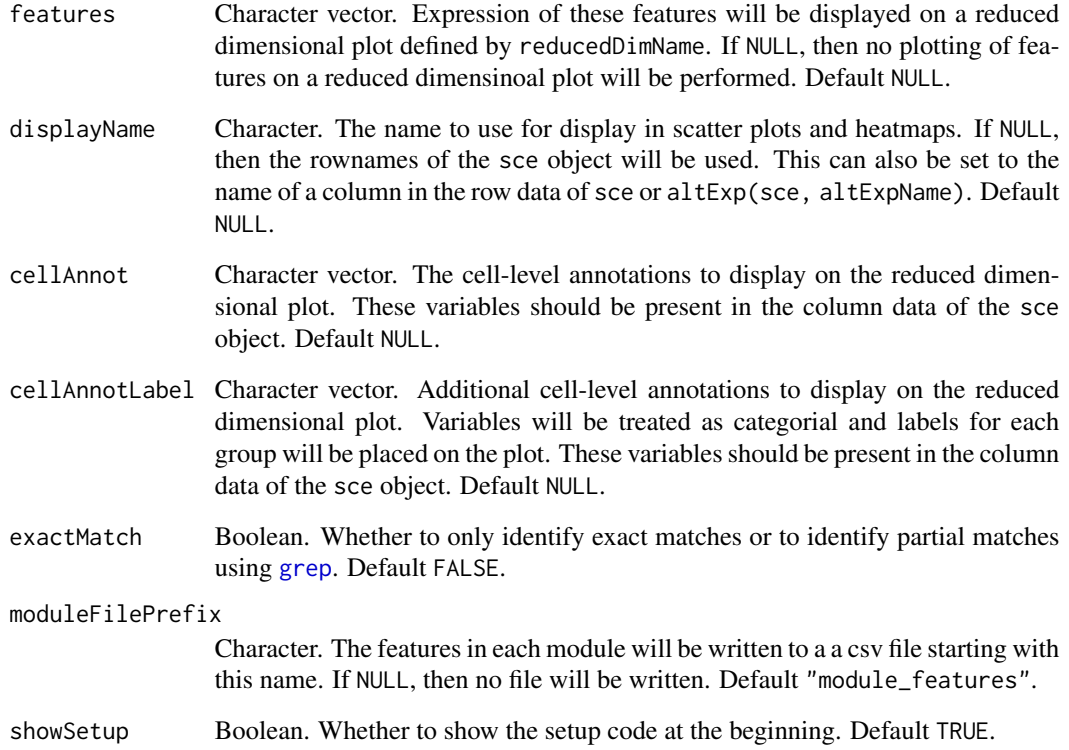

# Value

.html file

## Examples

```
data(sceCeldaCG)
## Not run:
library(SingleCellExperiment)
sceCeldaCG$sum <- colSums(counts(sceCeldaCG))
rowData(sceCeldaCG)$rownames <- rownames(sceCeldaCG)
sceCeldaCG <- reportCeldaCGRun(sceCeldaCG,
    initialL = 5, maxL = 20, initialK = 5,
    maxK = 20, L = 10, K = 5)
reportCeldaCGPlotResults(sce = sceCeldaCG,
    reducedDimName = "celda_UMAP",
    features = c("Gene_1", "Gene_100"),
    displayName = "rownames",
    cellAnnot="sum")
```
## End(Not run)

<span id="page-94-0"></span>resamplePerplexity *Calculate and visualize perplexity of all models in a celdaList*

## Description

Calculates the perplexity of each model's cluster assignments given the provided countMatrix, as well as resamplings of that count matrix, providing a distribution of perplexities and a better sense of the quality of a given K/L choice.

#### Usage

```
resamplePerplexity(
 x,
 celdaList,
 useAssay = "counts",
  altExpName = "featureSubset",
  doResampling = FALSE,
 numResample = 5,
  seed = 12345
)
## S4 method for signature 'SingleCellExperiment'
resamplePerplexity(
  x,
 useAssay = "counts",
  altExpName = "featureSubset",
 doResampling = FALSE,
 numResample = 5,
  seed = 12345
\mathcal{E}## S4 method for signature 'ANY'
resamplePerplexity(
  x,
  celdaList,
  doResampling = FALSE,
 numResample = 5,
  seed = 12345
)
```
#### Arguments

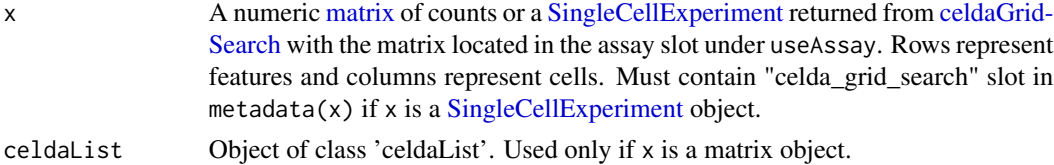

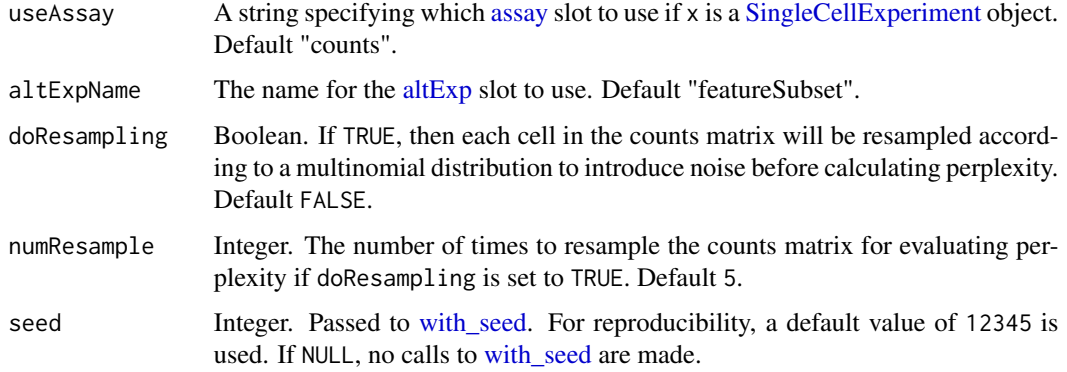

### Value

A [SingleCellExperiment](#page-0-0) object or celdaList object with a perplexity property, detailing the perplexity of all K/L combinations that appeared in the celdaList's models.

# Examples

```
data(sceCeldaCGGridSearch)
sce <- resamplePerplexity(sceCeldaCGGridSearch)
plotGridSearchPerplexity(sce)
data(celdaCGSim, celdaCGGridSearchRes)
celdaCGGridSearchRes <- resamplePerplexity(
  celdaCGSim$counts,
  celdaCGGridSearchRes
\lambdaplotGridSearchPerplexity(celdaCGGridSearchRes)
```
resList *Get final celdaModels from a celda model* SCE *or celdaList object*

#### Description

Returns all celda models generated during a [celdaGridSearch](#page-8-0) run.

```
resList(x, altExpName = "featureSubset")
## S4 method for signature 'SingleCellExperiment'
resList(x, altExpName = "featureSubset")
## S4 method for signature 'celdaList'
resList(x)
```
### retrieveFeatureIndex 97

### Arguments

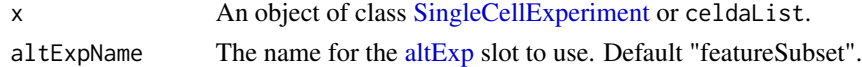

# Value

List. Contains one celdaModel object for each of the parameters specified in runParams(x).

# Examples

```
data(sceCeldaCGGridSearch)
celdaCGGridModels <- resList(sceCeldaCGGridSearch)
data(celdaCGGridSearchRes)
celdaCGGridModels <- resList(celdaCGGridSearchRes)
```
retrieveFeatureIndex *Retrieve row index for a set of features*

## Description

This will return indices of features among the rownames or rowData of a data.frame, matrix, or a [SummarizedExperiment](#page-0-0) object including a [SingleCellExperiment.](#page-0-0) Partial matching (i.e. grepping) can be used by setting exactMatch = FALSE.

### Usage

```
retrieveFeatureIndex(
  features,
  x,
  by = "rownames",
  exactMatch = TRUE,
  removeNA = FALSE
\mathcal{L}
```
### Arguments

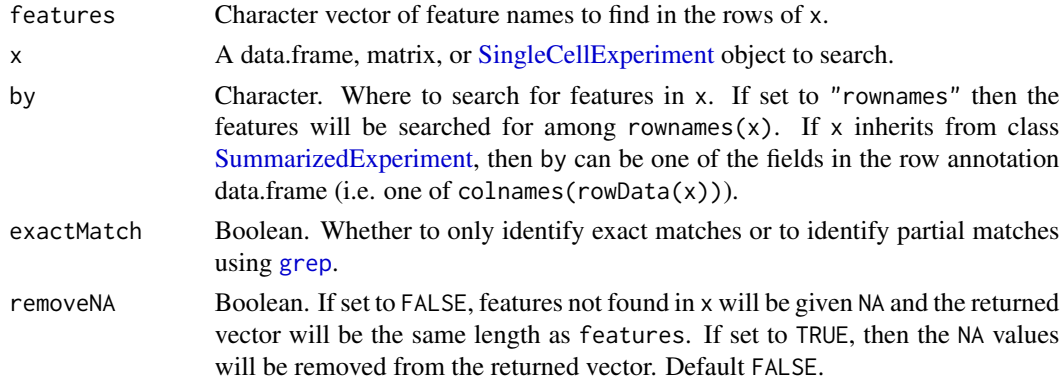

A vector of row indices for the matching features in x.

### Author(s)

Yusuke Koga, Joshua Campbell

## See Also

['retrieveFeatureInfo'](#page-0-0) from package 'scater' and link{regex} for how to use regular expressions when exactMatch = FALSE.

### Examples

```
data(celdaCGSim)
retrieveFeatureIndex(c("Gene_1", "Gene_5"), celdaCGSim$counts)
retrieveFeatureIndex(c("Gene_1", "Gene_5"), celdaCGSim$counts,
                                            exactMatch = FALSE)
```
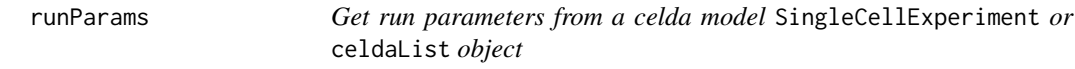

### Description

Returns details on the clustering parameters and model priors from the celdaList object when it was created.

## Usage

```
runParams(x, altExpName = "featureSubset")
## S4 method for signature 'SingleCellExperiment'
runParams(x, altExpName = "featureSubset")
## S4 method for signature 'celdaList'
runParams(x)
```
### Arguments

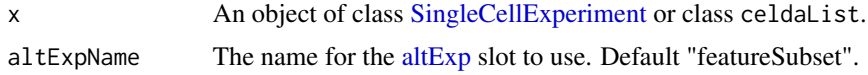

#### Value

Data Frame. Contains details on the various K/L parameters, chain parameters, seed, and final log-likelihoods derived for each model in the provided celdaList.

## sampleCells 99

# Examples

```
data(sceCeldaCGGridSearch)
runParams(sceCeldaCGGridSearch)
data(celdaCGGridSearchRes)
runParams(celdaCGGridSearchRes)
```
sampleCells *sampleCells*

# Description

A matrix of simulated gene counts.

#### Usage

sampleCells

# Format

A matrix of simulated gene counts with 10 rows (genes) and 10 columns (cells).

# Details

A toy count matrix for use with celda.

Generated by Josh Campbell.

### Source

<http://github.com/campbio/celda>

sampleLabel *Get or set sample labels from a celda [SingleCellExperiment](#page-0-0) object*

## Description

Return or set the sample labels for the cells in sce.

# Usage

```
sampleLabel(x, altExpName = "featureSubset")
## S4 method for signature 'SingleCellExperiment'
sampleLabel(x, altExpName = "featureSubset")
sampleLabel(x, altExpName = "featureSubset") <- value
## S4 replacement method for signature 'SingleCellExperiment'
sampleLabel(x, altExpName = "featureSubset") <- value
## S4 method for signature 'celdaModel'
sampleLabel(x)
```
### Arguments

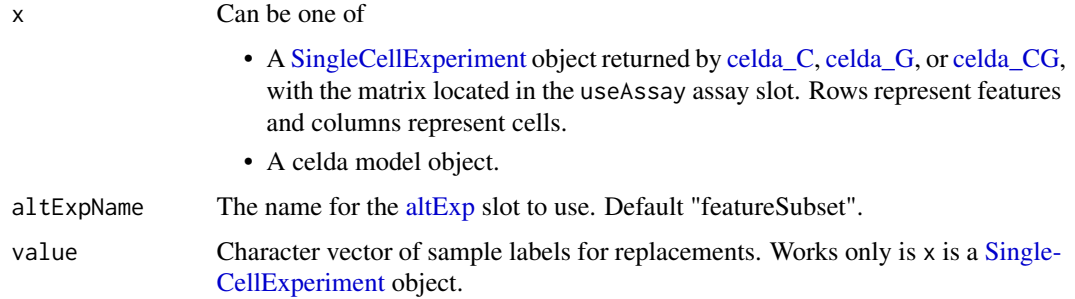

### Value

Character vector. Contains the sample labels provided at model creation, or those automatically generated by celda.

### Examples

```
data(sceCeldaCG)
sampleLabel(sceCeldaCG)
data(celdaCGMod)
sampleLabel(celdaCGMod)
```
sceCeldaC *sceCeldaC*

### Description

A [SingleCellExperiment](#page-0-0) object containing the results of running [selectFeatures](#page-103-0) and [celda\\_C](#page-23-0) on [celdaCSim.](#page-8-1)

### sceCeldaCG 101

# Usage

sceCeldaC

# Format

A [SingleCellExperiment](#page-0-0) object

# Examples

```
data(celdaCSim)
sceCeldaC <- selectFeatures(celdaCSim$counts)
sceCeldaC <- celda_C(sceCeldaC,
   K = celdaCSim$K,
   sampleLabel = celdaCSim$sampleLabel,
   nchains = 1)
```
sceCeldaCG *sceCeldaCG*

## Description

A [SingleCellExperiment](#page-0-0) object containing the results of running [selectFeatures](#page-103-0) and [celda\\_CG](#page-26-0) on [celdaCGSim.](#page-6-0)

### Usage

sceCeldaCG

# Format

A [SingleCellExperiment](#page-0-0) object

## Examples

```
data(celdaCGSim)
sceCeldaCG <- selectFeatures(celdaCGSim$counts)
sceCeldaCG <- celda_CG(sceCeldaCG,
   K = celdaCGSim$K,
   L = celdaCGSim$L,
    sampleLabel = celdaCGSim$sampleLabel,
   nchains = 1)
```
## Description

A [SingleCellExperiment](#page-0-0) object containing the results of running [selectFeatures](#page-103-0) and [celdaGrid-](#page-8-0)[Search](#page-8-0) on [celdaCGSim.](#page-6-0)

# Usage

sceCeldaCGGridSearch

## Format

A [SingleCellExperiment](#page-0-0) object

#### Examples

```
data(celdaCGSim)
sce <- selectFeatures(celdaCGSim$counts)
sceCeldaCGGridSearch <- celdaGridSearch(sce,
   model = "celda_CG",
   paramsTest = list(K = seq(4, 6), L = seq(9, 11)),paramsFixed = list(sampleLabel = celdaCGSim$sampleLabel),
   bestOnly = TRUE,
   nchains = 1,
   cores = 1,verbose = FALSE)
```
sceCeldaG *sceCeldaG*

#### Description

A [SingleCellExperiment](#page-0-0) object containing the results of running [selectFeatures](#page-103-0) and [celda\\_G](#page-30-0) on [celdaGSim.](#page-11-0)

#### Usage

sceCeldaG

#### Format

A [SingleCellExperiment](#page-0-0) object

## selectBestModel 103

### Examples

```
data(celdaGSim)
sceCeldaG <- selectFeatures(celdaGSim$counts)
sceCeldaG <- celda_G(sceCeldaG, L = celdaGSim$L, nchains = 1)
```
selectBestModel *Select best chain within each combination of parameters*

#### Description

Select the chain with the best log likelihood for each combination of tested parameters from a SCE object gererated by [celdaGridSearch](#page-8-0) or from a celdaList object.

### Usage

```
selectBestModel(x, asList = FALSE, altExpName = "featureSubset")
## S4 method for signature 'SingleCellExperiment'
selectBestModel(x, asList = FALSE, altExpName = "featureSubset")
## S4 method for signature 'celdaList'
```

```
selectBestModel(x, asList = FALSE)
```
### Arguments

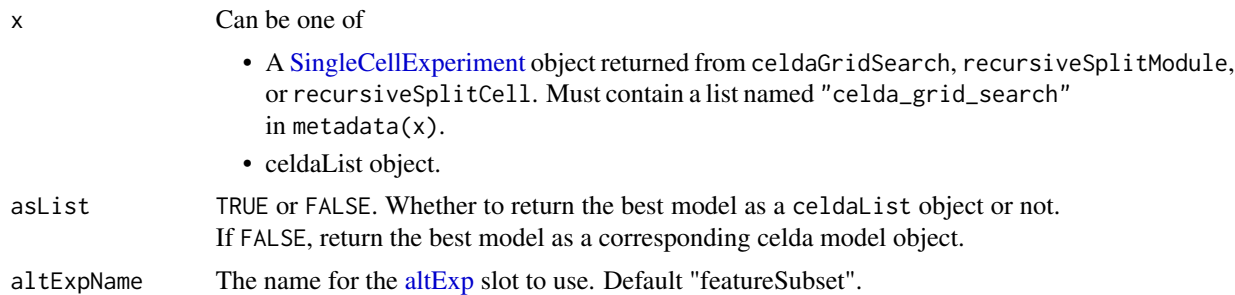

#### Value

One of

- A new [SingleCellExperiment](#page-0-0) object containing one model with the best log-likelihood for each set of parameters in metadata $(x)$ . If there is only one set of parameters, a new [Single-](#page-0-0)[CellExperiment](#page-0-0) object with the matching model stored in the [metadata](#page-0-0) "celda\_parameters" slot will be returned. Otherwise, a new [SingleCellExperiment](#page-0-0) object with the subset models stored in the [metadata](#page-0-0) "celda\_grid\_search" slot will be returned.
- A new celdaList object containing one model with the best log-likelihood for each set of parameters. If only one set of parameters is in the celdaList, the best model will be returned directly instead of a celdaList object.

## See Also

[celdaGridSearch](#page-8-0) [subsetCeldaList](#page-113-0)

#### Examples

```
data(sceCeldaCGGridSearch)
## Returns same result as running celdaGridSearch with "bestOnly = TRUE"
sce <- selectBestModel(sceCeldaCGGridSearch)
data(celdaCGGridSearchRes)
## Returns same result as running celdaGridSearch with "bestOnly = TRUE"
cgsBest <- selectBestModel(celdaCGGridSearchRes)
```
<span id="page-103-0"></span>selectFeatures *Simple feature selection by feature counts*

# Description

A simple heuristic feature selection procedure. Select features with at least minCount counts in at least minCell cells. A [SingleCellExperiment](#page-0-0) object with subset features will be stored in the [altExp](#page-0-0) slot with name [altExp](#page-0-0)Name. The name of the assay slot in altExp will be the same as useAssay.

```
selectFeatures(
 x,
 minCount = 3,
 minCell = 3,
 useAssay = "counts",
  altExpName = "featureSubset"
\lambda## S4 method for signature 'SingleCellExperiment'
selectFeatures(
 x,
 minCount = 3,
 minCell = 3,
 useAssay = "counts",
 altExpName = "featureSubset"
)
## S4 method for signature 'matrix'
selectFeatures(
  x,
 minCount = 3,
 minCell = 3,
 useAssay = "counts",
  altExpName = "featureSubset"
)
```
### semiPheatmap 105

#### **Arguments**

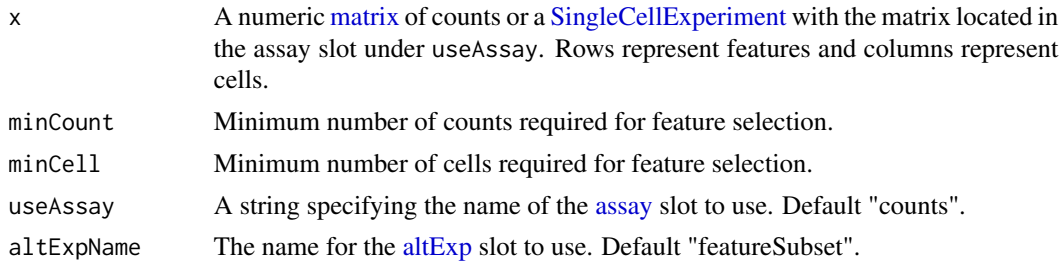

### Value

A [SingleCellExperiment](#page-0-0) object with a altExpName [altExp](#page-0-0) slot. Function parameter settings are stored in the [metadata](#page-0-0) "select\_features" slot.

# Examples

```
data(sceCeldaCG)
sce <- selectFeatures(sceCeldaCG)
data(celdaCGSim)
sce <- selectFeatures(celdaCGSim$counts)
```
semiPheatmap *A function to draw clustered heatmaps.*

#### Description

A function to draw clustered heatmaps where one has better control over some graphical parameters such as cell size, etc.

The function also allows to aggregate the rows using kmeans clustering. This is advisable if number of rows is so big that R cannot handle their hierarchical clustering anymore, roughly more than 1000. Instead of showing all the rows separately one can cluster the rows in advance and show only the cluster centers. The number of clusters can be tuned with parameter kmeansK.

```
semiPheatmap(
 mat,
  color = colorRampPalette(rev(brewer.pal(n = 7, name = "RdYlBu")))(100),
  kmeansK = NA,
  breaks = NA,
  borderColor = "grey60",
  cellWidth = NA,
  cellHeight = NA,
  scale = "none",
  clusterRows = TRUE,
  clusterCols = TRUE,
```

```
clusteringDistanceRows = "euclidean",
clusteringDistanceCols = "euclidean",
clusteringMethod = "complete",
clusteringCallback = .identity2,
cutreeRows = NA,
cutreeCols = NA,
treeHeightRow = ifelse(clusterRows, 50, 0),
treeHeightCol = ifelse(clusterCols, 50, 0),
legend = TRUE,legendBreaks = NA,
legendLabels = NA,
annotationRow = NA,
annotationCol = NA,
annotation = NA,
annotationColors = NA,
annotationLegend = TRUE,
annotationNamesRow = TRUE,
annotationNamesCol = TRUE,
dropLevels = TRUE,
showRownames = TRUE,
showColnames = TRUE,
main = NA,
fontSize = 10,
fontSizeRow = fontSize,
fontSizeCol = fontSize,
displayNumbers = FALSE,
numberFormat = "%.2f",
numberColor = "grey30",
fontSizeNumber = 0.8 * fontSize,
gapsRow = NULL,gapsCol = NULL,
labelsRow = NULL,
labelsCol = NULL,
fileName = NA,
width = NA,
height = NA,
silent = FALSE,
rowLabel,
colLabel,
rowGroupOrder = NULL,
colGroupOrder = NULL,
...
```
#### Arguments

 $\mathcal{L}$ 

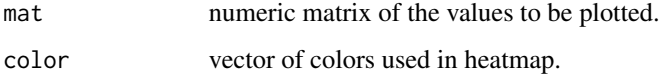

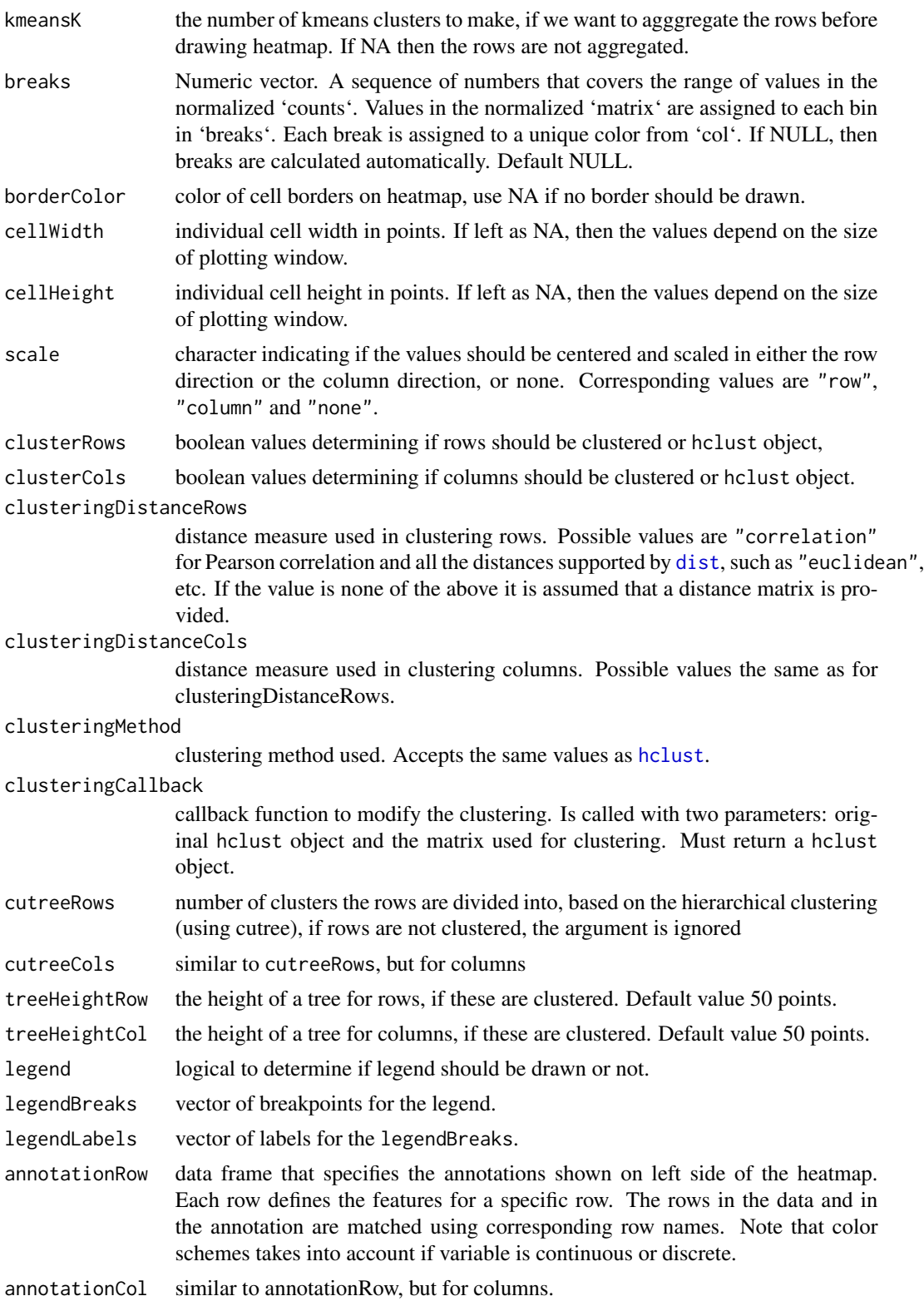

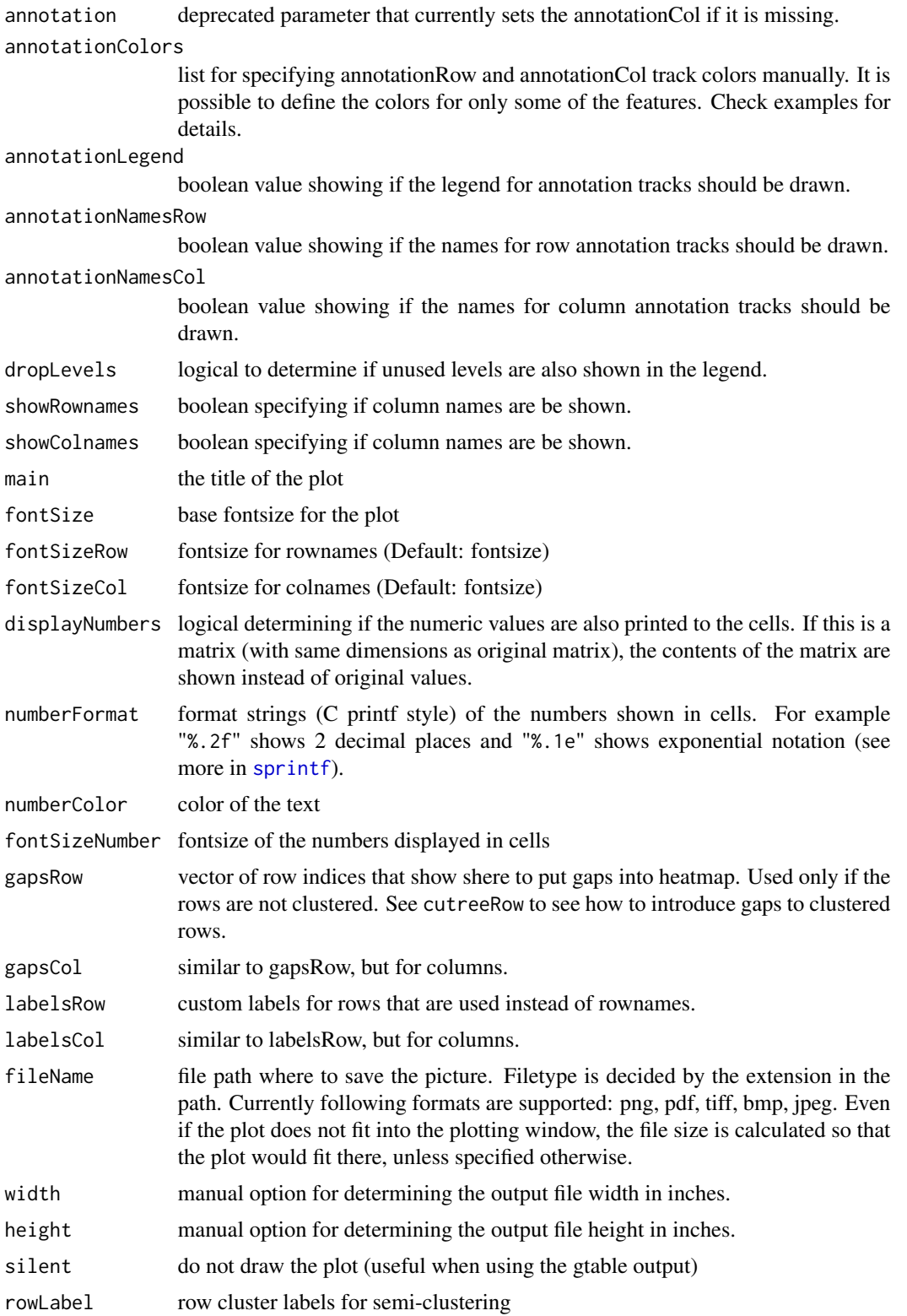
#### <span id="page-108-0"></span>semiPheatmap 109

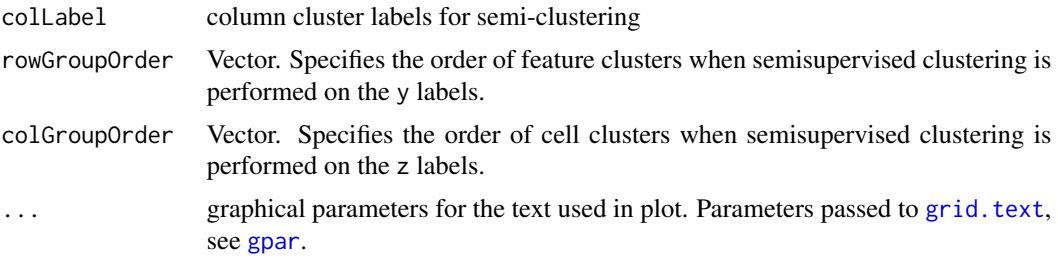

#### Value

Invisibly a list of components

- treeRow the clustering of rows as [hclust](#page-0-0) object
- treeCol the clustering of columns as [hclust](#page-0-0) object
- kmeans the kmeans clustering of rows if parameter kmeansK was specified

#### Author(s)

Raivo Kolde  $\langle$ rkolde@gmail.com> #@examples # Create test matrix test = matrix(rnorm(200), 20, 10) test[seq(10), seq(1, 10, 2)] = test[seq(10), seq(1, 10, 2)] + 3 test[seq(11, 20), seq(2, 10, 2)] = test[seq(11, 20), seq(2, 10, 2)] + 2 test[seq(15, 20), seq(2, 10, 2)] = test[seq(15, 20), seq(2, 10, 2)]  $+$  4 colnames(test) = paste("Test", seq(10), sep = "") rownames(test) = paste("Gene", seq(20), sep  $=$  "")

# Draw heatmaps pheatmap(test) pheatmap(test, kmeans $K = 2$ ) pheatmap(test, scale = "row", clusteringDistanceRows = "correlation") pheatmap(test, color = colorRampPalette(c("navy", "white",  $"firebrick3")$ (50)) pheatmap(test, cluster\_row = FALSE) pheatmap(test, legend = FALSE)

# Show text within cells pheatmap(test, displayNumbers = TRUE) pheatmap(test, displayNumbers  $=$  TRUE, numberFormat = "%.1e") pheatmap(test, displayNumbers = matrix(ifelse(test > 5, "\*", ""), nrow(test))) pheatmap(test, cluster\_row = FALSE, legendBreaks =  $seq(-1, 4)$ , legendLabels = c("0", "1e-4", "1e-3", "1e-2", "1e-1", "1"))

# Fix cell sizes and save to file with correct size pheatmap(test, cellWidth = 15, cellHeight = 12, main = "Example heatmap") pheatmap(test, cellWidth = 15, cellHeight = 12, fontSize = 8, fileName  $=$  "test.pdf")

# Generate annotations for rows and columns annotationCol = data.frame(CellType = factor(rep(c("CT1", "CT2"), 5)), Time =  $seq(5)$  rownames(annotationCol) = paste("Test", seq(10), sep = "")

annotationRow = data.frame(GeneClass = factor(rep(c("Path1", "Path2", "Path3"),  $c(10, 4, 6)$ ))) rownames(annotationRow) = paste("Gene", seq(20), sep = "")

# Display row and color annotations pheatmap(test, annotationCol = annotationCol) pheatmap(test,  $annotationCol = annotationCol$ ,  $annotationLegend = FALSE$ ) pheatmap(test, annotationCol = annotationCol, annotationRow = annotationRow)

# Specify colors ann colors = list(Time = c("white", "firebrick"), CellType = c(CT1 = "#1B9E77", CT2 = "#D95F02"), GeneClass = c(Path1 = "#7570B3", Path2 = "#E7298A", Path3 = "#66A61E"))

pheatmap(test, annotationCol = annotationCol, annotationColors = ann\_colors, main = "Title") pheatmap(test, annotationCol = annotationCol, annotationRow = annotationRow, annotationColors = ann\_colors) pheatmap(test, annotationCol = annotationCol, annotationColors = ann\_colors[2])

<span id="page-109-0"></span># Gaps in heatmaps pheatmap(test, annotationCol = annotationCol, clusterRows = FALSE, gap $sRow = c(10, 14)$ ) pheatmap(test, annotationCol = annotationCol, clusterRows = FALSE, gapsRow  $= c(10, 14)$ , cutreeCol  $= 2$ )

# Show custom strings as row/col names labelsRow = c("", "", "", "", "", "", "", "", "", "", "", "", "", "", "", "", "", "Il10", "Il15", "Il1b")

pheatmap(test, annotationCol = annotationCol, labelsRow = labelsRow)

# Specifying clustering from distance matrix drows = stats::dist(test, method = "minkowski") dcols = stats::dist(t(test), method = "minkowski") pheatmap(test, clusteringDistanceRows = drows, clus- $\text{teringDistanceCols} = \text{dcols}$ 

# Modify ordering of the clusters using clustering callback option callback = function(hc, mat) sv  $=$  svd(t(mat))\$v[, 1] dend = reorder(as.dendrogram(hc), wts = sv) as.hclust(dend)

 $ph$ eatmap(test, clusteringCallback = callback)

simulateCells *Simulate count data from the celda generative models.*

# Description

This function generates a [SingleCellExperiment](#page-0-0) containing a simulated counts matrix in the "counts" assay slot, as well as various parameters used in the simulation which can be useful for running celda and are stored in metadata slot. The user must provide the desired model (one of celda\_C, celda\_G, celda\_CG) as well as any desired tuning parameters for those model's simulation functions as detailed below.

## Usage

```
simulateCells(
 model = c("celda_CG", "celda_C", "celda_G"),
  S = 5,
  CRange = c(50, 100),
 NRange = c(500, 1000),
 C = 100,
 G = 100,
 K = 5,
 L = 10,
  alpha = 1,
 beta = 1,
  gamma = 5,
 delta = 1,
  seed = 12345
)
```
## <span id="page-110-0"></span>Arguments

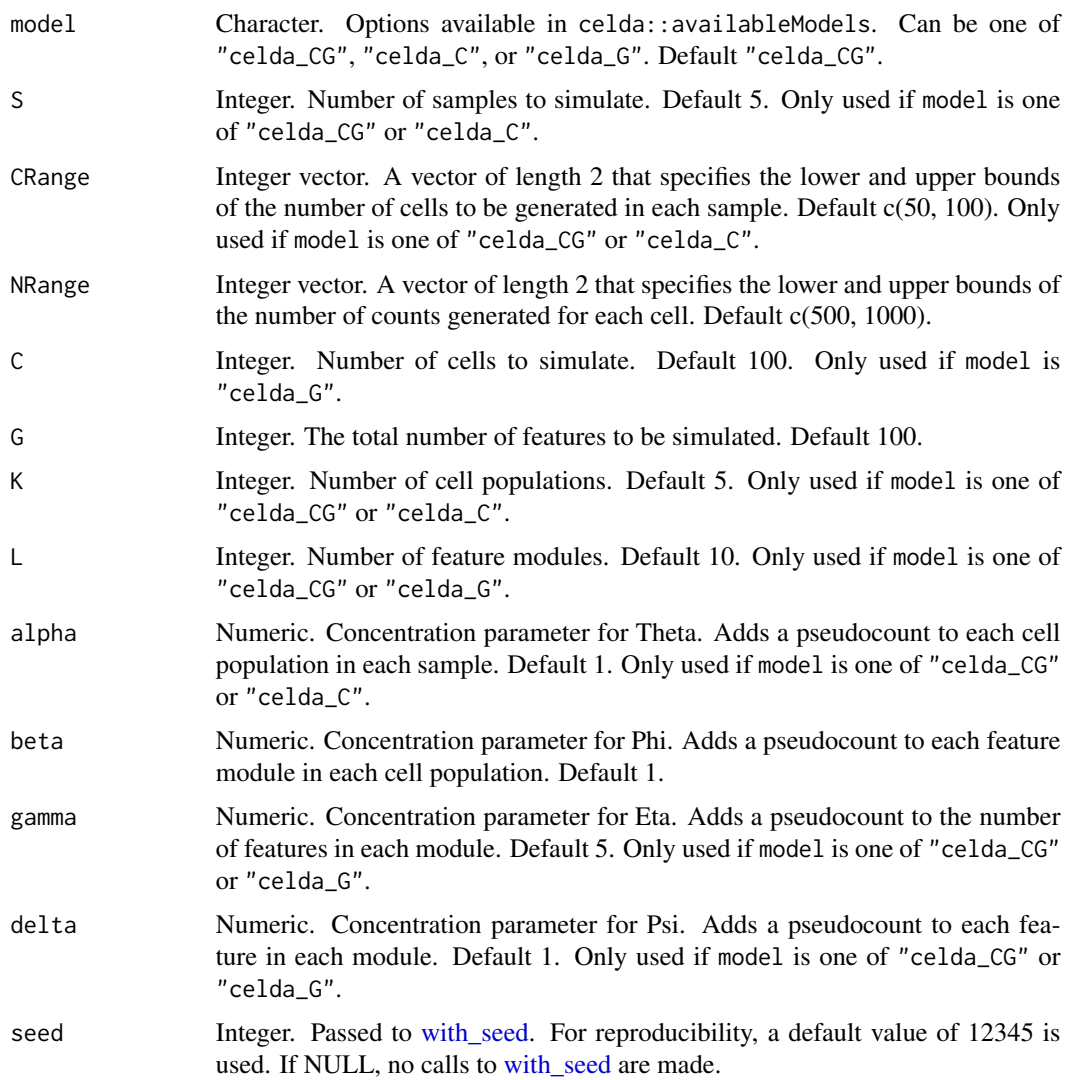

# Value

A [SingleCellExperiment](#page-0-0) object with simulated count matrix stored in the "counts" assay slot. Function parameter settings are stored in the [metadata](#page-0-0) slot. For "celda\_CG" and "celda\_C" models, columns celda\_sample\_label and celda\_cell\_cluster in [colData](#page-0-0) contain simulated sample labels and cell population clusters. For "celda\_CG" and "celda\_G" models, column celda\_feature\_module in [rowData](#page-0-0) contains simulated gene modules.

# Examples

sce <- simulateCells()

<span id="page-111-0"></span>simulateContamination *Simulate contaminated count matrix*

#### Description

This function generates a list containing two count matrices – one for real expression, the other one for contamination, as well as other parameters used in the simulation which can be useful for running decontamination.

# Usage

```
simulateContamination(
 C = 300,G = 100,
 K = 3,
 NRange = c(500, 1000),
 beta = 0.1,
 delta = c(1, 10),
 numMarkers = 3,
  seed = 12345
\mathcal{L}
```
# Arguments

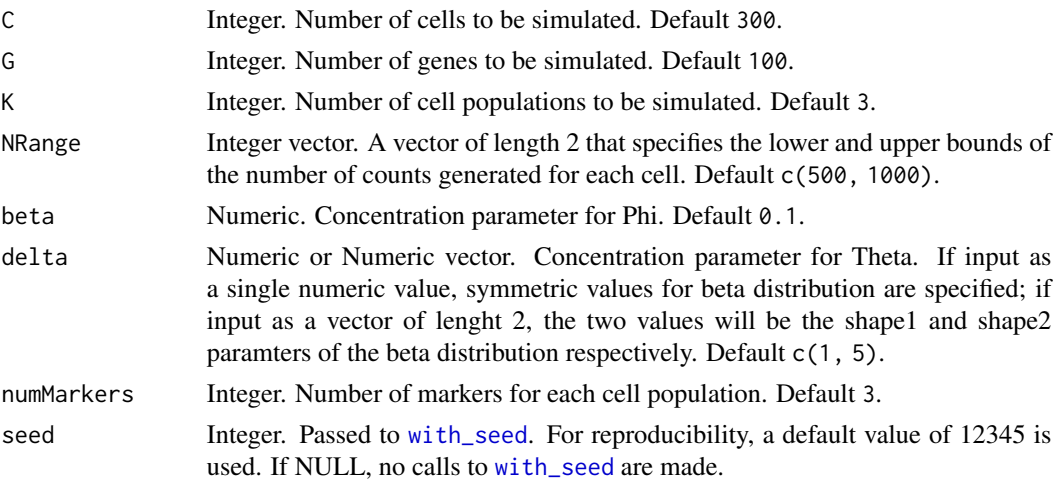

## Value

A list containing the nativeMatirx (real expression), observedMatrix (real expression + contamination), as well as other parameters used in the simulation.

# Author(s)

Shiyi Yang, Yuan Yin, Joshua Campbell

# <span id="page-112-0"></span>splitModule 113

## Examples

```
contaminationSim \leq simulateContamination(K = 3, delta = c(1, 10))
```
splitModule *Split celda feature module*

# Description

Manually select a celda feature module to split into 2 or more modules. Useful for splitting up modules that show divergent expression of features in multiple cell clusters.

### Usage

```
splitModule(
  x,
 module,
 useAssay = "counts",
 altExpName = "featureSubset",
 n = 2,seed = 12345
\lambda## S4 method for signature 'SingleCellExperiment'
splitModule(
 x,
 module,
 useAssay = "counts",
  altExpName = "featureSubset",
 n = 2,
  seed = 12345
\mathcal{L}
```
# Arguments

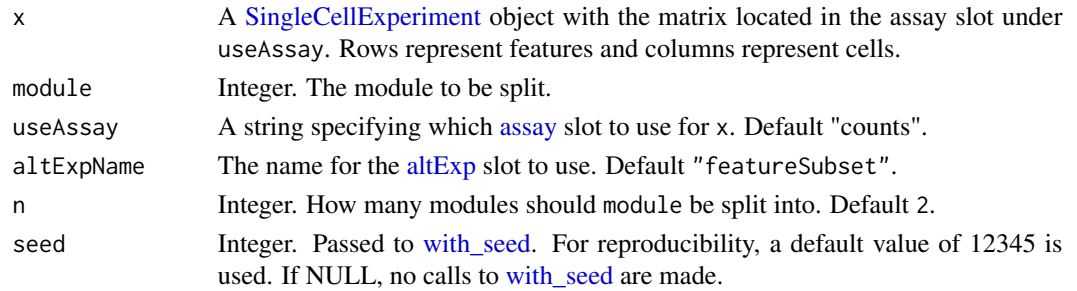

#### Value

A updated [SingleCellExperiment](#page-0-0) object with new feature modules stored in column celda\_feature\_module in [rowData\(](#page-0-0)x).

## Examples

```
data(sceCeldaCG)
# Split module 5 into 2 new modules.
sce <- splitModule(sceCeldaCG, module = 5)
```
subsetCeldaList *Subset celda model from SCE object returned from* celdaGridSearch

#### **Description**

Select a subset of models from a [SingleCellExperiment](#page-0-0) object generated by [celdaGridSearch](#page-8-0) that match the criteria in the argument params.

## Usage

```
subsetCeldaList(x, params, altExpName = "featureSubset")
## S4 method for signature 'SingleCellExperiment'
subsetCeldaList(x, params, altExpName = "featureSubset")
## S4 method for signature 'celdaList'
subsetCeldaList(x, params)
```
#### Arguments

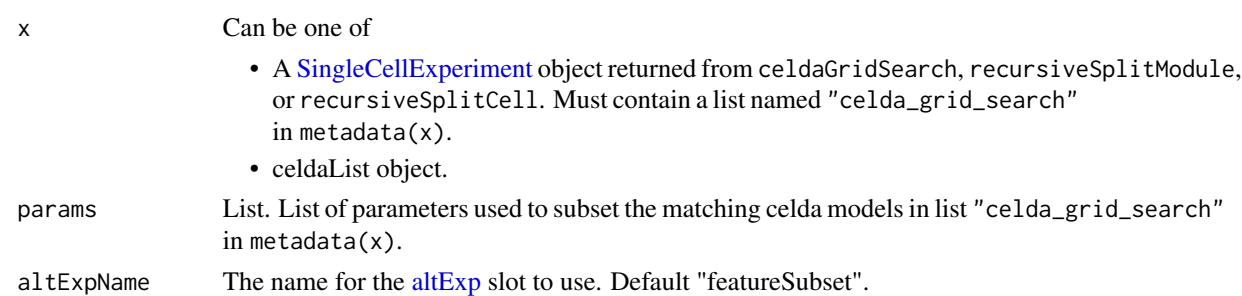

#### Value

One of

- A new [SingleCellExperiment](#page-0-0) object containing all models matching the provided criteria in params. If only one celda model result in the "celda\_grid\_search" slot in metadata(x) matches the given criteria, a new [SingleCellExperiment](#page-0-0) object with the matching model stored in the [metadata](#page-0-0) "celda\_parameters" slot will be returned. Otherwise, a new [SingleCellEx](#page-0-0)[periment](#page-0-0) object with the subset models stored in the [metadata](#page-0-0) "celda\_grid\_search" slot will be returned.
- A new celdaList object containing all models matching the provided criteria in params. If only one item in the celdaList matches the given criteria, the matching model will be returned directly instead of a celdaList object.

<span id="page-113-0"></span>

#### <span id="page-114-0"></span>topRank 115

# See Also

[celdaGridSearch](#page-8-0) can run Celda with multiple parameters and chains in parallel. [selectBestModel](#page-102-0) can get the best model for each combination of parameters.

## Examples

```
data(sceCeldaCGGridSearch)
sceK5L10 <- subsetCeldaList(sceCeldaCGGridSearch,
   params = list(K = 5, L = 10))data(celdaCGGridSearchRes)
resK5L10 <- subsetCeldaList(celdaCGGridSearchRes,
   params = list(K = 5, L = 10)
```
topRank *Identify features with the highest influence on clustering.*

### Description

topRank() can quickly identify the top 'n' rows for each column of a matrix. For example, this can be useful for identifying the top 'n' features per cell.

#### Usage

```
topRank(matrix, n = 25, margin = 2, threshold = 0, decreasing = TRUE)
```
#### Arguments

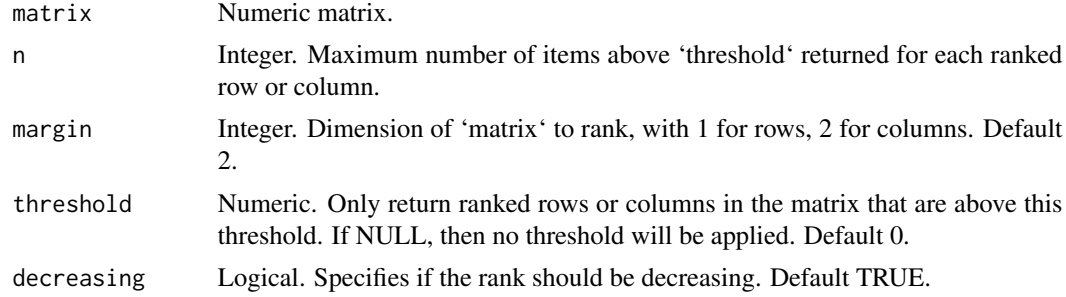

#### Value

List. The 'index' variable provides the top 'n' row (feature) indices contributing the most to each column (cell). The 'names' variable provides the rownames corresponding to these indexes.

## Examples

```
data(sampleCells)
topRanksPerCell <- topRank(sampleCells, n = 5)
topFeatureNamesForCell <- topRanksPerCell$names[1]
```
# **Index**

∗ datasets availableModels, [4](#page-3-0) celdaCGGridSearchRes, [6](#page-5-0) celdaCGMod, [6](#page-5-0) celdaCGSim, [7](#page-6-0) celdaCMod, [8](#page-7-0) celdaCSim, [9](#page-8-1) celdaGMod, [9](#page-8-1) celdaGSim, [12](#page-11-0) contaminationSim, [36](#page-35-0) sampleCells, [99](#page-98-0) sceCeldaC, [100](#page-99-0) sceCeldaCG, [101](#page-100-0) sceCeldaCGGridSearch, [102](#page-101-0) sceCeldaG, [102](#page-101-0) altExp, *[5](#page-4-0)*, *[7,](#page-6-0) [8](#page-7-0)*, *[11](#page-10-0)*, *[13,](#page-12-0) [14](#page-13-0)*, *[17](#page-16-0)*, *[19](#page-18-0)*, *[21](#page-20-0)*, *[23,](#page-22-0) [24](#page-23-0)*, *[26,](#page-25-0) [27](#page-26-0)*, *[29](#page-28-0)[–32](#page-31-0)*, *[34](#page-33-0)*, *[44](#page-43-0)*, *[47–](#page-46-0)[49](#page-48-0)*, *[51](#page-50-0)*, *[54](#page-53-0)*, *[60,](#page-59-0) [61](#page-60-0)*, *[67](#page-66-0)*, *[70](#page-69-0)*, *[73](#page-72-0)*, *[76,](#page-75-0) [77](#page-76-0)*, *[81–](#page-80-0)[83](#page-82-0)*, *[85](#page-84-0)*, *[89](#page-88-0)*, *[91](#page-90-0)*, *[93](#page-92-0)*, *[96–](#page-95-0)[98](#page-97-0)*, *[100](#page-99-0)*, *[103–](#page-102-1)[105](#page-104-0)*, *[113,](#page-112-0) [114](#page-113-0)* appendCeldaList, [4](#page-3-0) assay, *[11](#page-10-0)*, *[13](#page-12-0)*, *[17](#page-16-0)*, *[19](#page-18-0)*, *[21](#page-20-0)*, *[23,](#page-22-0) [24](#page-23-0)*, *[26,](#page-25-0) [27](#page-26-0)*, *[29](#page-28-0)*, *[31,](#page-30-0) [32](#page-31-0)*, *[34](#page-33-0)*, *[41](#page-40-0)*, *[44](#page-43-0)*, *[48,](#page-47-0) [49](#page-48-0)*, *[51](#page-50-0)*, *[54](#page-53-0)*, *[59](#page-58-0)*, *[61](#page-60-0)*, *[70](#page-69-0)*, *[73](#page-72-0)*, *[76](#page-75-0)*, *[85](#page-84-0)*, *[89](#page-88-0)*, *[91](#page-90-0)*, *[93](#page-92-0)*, *[96](#page-95-0)*, *[105](#page-104-0)*, *[113](#page-112-0)* availableModels, [4,](#page-3-0) *[9](#page-8-1)*, *[11](#page-10-0)* bestLogLikelihood, [5](#page-4-0) bestLogLikelihood,celdaModel-method *(*bestLogLikelihood*)*, [5](#page-4-0) *(*bestLogLikelihood*)*, [5](#page-4-0) celda, [5](#page-4-0) celda\_C, *[5](#page-4-0)*, *[7](#page-6-0)*, *[11](#page-10-0)*, *[13,](#page-12-0) [14](#page-13-0)*, *[17,](#page-16-0) [18](#page-17-0)*, *[21](#page-20-0)*, *[23](#page-22-0)*, [24,](#page-23-0)

*[30](#page-29-0)*, *[33,](#page-32-0) [34](#page-33-0)*, *[44](#page-43-0)*, *[51](#page-50-0)*, *[59](#page-58-0)*, *[83](#page-82-0)*, *[91](#page-90-0)*, *[100](#page-99-0)* celda\_C,ANY-method *(*celda\_C*)*, [24](#page-23-0) celda\_C,SingleCellExperiment-method *(*celda\_C*)*, [24](#page-23-0)

bestLogLikelihood,SingleCellExperiment-method celdaGridSearch,SingleCellExperiment-method celda\_CG, *[5](#page-4-0)*, *[7](#page-6-0)*, *[11](#page-10-0)*, *[13,](#page-12-0) [14](#page-13-0)*, *[17,](#page-16-0) [18](#page-17-0)*, *[21](#page-20-0)*, *[23](#page-22-0)*, *[27](#page-26-0)*, [27,](#page-26-0) *[33,](#page-32-0) [34](#page-33-0)*, *[44](#page-43-0)*, *[47,](#page-46-0) [48](#page-47-0)*, *[51](#page-50-0)*, *[59](#page-58-0)*, *[82,](#page-81-0) [83](#page-82-0)*, *[85](#page-84-0)*, *[90](#page-89-0)[–92](#page-91-0)*, *[100,](#page-99-0) [101](#page-100-0)* celda\_CG,ANY-method *(*celda\_CG*)*, [27](#page-26-0) celda\_CG,SingleCellExperiment-method *(*celda\_CG*)*, [27](#page-26-0) celda\_G, *[5](#page-4-0)*, *[11](#page-10-0)*, *[13,](#page-12-0) [14](#page-13-0)*, *[17](#page-16-0)*, *[21](#page-20-0)*, *[23](#page-22-0)*, *[27](#page-26-0)*, *[30](#page-29-0)*, [31,](#page-30-0) *[34](#page-33-0)*, *[44](#page-43-0)*, *[47,](#page-46-0) [48](#page-47-0)*, *[51](#page-50-0)*, *[59](#page-58-0)*, *[82](#page-81-0)*, *[87](#page-86-0)*, *[90,](#page-89-0) [91](#page-90-0)*, *[100](#page-99-0)*, *[102](#page-101-0)* celda\_G,ANY-method *(*celda\_G*)*, [31](#page-30-0) celda\_G,SingleCellExperiment-method *(*celda\_G*)*, [31](#page-30-0) celdaCGGridSearchRes, [6](#page-5-0) celdaCGMod, [6](#page-5-0) celdaCGSim, [7,](#page-6-0) *[101,](#page-100-0) [102](#page-101-0)* celdaClusters, [7](#page-6-0) celdaClusters,celdaModel-method *(*celdaClusters*)*, [7](#page-6-0) celdaClusters,SingleCellExperiment-method *(*celdaClusters*)*, [7](#page-6-0) celdaClusters<- *(*celdaClusters*)*, [7](#page-6-0) celdaClusters<-,SingleCellExperiment-method *(*celdaClusters*)*, [7](#page-6-0) celdaCMod, [8](#page-7-0) celdaCSim, [9,](#page-8-1) *[100](#page-99-0)* celdaGMod, [9](#page-8-1) celdaGridSearch, [9,](#page-8-1) *[27](#page-26-0)*, *[30](#page-29-0)*, *[33](#page-32-0)*, *[95,](#page-94-0) [96](#page-95-0)*, *[102](#page-101-0)[–104](#page-103-0)*, *[114,](#page-113-0) [115](#page-114-0)* celdaGridSearch,matrix-method *(*celdaGridSearch*)*, [9](#page-8-1) *(*celdaGridSearch*)*, [9](#page-8-1) celdaGSim, [12,](#page-11-0) *[102](#page-101-0)* celdaHeatmap, [12](#page-11-0) celdaHeatmap,SingleCellExperiment-method *(*celdaHeatmap*)*, [12](#page-11-0) celdaModel, [13](#page-12-0)

celdaModel,SingleCellExperiment-method *(*celdaModel*)*, [13](#page-12-0)

# INDEX 117

celdaModules, [14](#page-13-0) celdaModules,SingleCellExperiment-method *(*celdaModules*)*, [14](#page-13-0) celdaModules<- *(*celdaModules*)*, [14](#page-13-0) celdaModules<-,SingleCellExperiment-method *(*celdaModules*)*, [14](#page-13-0) celdaPerplexity, [15](#page-14-0) celdaPerplexity,celdaList-method, [15](#page-14-0) celdaProbabilityMap, [16](#page-15-0) celdaProbabilityMap,SingleCellExperiment-method facet\_wrap, *[71](#page-70-0)*, *[73](#page-72-0)*, *[76](#page-75-0) (*celdaProbabilityMap*)*, [16](#page-15-0) celdatosce, [18](#page-17-0) celdatosce,celda\_C-method *(*celdatosce*)*, [18](#page-17-0) celdatosce, celda\_CG-method *(*celdatosce*)*, [18](#page-17-0) celdatosce,celda\_G-method *(*celdatosce*)*, [18](#page-17-0) celdatosce,celdaList-method *(*celdatosce*)*, [18](#page-17-0) celdaTsne, [20](#page-19-0) celdaTsne,SingleCellExperiment-method *(*celdaTsne*)*, [20](#page-19-0) celdaUmap, [22](#page-21-0) celdaUmap, SingleCellExperiment-method *(*celdaUmap*)*, [22](#page-21-0) clusterProbability, [34](#page-33-0) clusterProbability,SingleCellExperiment-method *(*clusterProbability*)*, [34](#page-33-0) colData, *[19](#page-18-0)*, *[27](#page-26-0)*, *[30](#page-29-0)*, *[83](#page-82-0)*, *[111](#page-110-0)* compareCountMatrix, *[19](#page-18-0)*, [35](#page-34-0) compareCountMatrix,ANY,celdaList-method *(*compareCountMatrix*)*, [35](#page-34-0) compareCountMatrix,ANY,celdaModel-method *(*compareCountMatrix*)*, [35](#page-34-0) contaminationSim, [36](#page-35-0) countChecksum, [36](#page-35-0) countChecksum,celdaList-method, [37](#page-36-0) dbscan, *[38,](#page-37-0) [39](#page-38-0)* decontX, [37,](#page-36-0) *[62](#page-61-0)[–66](#page-65-0)* decontX,ANY-method *(*decontX*)*, [37](#page-36-0)

decontX,SingleCellExperiment-method *(*decontX*)*, [37](#page-36-0) decontXcounts, [41](#page-40-0) decontXcounts,SingleCellExperiment-method *(*decontXcounts*)*, [41](#page-40-0) decontXcounts<- *(*decontXcounts*)*, [41](#page-40-0)

decontXcounts<-,SingleCellExperiment-method *(*decontXcounts*)*, [41](#page-40-0) dist, *[107](#page-106-0)* distinctColors, [41](#page-40-0) eigenMatMultInt, [42](#page-41-0) eigenMatMultNumeric, [43](#page-42-0) enrichr, *[49](#page-48-0)* factorizeMatrix, [43,](#page-42-0) *[90](#page-89-0)* factorizeMatrix,ANY,celda\_C-method *(*factorizeMatrix*)*, [43](#page-42-0) factorizeMatrix,ANY,celda\_CG-method *(*factorizeMatrix*)*, [43](#page-42-0) factorizeMatrix,ANY,celda\_G-method *(*factorizeMatrix*)*, [43](#page-42-0) factorizeMatrix,SingleCellExperiment,ANY-method *(*factorizeMatrix*)*, [43](#page-42-0) fastNormProp, [45](#page-44-0) fastNormPropLog, [45](#page-44-0) fastNormPropSqrt, [46](#page-45-0) featureModuleLookup, [46](#page-45-0) featureModuleLookup,SingleCellExperiment-method *(*featureModuleLookup*)*, [46](#page-45-0) featureModuleTable, [48](#page-47-0) fit\_dirichlet, *[39](#page-38-0)*

geneSetEnrich, [49](#page-48-0) geneSetEnrich,matrix-method *(*geneSetEnrich*)*, [49](#page-48-0) geneSetEnrich,SingleCellExperiment-method *(*geneSetEnrich*)*, [49](#page-48-0) geom\_jitter, *[77](#page-76-0)*, *[81](#page-80-0)* gpar, *[56](#page-55-0)*, *[109](#page-108-0)* grep, *[64,](#page-63-0) [65](#page-64-0)*, *[94](#page-93-0)*, *[97](#page-96-0)* grid.draw, *[56](#page-55-0)* grid.text, *[109](#page-108-0)*

hclust, *[91](#page-90-0)*, *[107](#page-106-0)*, *[109](#page-108-0)* Heatmap, *[17,](#page-16-0) [18](#page-17-0)*, *[54](#page-53-0)[–56](#page-55-0)* Heatmap-class, *[18](#page-17-0)* HeatmapAnnotation, *[55,](#page-54-0) [56](#page-55-0)* HeatmapList, *[18](#page-17-0)*, *[56](#page-55-0)*

listEnrichrDbs, *[49](#page-48-0)* log, *[55](#page-54-0)*, *[57](#page-56-0)* log10, *[55](#page-54-0)*, *[57](#page-56-0)* log1p, *[55](#page-54-0)*, *[57](#page-56-0)*

118 INDEX

log2, *[55](#page-54-0)*, *[57](#page-56-0)* logLikelihood, [50](#page-49-0) logLikelihood,matrix,celda\_C-method *(*logLikelihood*)*, [50](#page-49-0) logLikelihood,matrix,celda\_CG-method *(*logLikelihood*)*, [50](#page-49-0) logLikelihood,matrix,celda\_G-method *(*logLikelihood*)*, [50](#page-49-0) logLikelihood,SingleCellExperiment,ANY-method plotDimReduceFeature,ANY-method *(*logLikelihood*)*, [50](#page-49-0) logLikelihoodHistory, [51](#page-50-0) logLikelihoodHistory,celdaModel-method *(*logLikelihoodHistory*)*, [51](#page-50-0) logLikelihoodHistory, SingleCellExperiment-methodtDimReduceGrid, ANY-method *(*logLikelihoodHistory*)*, [51](#page-50-0) marrangeGrob, *[56](#page-55-0)*

Matrix, *[38](#page-37-0)* matrix, *[11](#page-10-0)*, *[19](#page-18-0)*, *[49](#page-48-0)*, *[54](#page-53-0)*, *[56](#page-55-0)*, *[85](#page-84-0)*, *[89](#page-88-0)*, *[95](#page-94-0)*, *[105](#page-104-0)* matrixNames, [52](#page-51-0) matrixNames,celdaModel-method *(*matrixNames*)*, [52](#page-51-0) metadata, *[11](#page-10-0)*, *[19](#page-18-0)*, *[27](#page-26-0)*, *[30](#page-29-0)*, *[33](#page-32-0)*, *[86](#page-85-0)*, *[90](#page-89-0)*, *[103](#page-102-1)*, *[105](#page-104-0)*, *[111](#page-110-0)*, *[114](#page-113-0)* modelGeneVar, *[39](#page-38-0)* moduleHeatmap, [53](#page-52-0) moduleHeatmap,SingleCellExperiment-method *(*moduleHeatmap*)*, [53](#page-52-0)

```
nonzero, 56
normalizeCounts, 21, 23, 55, 57
```
params, [58](#page-57-0) params,celdaModel-method *(*params*)*, [58](#page-57-0) perplexity, [59](#page-58-0) perplexity,ANY,celda\_C-method *(*perplexity*)*, [59](#page-58-0) perplexity,ANY,celda\_CG-method *(*perplexity*)*, [59](#page-58-0) perplexity,ANY,celda\_G-method *(*perplexity*)*, [59](#page-58-0) perplexity,SingleCellExperiment,ANY-method *(*perplexity*)*, [59](#page-58-0) plotCeldaViolin, [60](#page-59-0) plotCeldaViolin,ANY-method *(*plotCeldaViolin*)*, [60](#page-59-0) plotCeldaViolin,SingleCellExperiment-method reorderCelda, [90](#page-89-0) *(*plotCeldaViolin*)*, [60](#page-59-0) plotDecontXContamination, [62](#page-61-0)

plotDecontXMarkerExpression, [63](#page-62-0) plotDecontXMarkerPercentage, [64](#page-63-0) plotDimReduceCluster, [66](#page-65-0) plotDimReduceCluster,SingleCellExperiment-method *(*plotDimReduceCluster*)*, [66](#page-65-0) plotDimReduceCluster,vector-method *(*plotDimReduceCluster*)*, [66](#page-65-0) plotDimReduceFeature, [68](#page-67-0) *(*plotDimReduceFeature*)*, [68](#page-67-0) plotDimReduceFeature,SingleCellExperiment-method *(*plotDimReduceFeature*)*, [68](#page-67-0) plotDimReduceGrid, [71](#page-70-0) *(*plotDimReduceGrid*)*, [71](#page-70-0) plotDimReduceGrid,SingleCellExperiment-method *(*plotDimReduceGrid*)*, [71](#page-70-0) plotDimReduceModule, [74](#page-73-0) plotDimReduceModule,ANY-method *(*plotDimReduceModule*)*, [74](#page-73-0) plotDimReduceModule,SingleCellExperiment-method *(*plotDimReduceModule*)*, [74](#page-73-0) plotGridSearchPerplexity, [77](#page-76-0) plotGridSearchPerplexity,celdaList-method *(*plotGridSearchPerplexity*)*, [77](#page-76-0) plotGridSearchPerplexity,SingleCellExperiment-method *(*plotGridSearchPerplexity*)*, [77](#page-76-0) plotHeatmap, *[13](#page-12-0)*, [78](#page-77-0) plotRPC, [81](#page-80-0) plotRPC,celdaList-method *(*plotRPC*)*, [81](#page-80-0) plotRPC,SingleCellExperiment-method *(*plotRPC*)*, [81](#page-80-0)

recodeClusterY, [82](#page-81-0) recodeClusterZ, [82](#page-81-0) recursiveSplitCell, [83,](#page-82-0) *[92](#page-91-0)* recursiveSplitCell,matrix-method *(*recursiveSplitCell*)*, [83](#page-82-0) recursiveSplitCell,SingleCellExperiment-method *(*recursiveSplitCell*)*, [83](#page-82-0) recursiveSplitModule, *[86](#page-85-0)*, [87,](#page-86-0) *[92,](#page-91-0) [93](#page-92-0)* recursiveSplitModule,matrix-method *(*recursiveSplitModule*)*, [87](#page-86-0) recursiveSplitModule,SingleCellExperiment-method *(*recursiveSplitModule*)*, [87](#page-86-0) reducedDim, *[21](#page-20-0)*, *[24](#page-23-0)* reorderCelda,matrix,celda\_C-method *(*reorderCelda*)*, [90](#page-89-0)

## INDEX 119

reorderCelda,matrix,celda\_CG-method *(*reorderCelda*)*, [90](#page-89-0) reorderCelda,matrix,celda\_G-method *(*reorderCelda*)*, [90](#page-89-0) reorderCelda,SingleCellExperiment,ANY-method *(*reorderCelda*)*, [90](#page-89-0) reportceldaCG, [92](#page-91-0) reportCeldaCGPlotResults *(*reportceldaCG*)*, [92](#page-91-0) reportCeldaCGRun *(*reportceldaCG*)*, [92](#page-91-0) resamplePerplexity, *[11](#page-10-0)*, *[86](#page-85-0)*, *[89](#page-88-0)*, [95](#page-94-0) resamplePerplexity,ANY-method *(*resamplePerplexity*)*, [95](#page-94-0) resamplePerplexity,SingleCellExperiment-method *(*resamplePerplexity*)*, [95](#page-94-0) resList, [96](#page-95-0) resList,celdaList-method *(*resList*)*, [96](#page-95-0) resList,SingleCellExperiment-method *(*resList*)*, [96](#page-95-0) retrieveFeatureIndex, *[64,](#page-63-0) [65](#page-64-0)*, [97](#page-96-0) retrieveFeatureInfo, *[98](#page-97-0)* rowAnnotation, *[56](#page-55-0)* rowData, *[19](#page-18-0)*, *[30](#page-29-0)*, *[33](#page-32-0)*, *[82](#page-81-0)*, *[111](#page-110-0)*, *[113](#page-112-0)* Rtsne, *[20](#page-19-0)* runParams, [98](#page-97-0) runParams,celdaList-method *(*runParams*)*, [98](#page-97-0) runParams,SingleCellExperiment-method *(*runParams*)*, [98](#page-97-0) sampleCells, [99](#page-98-0) sampleLabel, [99](#page-98-0) sampleLabel,celdaModel-method *(*sampleLabel*)*, [99](#page-98-0) sampleLabel,SingleCellExperiment-method *(*sampleLabel*)*, [99](#page-98-0) sampleLabel<- *(*sampleLabel*)*, [99](#page-98-0) sampleLabel<-,SingleCellExperiment-method *(*sampleLabel*)*, [99](#page-98-0) scale, *[55](#page-54-0)* scale\_colour\_gradient, *[76](#page-75-0)* scale\_colour\_gradient2, *[70](#page-69-0)*, *[73](#page-72-0)* sceCeldaC, [100](#page-99-0) sceCeldaCG, [101](#page-100-0) sceCeldaCGGridSearch, [102](#page-101-0) sceCeldaG, [102](#page-101-0) selectBestModel, *[11](#page-10-0)*, [103,](#page-102-1) *[115](#page-114-0)* selectBestModel,celdaList-method *(*selectBestModel*)*, [103](#page-102-1)

selectBestModel,SingleCellExperiment-method *(*selectBestModel*)*, [103](#page-102-1) selectFeatures, *[93](#page-92-0)*, *[100](#page-99-0)[–102](#page-101-0)*, [104](#page-103-0) selectFeatures,matrix-method *(*selectFeatures*)*, [104](#page-103-0) selectFeatures,SingleCellExperiment-method *(*selectFeatures*)*, [104](#page-103-0) semiPheatmap, [105](#page-104-0) simulateCells, [110](#page-109-0) simulateContamination, *[36](#page-35-0)*, [112](#page-111-0) SingleCellExperiment, *[5](#page-4-0)*, *[7,](#page-6-0) [8](#page-7-0)*, *[11](#page-10-0)*, *[13,](#page-12-0) [14](#page-13-0)*, *[17](#page-16-0)[–19](#page-18-0)*, *[21](#page-20-0)*, *[23,](#page-22-0) [24](#page-23-0)*, *[26,](#page-25-0) [27](#page-26-0)*, *[29](#page-28-0)[–34](#page-33-0)*, *[38](#page-37-0)[–41](#page-40-0)*, *[44](#page-43-0)*, *[47](#page-46-0)[–49](#page-48-0)*, *[51](#page-50-0)*, *[54,](#page-53-0) [55](#page-54-0)*, *[59](#page-58-0)*, *[61](#page-60-0)[–67](#page-66-0)*, *[70](#page-69-0)*, *[73](#page-72-0)*, *[76,](#page-75-0) [77](#page-76-0)*, *[81](#page-80-0)[–83](#page-82-0)*, *[85,](#page-84-0) [86](#page-85-0)*, *[89](#page-88-0)[–91](#page-90-0)*, *[93](#page-92-0)*, *[95](#page-94-0)[–105](#page-104-0)*, *[110,](#page-109-0) [111](#page-110-0)*, *[113,](#page-112-0) [114](#page-113-0)* splitModule, [113](#page-112-0) splitModule,SingleCellExperiment-method *(*splitModule*)*, [113](#page-112-0) sprintf, *[108](#page-107-0)* sqrt, *[55](#page-54-0)*, *[57](#page-56-0)* subsetCeldaList, *[11](#page-10-0)*, *[104](#page-103-0)*, [114](#page-113-0) subsetCeldaList,celdaList-method *(*subsetCeldaList*)*, [114](#page-113-0) subsetCeldaList,SingleCellExperiment-method *(*subsetCeldaList*)*, [114](#page-113-0) SummarizedExperiment, *[97](#page-96-0)* topRank, [115](#page-114-0) umap, *[22–](#page-21-0)[24](#page-23-0)*, *[38](#page-37-0)*

unit, *[56](#page-55-0)*

with\_seed, *[11](#page-10-0)*, *[21](#page-20-0)*, *[23](#page-22-0)*, *[26](#page-25-0)*, *[30](#page-29-0)*, *[33](#page-32-0)*, *[39](#page-38-0)*, *[86](#page-85-0)*, *[89](#page-88-0)*, *[96](#page-95-0)*, *[111](#page-110-0)[–113](#page-112-0)*